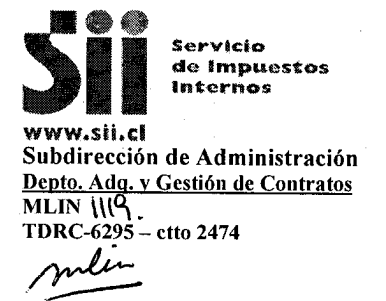

alfES7@c

Santiago,

# 0.7 ENE 2016

## RESOLUCIÓN EXENTA SII Nº 54,

VISTOS: Lo dispuesto en el Art. 7º letra o), de la Ley Orgánica del Servicio de Impuestos Internos, contenida en el Artículo Primero del DFL N°7, de 1980; del Ministerio de Hacienda; la Ley N° 20.882, sobre Presupuesto del Sector Público para el año 2016; la Ley N°19.886, de Bases sobre Contratos Administrativos de Suministro y Prestación de Servicios y su Reglamento; la Resolución Exenta Nº 1055, de 2010, sobre procedimientos para adquisiciones, y la Resolución Exenta Nº 96, de 2013, que la modifica; la Resolución Nº 343, de 2000, la Resolución Nº 37, de 2013, ambas sobre delegación de facultades; todas de la Dirección Nacional del Servicio de Impuestos Internos; y la Resolución 1600, de 2008 de la Contraloría General de la República; las necesidades del Servicio; y

### **CONSIDERANDO:**

1º Que, el Servicio de Impuestos Internos necesita adquirir los bienes y/o servicios asociados al requerimiento Nº 5161; dando origen al proceso TD-6295 Servicio de mantención y administración de enlace Redbanc, solicitado por el Departamento Informática Plataforma Operacional de la Subdirección Informática.

2° Que, el SII requiere contratar el servicio de datos de la empresa Redbanc, para operar con la Red Bancaria Interconectada (RBI).

3º Que, revisado el catálogo de convenio marco como primera opción de compra no se encontraron los bienes y/o servicios requeridos en dicho convenio, según Certificado Convenio Marco, emitido por el Jefe del Departamento de Adquisiciones y Gestión de Contratos, de fecha 05/10/2015.

4° Que, según estipula el artículo 10, N°4 del Reglamento de la Ley N°19.886, resulta factible en caso de existir un sólo proveedor, adquirir el producto o contratar el servicio requerido mediante Trato Directo con ese único oferente.

 $5^\circ$ Que, la adquisición identificada en el considerando 1°, cumple con esa característica, por lo que se ejecutará bajo esta modalidad, puesto que según lo indicado mediante Memorándum Nº 058 de 02/04/2015, emitido por el Jefe del Departamento Informática Plataforma Operacional, la empresa Redbanc S.A. es la propietaria de la Red Bancaria Interconectada (RBI), la cual es la única red de datos en el país que permite enviar y recibir información electrónica hacia y desde los bancos, otras instituciones financieras y empresas de apoyo al giro que operan en Chile. La alternativa al uso de la RBI sería establecer enlaces punto a punto con cada una de las instituciones con las que el SII debe intercambiar información, a un mayor costo económico y operacional para el SII.

6° Que, se recibió propuesta económica de la Suppresa Redbanc S.A., por un monto total de UF 2.017,62.- IVA incluido, equivalente aproximadamente a \$ 51.247.538.-, IVA incluido, considerando un valor de la UF del día  $\mathcal{O}/10/2015$ , según el siguiente detalle:

 $\mathbf{1}$ 

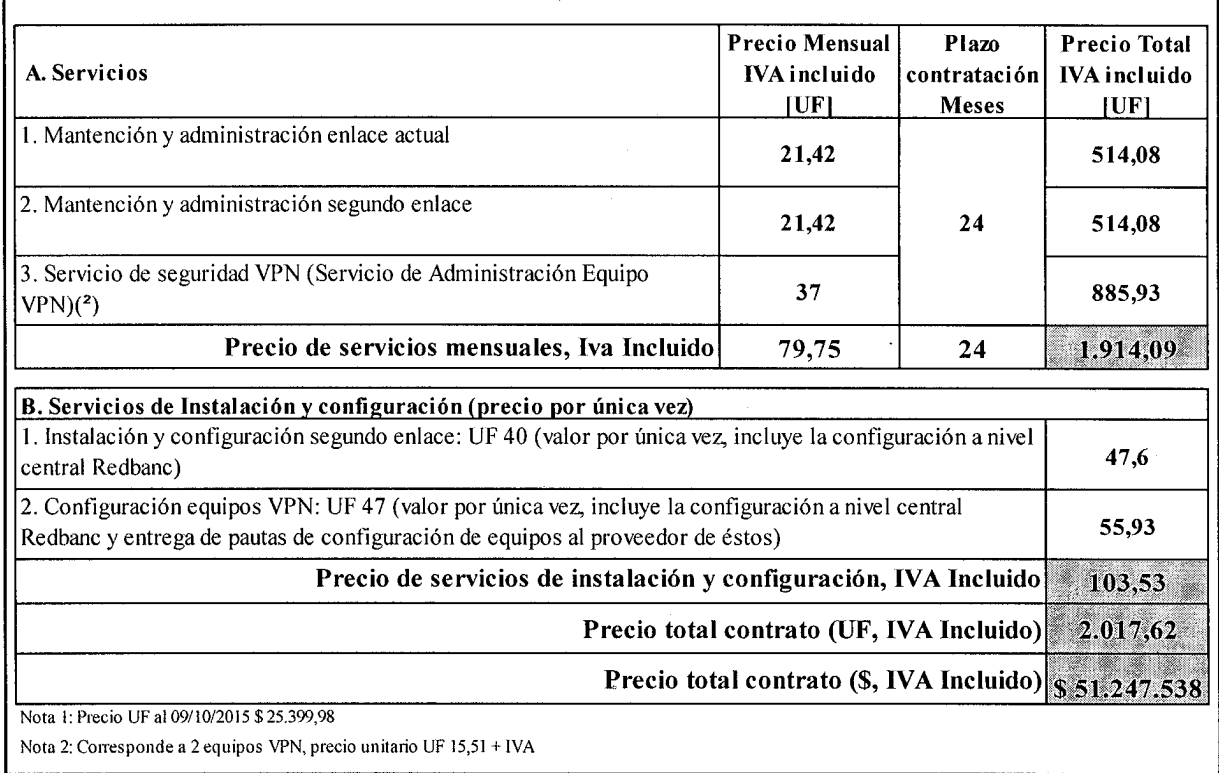

7º Que, el Comité Competente N° 2, en sesión de 20/10/2015, recomendó contratar a dicha empresa los servicios antes señalados, según consta en el Acta de Adjudicación, la cual forma parte de este expediente.

8° Que, el artículo 3° de la ley N° 18.575, de Bases Generales de la Administración del Estado consagra el principio de continuidad de la función pública, por tanto, dada la necesidad de esta Institución de garantizar la continuidad operativa de la prestación de los servicios asociados a la contratación que se aprueba en la presente resolución, los que permiten conciliar la información necesaria para que los contribuyentes puedan declarar y pagar en línea sus impuestos, se comenzó a recibir dicho servicio a partir del 01 de diciembre de 2015.

Sin perjuicio de lo anterior, no se ha efectuado ni se efectuará ningún pago asociado a dichas prestaciones, sino hasta la total tramitación del presente acto administrativo, que aprueba esta contratación.

9º Que, el contrato que se está aprobando por medio de esta resolución se trata de un contrato tipo, cuyas condiciones son generales y aplicables a todos los usuarios de la empresa Redbanc S.A.

10° Que, según lo establecido en el N° 3 de las Condiciones Generales de Contratación de Servicios de Redes la empresa Redbanc S.A. podrá modificar unilateralmente las tarifas por acuerdo de su Directorio.

11° Que, esta modificación de tarifas será uniforme para todos los usuarios de esta empresa y además copia del Acta de Directorio donde se acuerde esta modificación de tarifas será remitida, dentro del plazo de diez días hábiles bancarios contado desde la fecha de la correspondiente reunión, por la empresa a la Superintendencia de Bancos e Instituciones Financieras, de conformidad a lo establecido en la Circular N° 3, de 1989, de esa procedencia.

12° Que, la vigencia de esta suscripción es por el período de 24 meses y su administración estará asociada al Contrato Nº 2474.

## **RESUELVO:**

**I. AUTORÍZASE** la ejecución de un Trato Directo con la empresa Redbanc S.A., RUT 96.521.680-4, para la contratación de servicios asociados al proceso de adquisición identificado por TD-6295 Servicio de mantención y administración de enlace Redbanc, en consideración a los fundamentos señalados.

II. AUTORÍZASE la suscripción del contrato  $N^{\circ}$ 2474 por el período de 24 meses, a un precio total de UF 2.017,62.- equivalente aproximadamente a \$51.247.538,13.- IVA incluido, considerando un valor de UF al 9/10/2015.

III. APRUÉBASE el contrato Nº 2474 por el período de 24 meses, a un precio total de UF 2.017,62.- equivalente aproximadamente a \$ 51.247.538,13.- IVA incluido, considerando un valor de UF al 9/10/2015 el que a letra expresa:

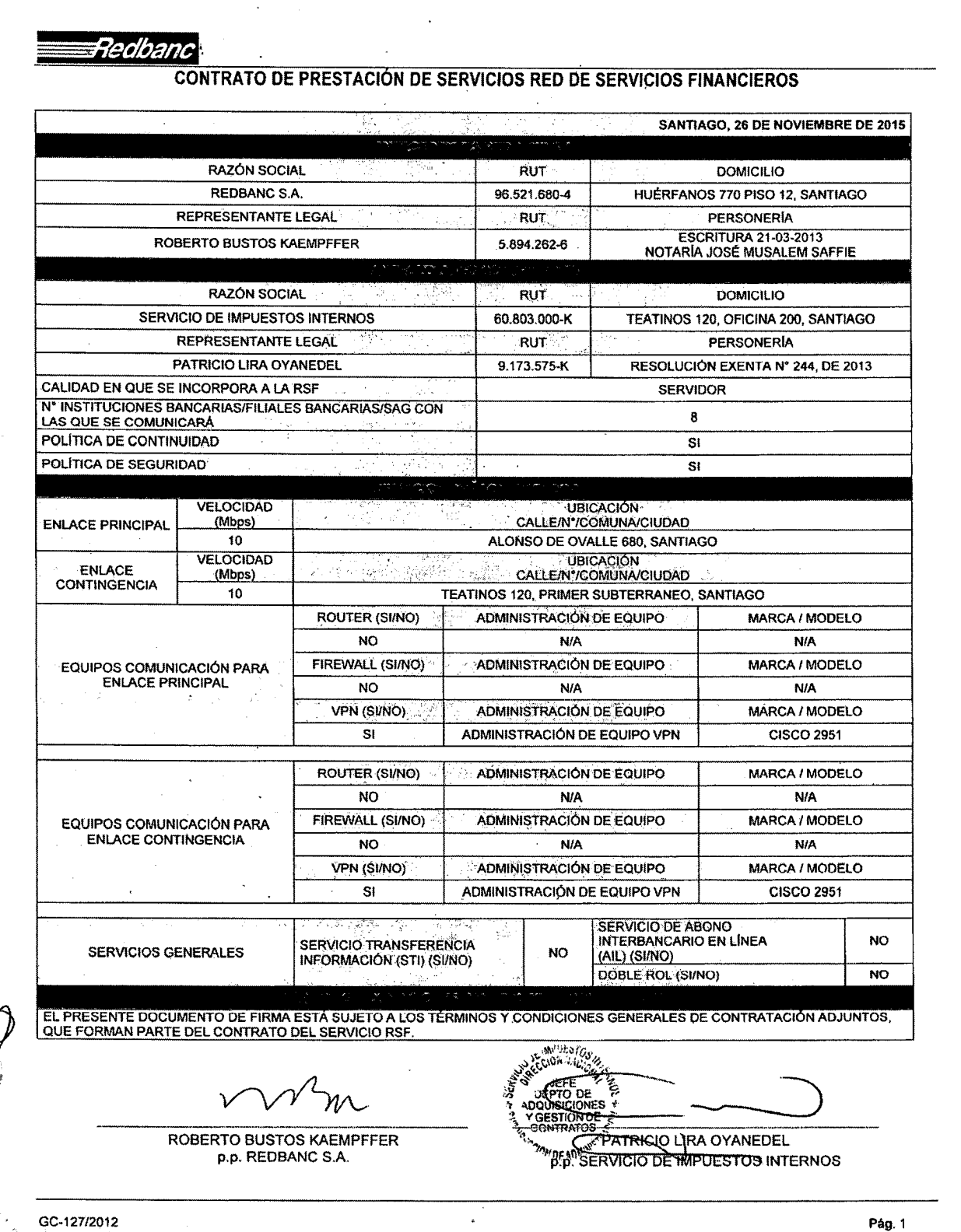

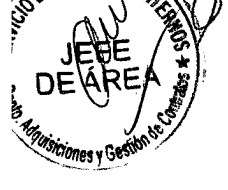

3

#### **CONTRATO DE PRESTACIÓN DE SERVICIOS RED DE SERVICIOS FINANCIEROS**

1. Partes. Este Contrato se celebra entre Redbanc S.A., RUT N° 96.521.680-4, sociedad de apoyo al giro bancario, representada según se acredita más abajo, por su Gerente General don Roberto Bustos Kaempffer, ambos domiciliados para estos efectos en calle Huertanos Nº 770. Piso 12º, comuna de Santiago, en adelante "Redbanc", por una parte, y por la otra el Servidor RSF o el Participe RSF individualizado en el anverso.

2. Instrumentos que integran el Contrato. Este Contrato se compone de i) Condiciones particulares contenidas en el anverso según los servicios contratados por el Participe RSF o por el Servidor RSF; ii) Condiciones Generales de Contratación Servicios Red de Servicios Financieros determinadamente alguna de ellas. Las CGC se encuentran publicadas en la página web www.redbanc.cl iii) Los Anexos N°1 (Tarifas), N°2 determinadamente alguna de ellas. Las CGC se encuentran publicadas en la página web www. (Modelo Operacional), N°3 (Manual de Normas y Procedimientos) y N°4 (Procedimiento de Llenado y Formularios de Servicios de Redes RSF), que se adjuntan a este Contrato y que firmados por las Partes se entienden formar parte integrante del mismo para todos los efectos legales.

3. Servicios Objeto del Contrato. Son aquellos que hayan sido seleccionados por el Participe RSF o por el Servidor RSF, en el anverso y/o que sean solicitados posteriormente por éste, dejándose constancia bajo su firma de la solicitud de modificaciones en el espacio reservado para ello<br>o en formulario posterior agregado, en el cual se dejará constancia de la fec integrarse a la RSF el Participe RSF o el Servidor RSF estará obligado a la contratación de los Servicios Básicos conforme éstos se encuentran definidos en las CGC.

4. Tarifas. Redbanc facturará y cobrará mensualmente al Partícipe RSF o al Servidor RSF la tarifa que corresponda por los servicios que le otorgue a través de la RSF. El valor de las tarifas está contenido en el Anexo Nº1 Tarifas. La determinación y forma de pago de las Tarifas se regirá también por las demás estipulaciones contenidas en las CGC.

5. Obligaciones del Participe RSF o del Servidor RSF. Sin perjuicio de lo señalado en las CGC, el Participe RSF o el Servidor RSF tendrá las siguientes obligaciones principales en virtud del presente Contrato: (i) Dar cumplimiento en todo momento a la Normativa de Cumplimiento Obligatorio para los Partícipes RSF o los Servidores RSF que se individualiza en el numeral 4. de las CGC; (ii) Contar y suministrar en todo momento, a su cargo, con equipos y personal necesarios para recibir satisfactoriamente los Servicios; (iii) Prever y realizar todo lo necesario para evitar que cualquier otro Participe RSF u otro Servidor RSF o cualquier u de cualquier tipo en los elementos o del personal que el Participe RSF o el Servidor RSF utilice o ponga a disposición de Redbanc durante el<br>desarrollo de los Servicios; (iv) El Servidor RSF que requiera comunicarse con ot financieros se obliga, previamente al inicio de dicha comunicación, a presentar a Redbanc la Carta Autorización a que se refiere la CGC; y (v) Pagar oportunamente a Redbanc las Tarifas por los Servicios.

6. Obligaciones de Redbanc. Sin perjuicio de lo señalado en las CGC, Redbanc tendrá las siguientes obligaciones principales en virtud del presente Contrato: (i) Poner a disposición del Participe RSF o del Servidor RSF los centros de computación y la red de telecomunicaciones<br>instalados por Redbanc para la operación de la RSF, compuestos por sistemas, equipos centrales alojados en Redbanc para la prestación de los Servicios; (iii) Suministrar al Partícipe RSF o al Servidor RSF el asesoramiento necesario para que se halle en condiciones, en todo momento, de recibir los Servicios; y, (iv) Prestar los Servicios al Partícipe RSF o al Servidor RSF en forma continua durante las veinticuatro (24) horas del día, entendiéndose por determina en el Modelo Operacional y de las causales de suspensión previstas en las CGC.

7. Declaraciones del Participe RSF o del Servidor RSF: Para todos los efectos del presente Contrato, el Participe RSF o el Servidor RSF declara: (a) que exime de toda responsabilidad a Redbanc y se obliga a dejarlo indemne respecto de cualquier daño o perjuicio que se derive del uso de la RSF o de los servicios que preste o reciba el partícipe RSF o el Servidor RSF por medio de la RSF, y (c) contar con el sponsor de un Partícipe RBI y/o de un Servidor RBI o de un Partícipe de la RSF, al cual le presta o recepciona servicios.

8. Vigencia y Duración. La duración del Contrato se pacta por plazo de 24 meses. Sin perjuicio de lo anterior, cualquiera de las partes podrá poner término al Contrato en cualquier tiempo mediante un aviso escrito que deberá enviar a la otra a través de carta certificada, dirigida al domicilio señalado en el Contrato, con una anticipación de a lo menos noventa ( También podrá ponerse término inmediato por las causales de terminación contenidas en las CGC.

9. Ejemplares. El presente Contrato se firma en dos (2) ejemplares de igual tenor, quedando un ejemplar en poder de cada una de las Partes.

**ROBERTO BUSTOS KAEMPFFER** p.p. REDBANC S.A.

ONTRACTOR LIRA OYANEDEL<br>PERSERVICIO DE IMPUESTOS INTERNOS

GC-127/2012

Pág. 2

teoband

Condiciones Generales de Contratación Servicios de Redes

### CONDICIONES GENERALES DE CONTRATACIÓN SERVICIOS RED DE SERVICIOS FINANCIEROS

Estas Condiciones Generales de Contratación ("CGC") forman parte integrante del Contrato de Prestación de Servicios Red de Servicios Financieros (el "Contrato") celebrado entre el Partícipe RSF o el Servidor RSF y Redbanc S.A. ("Redbanc"), ambos individualizados en el Contrato. Estas CGC han sido debidamente leídas y aceptadas por el Partícipe RSF o por el Servidor RSF, y se encuentran disponibles en el sitio web de Redbanc, www.redbanc.cl

### 1. Definiciones.

Los términos utilizados en el Contrato y en estas CGC tienen el significado que se les atribuye en las siguientes definiciones:

Carta Sponsor: Carta emitida y firmada por el Gerente General, o por quien haga las veces de Gerente General de un Partícipe RBI, de un Servidor RBI o de un Partícipe RSF, mediante la cual la persona jurídica que pretende ser incorporado a la RSF como Servidor RSF acredita que requiere comunicarse con un Partícipe RBI, o con un Servidor RBI o con un Partícipe RSF para la recepción/prestación de servicios financieros.

Carta Autorización: Carta emitida y firmada por el Gerente General, o por quien haga las veces de Gerente General de un Participe RBI, de un Servidor RBI o de un Participe RSF, mediante la cual el Servidor RSF acredita que cuenta con la autorización del Partícipe RBI o de un Servidor RBI o de un Partícipe RSF para comunicarse con un Servidor RSF para el sólo efecto de permitir la prestación o recepción de servicios a dicho Partícipe RBI o de un Servidor RBI o de un Partícipe RSF que opera en la RBI o en la RSF.

Contrato de Prestación de Servicios Red de Servicios Financieros (Contrato): Instrumento que regula la prestación de servicios de Redbanc al Partícipe RSF o al Servidor RSF, estableciendo los términos. condiciones, derechos, obligaciones y responsabilidades entre las partes con motivo de la incorporación del Partícipe RSF o del Servidor RSF a la Red de Servicios Financieros operada por Redbanc.

Formularios de Conexión: Constituye el Anexo Nº4 del Contrato, y el cual Redbanc podrá revisar y modificar unilateralmente, debiendo comunicar por escrito al Partícipe RSF o al Servidor RSF la respectiva modificación con a lo menos 30 días de anticipación a su entrada en vigencia.

Manual de Normas y Procedimientos: Documento que define y especifica las normas y procedimientos a utilizar en la operación, administración y uso de la RSF, conforme al Modelo Operacional RSF. La responsabilidad de aplicar su contenido corresponde a cada Participe RSF o a cada Servidor RSF. Dado que este Manual debe permanecer siempre actualizado, se le incorporarán todos aquellos aspectos que a futuro el Directorio de Redbanc acuerde. Constituye el Anexo N°3 del Contrato, y en razón de lo antes indicado, Redbanc podrá revisar y modificar, debiendo comunicar por escrito al Partícipe RSF o al Servidor RSF la respectiva modificación con a lo menos 30 días de anticipación a su entrada en vigencia.

Modelo Operacional RSF: Documento que define y especifica el modelo operacional que se utiliza en la operación, administración y uso en general de la RSF, en el cual se detallan los servicios que pueden ser prestados por Redbanc a través de la RSF. Constituye el Anexo N°2 del Contrato, y el cual Redbanc

> GC-125/2012 Pág. 1

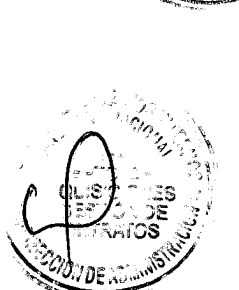

**APUESTOS** 

5

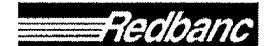

Condiciones Generales de Contratación Servicios de Redes

podrá revisar y modificar, debiendo comunicar por escrito al Participe RSF o al Servidor RSF la respectiva modificación con a lo menos 30 días de anticipación a su entrada en vigencia.

Partícipe RBI: Banco u otra Institución Financiera que, previo acuerdo del Directorio de Redbanc y con las autorizaciones previas que fueren del caso, ha suscrito el contrato respectivo para ser integrado a la RBI.

Partícipe RSF: Banco u otra Institución Financiera que, previo acuerdo del Directorio de Redbanc y con las autorizaciones previas que fueren del caso, ha suscrito el Contrato para ser integrado a la RSF.

Redbanc S.A. (Redbanc): Sociedad de Apoyo al Giro Bancario, que tiene por objeto prestar servicios destinados a facilitar el cumplimiento de los fines bancarios, tales como la instalación, operación, conservación y desarrollo de equipos, dispositivos, sistemas y servicios destinados a la administración y operación de terminales de caja y puntos de venta, automáticos o no, proveer de redes electrónicas interconectadas y de los servicios relacionados con ellas para realizar transferencias electrónicas de fondos e informaciones en operaciones comerciales y financieras y el procesamiento electrónico y computacional de comunicaciones y datos.

En el desarrollo de su giro, y particularmente en la prestación de servicios a través de la RSF, Redbanc está comprometida con los siguientes principios: (i) no discriminación respecto de sus clientes; (ii) mantención del secreto bancario, reservas y la confidencialidad de los datos de sus clientes que procese; y, (iii) respeto por la relación entre sus clientes y aquellos que les presten o reciban sus servicios.

Red Bancaria Interconectada (RBI): Infraestructura de comunicaciones privada operada por Redbanc, que se encuentra interconectada a la RSF, y que permite por una parte, realizar en forma confidencial. íntegra, segura y confiable, servicios de transferencia electrónica de fondos, y por otra, la utilización compartida, el transporte y la explotación de información, con altos niveles de seguridad entre los Partícipes RBI entre sí; entre los Servidores RBI entre sí; entre los Partícipes RBI y los Servidores RBI; entre los Participes RBI y los Partícipes RSF; entre los Partícipes RBI y los Servidores RSF; entre los Servidores RBI y los Partícipes RSF; y entre los Servidores RBI y los Servidores RSF. Su objetivo es la facilitación de una infraestructura que permita reducir los costos operacionales de las comunicaciones para la ejecución de transferencias de fondos e información de Bancos, Instituciones Financieras y SAGs que pertenecen a ella, posibilitando aumentar el número y la calidad de los servicios disponibles a través de una única conexión.

Red de Servicios Financieros (RSF): Infraestructura de comunicaciones privada operada por Redbanc, que se encuentra interconectada a la RBI, y que permite conectar a los Partícipes RSF entre sí; a los Servidores RSF entre sí; a los Partícipes RSF con los Servidores RSF; a los Partícipes RSF con los Partícipes RBI y con los Servidores RBI; y a los Servidores RSF con los Partícipes RBI y con los Servidores RBI.

Servicios: Aquellos servicios que encontrándose disponibles dentro de la RSF, de acuerdo a su especificación contenida en el Modelo Operacional RSF, hayan sido precisamente indicados como contratados en el formulario del anverso del Contrato.

Servicios Básicos: Son aquellos servicios inherentes a la existencia misma de la RSF y que serán

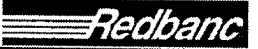

Condiciones Generales de Contratación Servicios de Redes

proporcionados sólo por Redbanc. Se prestan tanto a Partícipes RSF como a Servidores RSF. Se encuentran detallados en el Modelo Operacional RSF.

Servicios Adicionales: Son aquellos que requieren la utilización de una configuración específica y que en algunos casos sólo pueden ser proporcionados por Redbanc. Se prestan tanto a Partícipes RSF como a Servidores RSF. Se encuentran detallados en el Modelo Operacional RSF.

Servidor RBI: Persona jurídica que tiene la condición de ser una sociedad de apoyo al giro bancario, que ha suscrito el contrato respectivo para integrarse a la RBI. Para suscribir dicho contrato, el Servidor RBI debe constar con el acuerdo previo del Directorio de Redbanc y las demás autorizaciones previas.

Servidor RSF: Persona jurídica que no tiene el giro bancario, que ha suscrito el Contrato para integrarse a la RSF con el objetivo de prestar algún servicio y/o recibir algún servicio de los Partícipes RBI o de los Servidores RBI o de los Partícipes RSF, a través de la RSF. Para suscribir el Contrato, el Servidor RSF debe constar con su respectiva Carta Sponsor y las demás autorizaciones previas.

## 2. Contratación de Servicios y Modificaciones Posteriores.

2.1 Los Servicios contratados por el Partícipe RSF o por el Servidor RSF son aquellos que éste ha seleccionado en el formulario al anverso del Contrato.

2.2 Sin perjuicio de lo anterior, en el espacio reservado en el formulario al anverso del Contrato a Modificaciones Posteriores, el Participe RSF o el Servidor RSF podrá agregar o eliminar Servicios, dejándose constancia bajo su respectiva firma de la fecha de las modificaciones.

2.3 El Directorio de Redbanc podrá siempre acordar el otorgamiento de nuevos servicios. Se deja constancia que para garantizar la continuidad de los Servicios, su correcta prestación, y/o aumentar los niveles de seguridad de la RBI y de la RSF, Redbanc podría introducir a éstas alteraciones o modificaciones técnicas u operacionales. Las eventuales alteraciones o modificaciones serán siempre debidamente aprobadas por el Directorio de Redbanc, y comunicadas al Partícipe RSF o al Servidor RSF con la debida antelación. Se deja constancia que las eventuales alteraciones o modificaciones referidas en ningún caso implicarán una interconexión con redes de servicios públicos de telecomunicaciones.

#### 3. Tarifas de los Servicios.

3.1 Redbanc facturará y cobrará mensualmente al Partícipe RSF o al Servidor RSF, las tarifas que correspondan por los Servicios que le otorgue a través de la RSF. El valor de las tarifas está contenido en el Anexo Nº1 Tarifas del Contrato.

3.2 Las tarifas por un determinado servicio serán iguales para todos los Partícipes RSF o para todos los Servidores RSF respectivamente, que suscriban el servicio respectivo, no pudiendo haber otra diferencia que aquella que emane de la configuración técnica de la solución de conectividad determinada en base a la ubicación e infraestructura requerida, del volumen y oportunidad de las operaciones involucradas.

3.3 Se deja constancia que atendidas las características técnicas, las condiciones operacionales de los Servicios, y el dinamismo de la operación de la RBI y de la RSF, las tarifas en referencia podrán ser revisadas y modificadas por el Directorio de Redbanc anualmente, considerando la variación de los elementos o

IMPUESTOS MARI *les* y Gestio

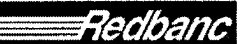

Condiciones Generales de Contratación Servicios de Redes

factores que inciden en su determinación. Las nuevas tarifas, para ser exigibles al SII, deben estar informadas a la Superintendencia de Bancos e Instituciones Financieras (la "SBIF"). Las partes acuerdan que esta obligación se cumple mediante el envío a la SBIF del Acta de Directorio de Redbanc S.A. en la cual consta la modificación de las tarifas.

3.4 Toda modificación de tarifas acordada por el Directorio de Redbanc será comunicada a los Partícipes RSF y a los Servidores RSF con una anticipación de su entrada en vigencia de, a lo menos, sesenta (60) días, salvo en caso fortuito o de fuerza mayor, en cuyo caso la modificación se informará tan pronto como ello sea posible. Se entiende como caso fortuito o fuerza mayor, para todos los efectos del Contrato, los que la lev define como tales.

3.5 La estructura tarifaria de los Servicios considera cinco (5) categorías de tarifas: (i) Tarifas por Servicios de Conexión; (ii) Tarifas por Servicios de Seguridad; (iii) Tarifa por Servicio de Doble Rol; (iv) Tarifas por servicio de Tráficos; y (v) Tarifas por Otros Servicios, y aquellas que defina el Directorio de Redbanc para nuevos servicios. El detalle de las tarifas que pertenecen a cada una de estas categorías se contiene en el Anexo Nº1 del Contrato.

3.6 La facturación y pago de los Servicios, se hará en moneda nacional, de acuerdo al valor que tenga la U.F. el último día del mes en que se prestó el Servicio. Cada factura deberá ser pagada a más tardar dentro de los 30 días siguientes a la fecha de ésta por parte del Partícipe RSF o al Servidor RSF respectivamente, previa recepción conforme de los servicios por parte del Partícipe RSF o Servidor RSF y una vez haya sido totalmente tramitado el acto administrativo aprobatorio del presente contrato. Si la referida factura no se pagare a su vencimiento, aquella, deberá pagarse al valor de la U.F. que rija el día del pago efectivo, para lo cual se emitira una factura complementaria por la diferencia, sin perjuicio de lo establecido en los artículos 1151 y 1559 del Código Civil.

3.7 Para los efectos de la facturación y pago, la o las facturas deberán ser entregadas, "EXCLUSIVAMENTE", en el Departamento de Finanzas de la Dirección Nacional del SII, ubicado en Teatinos 120, 2º Piso, Oficina 238, Santiago. Todas las facturas se deberán entregar en el horario de 9:00 a 14:00 horas.

En caso de emisión de facturas electrónicas, ellas deberán ser enviadas, en formato .pdf, a la dirección dtecompras@sii.cl que el Servicio de Impuestos Internos tiene habilitada para este efecto.

En ambos casos, la o las facturas deben indicar claramente el número del presente contrato y una breve glosa descriptiva del pago correspondiente. La ausencia de esta información será motivo de rechazo del documento.

El Servicio de Impuestos Internos podrá objetar o reclamar respecto al contenido de la factura, mediante los procedimientos señalados en el artículo 3 de la Ley Nº 19.983, durante los 30 días corridos siguientes a la fecha de su recepción en el Departamento de Finanzas de la Dirección Nacional del SII, o en dtecompras@sii.cl.

### 4. Normativa de Cumplimiento Obligatorio para los Partícipes RSF y para los Servidores RSF.

4.1 Los Participes RSF y/o los Servidores RSF se obligan al cumplimiento de la modalidad operacional contenida en el Modelo Operacional RSF, que constituye el Anexo Nº 2 del Contrato, así como sus actualizaciones posteriores, lo cual será comunicado mediante carta dirigida al Jefe del Departamento de

tedbani

Condiciones Generales de Contratación Servicios de Redes

Adquisiciones y Gestión de Contratos del SII.

4.2 Los Partícipes RSF y/o los Servidores RSF se obligan al cumplimiento de las disposiciones contenidas en el Manual de Normas y Procedimientos de la RSF, contenido en el Anexo Nº 3 del Contrato. Las eventuales actualizaciones posteriores, destinadas a garantizar la continuidad de los Servicios, su correcta prestación, y/o aumentar los niveles de seguridad de la RBI y de la RSF, serán comunicadas mediante carta dirigida al Jefe del Departamento de Adquisiciones y Gestión de Contratos del SII.

5. Requerimientos Técnicos de la Conexión Física del Partícipe RSF y/o del Servidor RSF.

5.1 Cada Participe RSF o cada Servidor RSF tiene la facultad de conectar su red de telecomunicaciones o su computador central a la RSF, pero sólo podrá hacerlo utilizando para ello un equipo de conexión "router" u otra tecnología que sea indicada por Redbanc, equipo cuyo costo será de cargo exclusivo del Partícipe RSF o del Servidor RSF respectivo. A su vez, la RBI se conectará a la RSF al extremo opuesto al señalado precedentemente a través de una de las alternativas de tecnologías de conectividad señaladas por Redbanc y cuyo costo será de ésta.

5.2 El Partícipe RSF o el Servidor RSF sólo podrá elegir el equipo de conexión u otra tecnología indicada por Redbanc dentro de los dispositivos de comunicaciones del tipo que Redbanc haya homologado previamente, como una forma de asegurar la calidad y seguridad del servicio a través de la RSF.

5.3 Cada Partícipe RSF o cada Servidor RSF que ejerza la facultad de instalar y habilitar el referido dispositivo "router" u otra tecnología que sea indicada por Redbanc, deberá hacerlo conforme a las especificaciones técnicas y operativas de Redbanc para tales instalaciones. En ningún caso esta condición limitará la libertad de acción de las partes, ni interferirá en el desarrollo tecnológico de ellas.

#### 6. Elementos Operativos para la Prestación de los Servicios.

6.1 Para la prestación de los Servicios, Redbanc pondrá a disposición de los Participes RSF y de los Servidores RSF los centros de computación y la red de telecomunicaciones instalados por ésta para la operación de la RSF, compuestos por sistemas, equipos (hardware) y programas (software) y demás elementos técnicos dispuestos a tal efecto.

6.2 Redbanc pondrá a disposición de los Partícipes RBI y/o de los Servidores RBI, los demás elementos de todo tipo que sean necesarios para los fines preindicados. Estos elementos serán suministrados por Redbanc, a su cargo, en lo que corresponda al funcionamiento de sus centros de computación y conexión de estos centros con los equipos "Router", que sean de propiedad de los Partícipes y/o Servidores

6.3 Para la prestación de los Servicios, Redbanc pondrá a disposición de los Partícipes RSF y de los Servidores RSF, el personal necesario para operar los sistemas centrales administrados por Redbanc. Por su parte, cada Partícipe RSF y cada Servidor RSF deberá tener el personal que sea menester para atender lo necesario a fin de recibir y facilitar los Servicios de la RSF.

6.4 En cualquier caso el personal a cargo del Participe RSF y del Servidor RSF deberá ajustarse a las condiciones y regulaciones establecidas en los Anexos Nº2, Nº3 y Nº4 del Contrato, en todo aquello que se refiera a normas y modelo operativo de la RSF.

> GC-125/2012 Pág. 5

El entrenamiento o capacitación que este personal eventualmente reciba de Redbanc no implica en modo **MPUESTOS** 

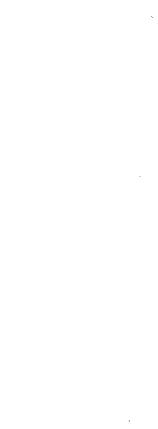

IEFE **AREA** 

9

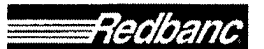

#### Condiciones Generales de Contratación Servicios de Redes

alguno limitar los derechos y atribuciones del Partícipe RSF o del Servidor RSF, en su carácter de empleador de los mismos. Redbanc no será responsable por los actos o hechos de los dependientes del Partícipe RSF o del Servidor RSF, ni de terceros, con motivo del desempeño de estos últimos en labores relacionadas a los Servicios. El Partícipe RSF o el Servidor RSF será responsable por los daños o perjuicios que produzcan sus respectivos dependientes por la mala, indebida o errónea utilización de los Servicios.

6.5 El Partícipe RSF y el Servidor RSF deberá sujetarse a lo que Redbanc determine en materia de instrucciones y lineamientos a seguir que se relacionen con la organización, métodos y procedimientos en todo aquello que se refiera al correcto funcionamiento de la RSF y el cumplimiento de sus propósitos operativos.

6.6 Para asegurar la adecuada prestación de los Servicios, Redbanc se compromete a: (i) Contar en todo momento y a su cargo con la provisión de elementos, equipos y personal necesario para prestar adecuadamente los Servicios; (ii) Suministrar al Partícipe RSF o al Servidor RSF el asesoramiento necesario para que se halle en condiciones, en todo momento, de prestar y recibir los Servicios a los Partícipes RBI, a los Servidores RBI y a los Partícipes RSF; y, (iii) Contar con un adecuado sistema de contingencia para el evento de que por fallas de los equipos de Redbanc no puedan suministrar eficientemente los Servícios.

6.7 Para asegurar la adecuada recepción de los Servicios, el Participe RSF o el Servidor RSF se compromete a: (i) Contar y suministrar en todo momento, a su cargo, con equipos y personal necesarios para recibir satisfactoriamente los Servicios; (ii) Prever y realizar todo lo necesario para evitar que cualquier otro Partícipe RSF u otro Servidor RSF o cualquier usuario en general, sufran perjuicio alguno que se derive de deficiencias de cualquier tipo en los elementos o del personal que el Partícipe RSF o el Servidor RSF utilice o ponga a disposición de Redbanc durante el desarrollo de los Servicios; y (iii) Respetar y dar estricto cumplimiento a las normas y procedimientos para el transporte de transferencia de informaciones y fondos a través de la RSF.

6.8 El Partícipe RSF o el Servidor RSF se obliga a individualizar en el formulario respectivo la persona que se desempeñará como Administrador de Redes. Esta persona deberá contar con la capacidad e idoneidad técnica para desempeñar dicha labor y deberá contar con los poderes necesarios para representar al Participe RSF o al Servidor RSF, según corresponda, para todos los requerimientos propios de la prestación de los Servicios objeto del Contrato.

6.9 El Servidor RSF que requiera comunicarse con otro Servidor RSF para la recepción/prestación de servicios financieros se obliga, previamente al inició de dicha comunicación, a presentar a Redbanc la Carta Autorización.

#### 7. Continuidad de los Servicios.

7.1 Redbanc prestará los Servicios al Partícipe RSF o al Servidor RSF en forma continua durante las veinticuatro (24) horas del día, entendiéndose por este último los días hábiles bancarios. Todo ello sin perjuicio de lo que se determina en el Anexo N° 2 del Contrato.

7.2 Siempre que el Partícipe RSF o el Servidor RSF contrate una conexión de contingencia, Redbanc deberá contar con planes de continuidad de sus servicios frente a interrupciones inesperadas y de contingencia ante desastres. Estos planes deben contemplar la protección de los antecedentes del Partícipe RSF y del Servidor RSF, sean propios o de sus clientes, y procurar la debida continuidad en la prestación de los Servicios, en

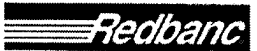

Condiciones Generales de Contratación Servicios de Redes

especial ante catástrofes o eventos de fuerza mayor o caso fortuito. En caso que Redbanc no contare con los planes anotados, el Partícipe RSF o el Servidor RSF queda facultado para poner término anticipado e ipso facto al Contrato. Redbanc deberá informar al Partícipe RSF o al Servidor RSF en el menor plazo posible cualquier situación grave que atente contra la continuidad en la prestación de los Servicios contratados.

7.3 Sin perjuicio de lo anterior, los Servicios podrán ser discontinuados, suspendidos o interrumpidos, en todo o en parte por Redbanc, cuando sea necesaria la reparación y/o mantenimiento habitual de todos o parte de los elementos y equipos que permitan a Redbanc otorgar los Servicios, lo cual deberá ser comunicado con una anticipación no inferior a veinticuatro (24) horas, o bien cuando ello sea necesario, para ejecutar labores de reparación y/o mantenimientos imprevistos, que sean originados por un caso fortuito o de fuerza mayor, de todos o parte de los elementos y equipos destinados por Redbanc a la prestación de los Servicios. Redbanc se compromete a realizar sus mejores esfuerzos para avisar con la mayor anticipación posible la suspensión de los Servicios originada por esta causa.

7.4 Redbanc podrá además suspender todos o algunos de los Servicios, cuando i) existan dos facturas mensuales emitidas por Redbanc pendientes de pago por el Partícipe RSF o por el Servidor RSF respectivo a la fecha de su vencimiento; o ii) exista una factura mensual emitida por Redbanc pendiente de pago por el Partícipe RSF o por el Servidor RSF respectivo transcurridos noventa (90) días desde la fecha de su vencimiento. En estos casos, Redbanc comunicará por escrito al Partícipe RSF o al Servidor RSF la suspensión de uno o más de los Servicios, con cinco (5) días corridos de antelación a la materialización de la suspensión, de tal manera que en caso de recibir el pago adeudado dentro de dicho plazo, dejará sin efecto la suspensión comunicada.

7.5 Redbanc se encontrará facultada para dejar de prestar alguno de los Servicios en forma definitiva en los casos en que uno o más de ellos no pueda ser brindado al Participe RSF o al Servidor RSF, en razón de causas originadas o derivadas de modificaciones de elementos técnicos, materiales, de seguridad, humanos, variaciones normativas o actos de autoridad que regulan la prestación de los servicios de Redbanc, a que se refiere este contrato, o cualquier otra circunstancia que haga improcedente su prestación, situación ésta, que será calificada en forma exclusiva por el Directorio de Redbanc. De ello debe dar aviso al SII de forma oportuna, otorgando un plazo de al menos 60 días para que tome las medidas tendientes a sustituir a Redbanc en la prestación de estos servicios, salvo en el caso de cambios normativos o actos de autoridad, en los que ambas partes se someterán a las nuevas disposiciones que entren en vigor.

7.6 En cualquiera de los casos de suspensión temporal o definitiva antes indicados, Redbanc no será responsable de los perjuicios o daños que de ellas se deriven para los Participes RSF o para los Servidores RSF o para los terceros que no le sean imputables.

7.7 En todos los casos de suspensión temporal, Redbanc se obliga a restablecer los Servicios tan pronto hayan cesado las causas que dieron lugar a su suspensión.

7.8 El costo por reposición de él o los Servicios en caso de suspensión imputable al Participe RSF o al Servidor RSF según corresponda, será de cargo de éste.

#### 8. Responsabilidad.

8.1 Redbanc y el Partícipe RSF o el Servidor RSF serán responsables por los daños y perjuicios emergentes

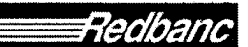

Condiciones Generales de Contratación Servicios de Redes

directos que se causen recíprocamente, como así mismo a terceros, que deriven de su dolo o culpa o el de sus dependientes, asesores o subcontratistas, y también aquel provocado por las cosas o bienes bajo su uso o cuidado. Las partes convienen en que ninguna de ellas responderá por daños indirectos o imprevistos, pérdida de utilidades o información, incluyendo lucro cesante, causados a la otra.

8.2 El Partícipe RSF o el Servidor RSF no podrá reclamar a Redbanc el pago de indemnizaciones de perjuicios por los daños que experimente por hechos de otro Partícipe RSF y/o de otro Servidor RSF o de cualquier tercero ajeno al personal de Redbanc, salvo que algún trabajador de Redbanc, se encuentre directamente involucrado en tales hechos. Redbanc prestará la colaboración que esté a su alcance para procurar que el causante del perjuicio sea identificado y responda por el daño causado, comprometiendo sus mejores esfuerzos en tal sentido.

8.3 Se deja constancia que los Servicios funcionan en conexión y dependencia con redes o sistemas de comunicaciones de otras empresas, por lo que su suministro podría verse afectado por circunstancias de capacidad, disponibilidad o funcionamiento propias de estas redes, debidamente acreditados. Asimismo, se deja constancia que los Servicios podrían suspenderse temporalmente por fenómenos de la naturaleza, hechos de terceros, casos fortuitos, fuerza mayor u otras causas no imputables a Redbanc, debidamente acreditados. Redbanc no será responsable de los perjuicios que, eventualmente, pudiere sufrir el Partícipe RSF o el Servidor RSF como consecuencia de fallas o interrupciones de los Servicios que se presten, y que sean imputables a los proveedores de servicios de telecomunicaciones u otros terceros. Sin perjuício de lo anterior, Redbanc por su parte se compromete a seleccionar proveedores de Servicios de acuerdo a los más altos estándares de calidad y servicio en cada categoría, y no exclusivamente por razones de orden económico.

8.4 Salvo respecto a la responsabilidad del Partícipe RSF o del Servidor RSF de pagar completa y oportunamente las Tarifas señaladas en el numeral 3. de estas CGC, la obligación de reserva y confidencialidad que cada parte se debe respecto de la otra, de acuerdo al numeral 10. de estas CGC, y la responsabilidad del Servidor RSF de presentar a Redbanc la Carta Autorización señalada en el numeral 6.9 de estas CGC, la responsabilidad total y acumulada de cada parte, por las reclamaciones y/o acciones, cualquiera sea su naturaleza o motivo, no excederá del monto equivalente al precio mensual de los Servicios prestados materia del Contrato, correspondiente al mes en que se cometió el incumplimiento, o el promedio de estos si los incumplimientos fueran en diferentes meses.

#### 9. Publicidad y Uso de Marcas Comerciales.

9.1 Ninguna de las partes podrá, para efectos de campañas publicitarias o propagandísticas, publicidad o propaganda aislada y/o menciones que se realicen por cualquier medio publicitario, utilizar la razón social, nombre o el nombre de fantasía, sigla o logotipo que la otra utilice para identificarse sin contar, previamente, con la autorización del propietario del nombre, razón social, nombre de fantasia, sigla o logotipo.

9.2 Se deja expresa constancia que Redbanc tiene la propiedad, entre otras, sobre las marcas registradas Redbanc, Red de Servicios Financieros (RSF), y Red Bancaria Interconectada (RBI), sus diseños e isotipos.

9.3 Redbanc otorga al Partícipe RSF o al Servidor RSF, mientras se encuentre vigente el Contrato, licencia no exclusiva ni transferible para el uso de las referidas marcas y elementos y éste le reconoce el título de

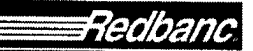

Gesl

Condiciones Generales de Contratación Servicios de Redes

dominio de las mismas, comprometiéndose a usarlas sólo en la forma que le sea permitida. El Partícipe RSF o el Servidor RSF se compromete además a exhibir a Redbanc las muestras de publicidad en que se haga uso de tales marcas, si ésta así lo solicita.

### 10. Secreto Bancario, Reserva y Confidencialidad.

10.1 Redbanc, por tratarse de una Sociedad de Apoyo al Giro Bancario se encuentra sujeta al secreto bancario, como también a las reservas a que se refiere el artículo 154 de la Ley General de Bancos, respecto de las operaciones o información a que eventualmente pudiesen acceder como consecuencia de los Servicios que prestará al Partícipe RSF o al Servidor RSF en virtud del Contrato, como quiera que los Servicios constituyen un complemento de la actividad bancaria y financiera.

10.2 Redbanc y el Partícipe RSF o el Servidor RSF sólo deberán transmitirse reciprocamente las informaciones y datos que sean imprescindibles para una adecuada prestación de los Servicios. Tales informaciones y datos no podrán ser divulgados de manera alguna, por ningún medio y bajo nínguna circunstancia.

10.3 Redbanc, sus dependientes, asesores y subcontratistas se obligan a no divulgar en ninguna forma y por ningún medio los datos que pudieren recibir o a los cuales pueda acceder para su transmisión con motivo de la prestación de los Servicios, ni ninguna otra información que pudiera circunstancialmente obrar en su poder derivada de dichos Servicios. Redbanc se obliga a dejar constancia expresa de esta obligación de confidencialidad y reserva, en los contratos que celebre con sus dependientes, asesores y subcontratistas, cualquiera sea su naturaleza, penalizando su infracción con la terminación inmediata del respectivo contrato, sin perjuicio de las demás sanciones que procedan en conformidad a la ley o los respectivos contratos.

10.4 Igual obligación de confidencialidad, secreto y reserva que las descritas en los puntos que anteceden tendrán los Partícipes RSF o los Servidores RSF, sus dependientes, asesores y subcontratistas, en todo aquello que concierne a su eventual conocimiento de información de todo tipo relativa a Redbanc, a la cual tenga acceso con ocasión de la prestación de los Servicios.

10.5 Las prohibiciones a que aluden los números anteriores no regirán si media alguna disposición legal, resolución judicial u orden de investigar que obligue a cualquiera de las partes a someter materias sujetas al secreto, reserva y confidencialidad antes referidas, al conocimiento de los Tribunales de Justicia, instituciones o entidades facultadas por la ley y que actúen dentro de sus atribuciones. Cuando los antecedentes requeridos formen parte de la obligación de confidencialidad, reserva o secreto del Participe RSF o del Servidor RSF o de Redbanc, la parte a la cual se le solicite tal información estará obligada a notificar tal circunstancia en el más breve plazo.

10.6 Las partes se comprometen a no utilizar la información o datos que reciprocamente se transmitan fuera de los casos en que sea imprescindible para la adecuada prestación de los Servicios.

10.7 Las obligaciones de secreto, reserva y confidencialidad impuestas a las partes en el presente numeral subsistirán aún después de expirado el Contrato.

10.8 Redbanc y el Partícipe RSF o el Servidor RSF se obligan a introducir niveles de seguridad, confiabilidad, confidencialidad y consistencia de la información transmitida, mediante el uso de la tecnología y medios disponibles a dicho efecto.

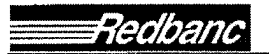

Condiciones Generales de Contratación Servicios de Redes

### 11. Vigencia y Terminación del Contrato.

11.1 La duración del Contrato se pacta por el plazo de 24 meses. Sin perjuicio de lo anterior, cualquiera de las partes podrá poner término al Contrato en cualquier tiempo mediante un aviso escrito que deberá enviar a la otra a través de carta certificada, dirigida al domicilio señalado en el Contrato, con una anticipación de a lo menos noventa (90) días a la fecha en que quiera poner término al Contrato.

11.2 Sin perjuicio de lo anterior, la parte diligente o llana a cumplir podrá, sin responsabilidad alguna de su parte, poner término inmediato al Contrato, en los casos siguientes: (i) Quiebra, insolvencia, cesación de pagos o proposiciones de convenio de pago a sus acreedores, por parte de Redbanc o del Partícipe RSF o del Servidor RSF; (ii) Incumplimiento grave total o parcial de sus obligaciones contractuales por la otra parte. Para estos efectos se considerará incumplimiento grave por parte del Partícipe RSF o del Servidor RSF, la infracción de cualquiera de las obligaciones contempladas en los numerales 3.6, 4, 6.4, 6.5, 6.9, 8 y 10.2 de estas CGC. Por su parte, se considerará incumplimiento grave por parte de Redbanc la infracción de cualquiera de las obligaciones contempladas en los numerales 6, 7, 8 y 10.1 de estas CGC. Lo anterior, es sin periuicio de aquellas indemnizaciones que la parte morosa deba pagar a la parte diligente por su incumplimiento y cuyos montos se determinarán por el Tribunal competente para resolver estos casos; (iii) Por el retraso en el pago de a lo menos dos facturas emitidas por Redbanc por concepto de Tarifas por los Servicios prestados en virtud del Contrato, cuando dicho retraso se extiende por un período mayor a noventa (90) días corridos siguientes al vencimiento de la primera factura impaga. Para este efecto, Redbanc podrá comunicar por escrito al Partícipe RSF o al Servidor RSF su decisión de terminar los servicios con a lo menos cinco (5) días corridos de antelación a la fecha de materialización de dicho término, de tal manera que en caso de recibir el pago adeudado dentro de dicho plazo, Redbanc dejará sin efecto la decisión de término del Contrato informada; y (iv) Si así lo convinieren las partes de mutuo acuerdo.

11.3 Sin perjuicio de lo señalado previamente en este numeral, en caso de incumplimiento por parte del Servidor RSF de la obligación señalada en el numeral 6.9, Redbanc informará al SII de dicha infracción, el cual tendrá 48 horas, excluyendo Sábados, Domingos y festivos, para justificar la comunicación con otro RSF. Si así no lo hiciere, éste deberá pagar a Redbanc a título de multa o cláusula penal evaluada anticipadamente y de común acuerdo por las partes, una suma equivalente en pesos moneda corriente de curso legal a un 1 (un) año de tarifas. Este acuerdo regirá sólo hasta el momento en que entre en operación el sistema de habilitaciones que para efectos de los servicios objeto del presente contrato, está desarrollando Redbanc. Redbanc se obliga a informar mediante comunicación escrita, dirigida al Jefe del Departamento de Adquisiciones y Gestión de Contratos del SII, la puesta en operación del sistema de habilitaciones referido.

#### 12. Auditabilidad.

Redbanc, en su calidad de Sociedad de Apoyo al Giro Bancario está sujeta a normativas legales y reglamentarias específicas y se somete periódicamente a auditorías o evaluaciones de control interno, con el objeto de observar su entorno de control general. Los dictámenes u opiniones correspondientes, relacionados con los Servicios o cuyo conocimiento fuere de utilidad para el Partícipe RSF o para el Servidor RSF podrán ser requeridos por éste, quien además podrá solicitar la revisión de los antecedentes de respaldo en las dependencias de Redbanc.

El Partícipe RSF o el Servidor RSF además podrá requerir a su costo, por intermedio del área de control interno de Redbanc y con la debida coordinación, auditorías o evaluaciones particulares relacionadas con los

#### Condiciones Generales de Contratación Servicios de Redes

Servicios, las cuales podrán ser ejecutadas a través de sus auditores internos o de sus auditores externos. En el evento que la auditoría o evaluación fuere requerida por la Superintendencia de Bancos e Instituciones Financieras, Redbanc accede desde ya a su ejecución a costo del Partícipe y/o del Servidor.

En consideración a que en la RSF administrada por Redbanc participan múltiples entidades bancarias, en materia de auditabilidad y continuidad de servicios se han elaborado acciones y prácticas comunes (v.gr. Metodología de Evaluación por la propia Empresa de la ABIF, informe de control utilizado metodología SAS70), por lo que el Partícipe RSF o el Servidor RSF se compromete a privilegiar tales protocolos, por sobre requerimientos individuales.

#### 13. Subcontratación.

En aquellos casos en que Redbanc requiera subcontratar los Servicios, deberá dar cumplimiento a las normativas reglamentarias sobre la materia pronunciada por la Superintendencia de Bancos e Instituciones Financieras y a las demás normas legales y reglamentarias que regulan la subcontratación de servicios.

#### 14. Solución de Controversias.

14.1 Toda duda, dificultad o controversia que surja entre el Participe RSF o el Servidor RSF y Redbanc, con motivo del Contrato o de sus Anexos, o de sus documentos complementarios o modificatorios y de estas CGC, ya sea que se refiera a su interpretación, cumplimiento, validez, terminación o cualquier otra causa relacionada con esta convención, será de competencia de los tribunales ordinarios de justicia.

### 15. Impuestos y Otros Cargos.

Todos los impuestos que eventualmente puedan aplicarse a los Servicios objeto del Contrato y cualquier otro gasto que demandare la suscripción del mismo, seráñ de cargo exclusivo del Participe RSF o del Servidor RSF.

#### 16. Domicilio.

Para los efectos del Contrato y de estas CGC, las partes fijan su domicilio en la ciudad y comuna de Santiago de Chile.

### 17. Consideración especial por la naturaleza del contratante de Redbanc

Teniendo en cuenta que el Servicio de Impuestos Internos (Partícipe RSF o el Servidor RSF) es un servicio público fiscalizador, las partes acuerdan que todos los aspectos del presente contrato y sus Anexos, y de los documentos que en el futuro pudiesen anexársele, que no sean aceptables por los servicios públicos, y por el SII en particular, debido a sus regulaciones legales, reglamentarias o derivadas de la jurisprudencia administrativa emanada de la Contraloría General de la República, no le serán aplicables o exigibles. Si como consecuencia de dicha inaplicabilidad, se infringe la normativa legal o reglamentaria aplicable a Redbanc y en especial al Servicio de Redes, Redbanc queda facultado para poner término inmediato al contrato, previa comunicación escrita, dirigida al Jefe del Departamento de Adquisiciones y Gestión de Contratos del SII.

C-125/2012

**IV.- APRUEBANSE** los anexos  $N^{\circ}$ s 1, 2, 3 y 4 suscritos entre el Servicio de Impuestos Internos y Redbanc S.A., los cuales no se transcriben por su complejidad, pero se adjuntan a la presente resolución y se entienden formar parte integrante de la misma.

# **Por Orden del Director:**

Patricio Lira Oyanedel - Jefe Depto. Adquisiciones y Gestión de Contratos -Servicio de Impuestos Internos; pp Redbanc S.A. – Roberto Busto Kaempffer

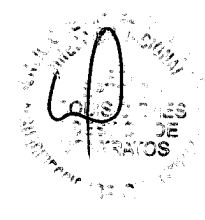

V.- IMPÚTASE, el gasto total que representa esta contratación al Subtítulo 22, ítem 05, Asignación 008, "Enlaces de Telecomunicaciones", del presupuesto corriente en moneda nacional del Servicio de Impuestos Internos para el año 2016, y el remanente, al ítem que corresponda, siempre que se contemplen recursos suficientes para ello en el presupuesto de los ejercicios posteriores.

ANÓTESE, COMUNÍQUESE Y PUBLÍQUESE "POR ORDEN DEL DIRECTOR" **IMP DRA** GALLEGOS MONTANDON RECTOR DE ADMINISTRACION

 $\begin{pmatrix} 1 \\ 2 \\ 3 \end{pmatrix}$ 

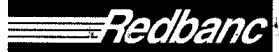

# CONTRATO DE PRESTACIÓN DE SERVICIOS RED DE SERVICIOS FINANCIEROS

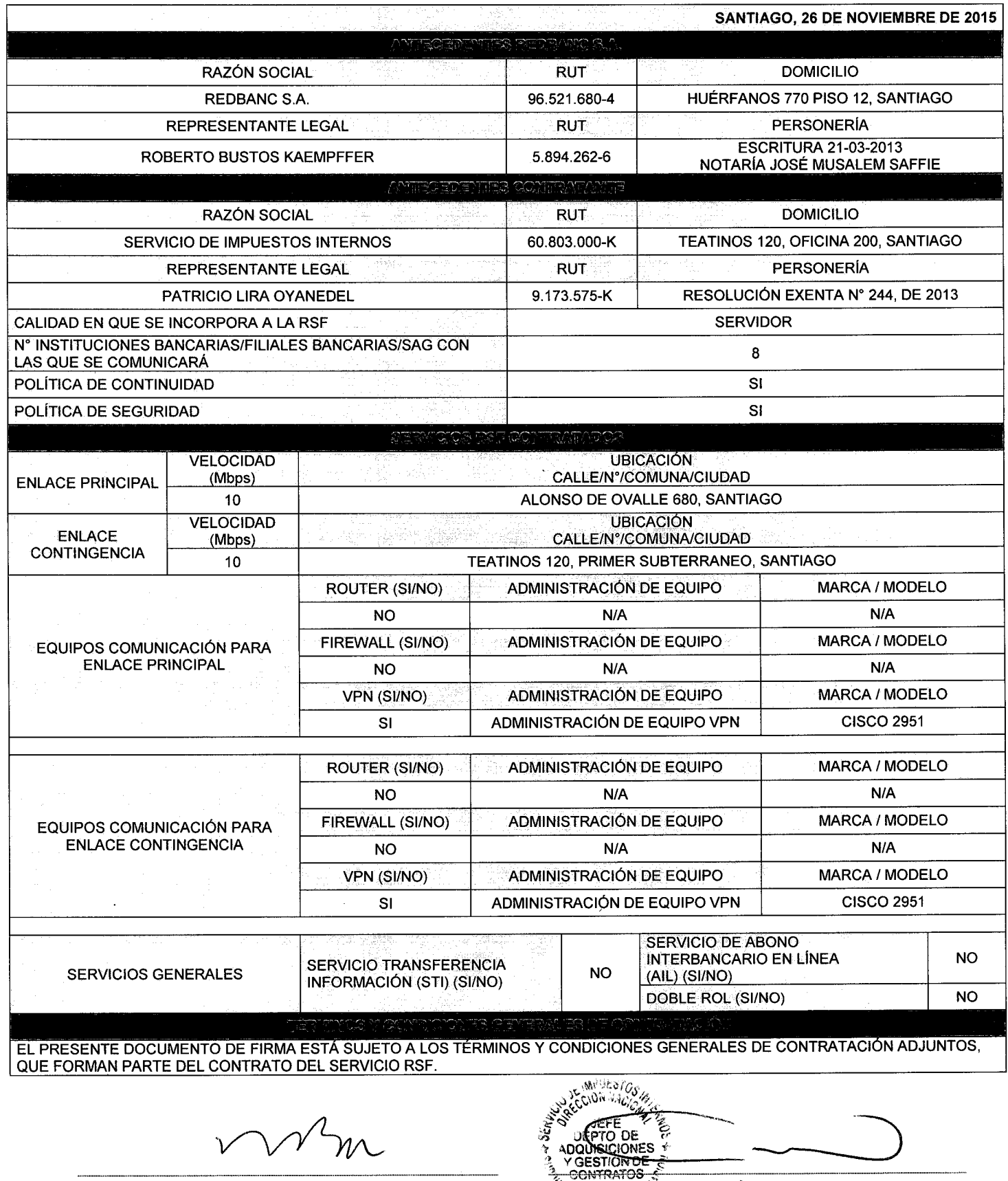

ROBERTO BUSTOS KAEMPFFER p.p. REDBANC S.A.

**EXAMPLE CONTRIBUTED LIRA OYANEDEL**<br>"A" BEAT SERVICIO DE MIPUESTOS INTERNOS"

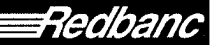

# CONTRATO DE PRESTACIÓN DE SERVICIOS RED DE SERVICIOS FINANCIEROS

1. Partes. Este Contrato se celebra entre Redbanc S.A., RUT N° 96.521.680-4, sociedad de apoyo al giro bancario, representada según se acredita más abaio, por su Gerente General don Roberto Bustos Kaempffer, ambos domiciliados para estos efectos en calle Huérfanos Nº 770. Piso 12°, comuna de Santiago, en adelante "Redbanc", por una parte, y por la otra el Servidor RSF o el Partícipe RSF individualizado en el anverso.

2. Instrumentos que integran el Contrato. Este Contrato se compone de i) Condiciones particulares contenidas en el anverso según los servicios contratados por el Partícipe RSF o por el Servidor RSF; ii) Condiciones Generales de Contratación Servicios Red de Servicios Financieros ("CGC") que, leídas y aceptadas por las Partes, se entienden incorporadas a este Contrato. Las CGC se aplicarán indistintamente a todos los Servicios contratados por el Partícipe RSF o por el Servidor RSF, salvo que se señale expresamente en el anverso que no se aplican determinadamente alguna de ellas. Las CGC se encuentran publicadas en la página web www.redbanc.cl iii) Los Anexos N°1 (Tarifas). N°2 (Modelo Operacional), N°3 (Manual de Normas y Procedimientos) y N°4 (Procedimiento de Llenado y Formularios de Servicios de Redes RSF). que se adiuntan a este Contrato y que firmados por las Partes se entienden formar parte integrante del mismo para todos los efectos legales.

3. Servicios Objeto del Contrato. Son aquellos que hayan sido seleccionados por el Partícipe RSF o por el Servidor RSF, en el anverso y/o que sean solicitados posteriormente por éste, dejándose constancia bajo su firma de la solicitud de modificaciones en el espacio reservado para ello o en formulario posterior agregado, en el cual se dejará constancia de la fecha de las modificaciones solicitadas. En cualquier caso, para integrarse a la RSF el Partícipe RSF o el Servidor RSF estará obligado a la contratación de los Servicios Básicos conforme éstos se encuentran definidos en las CGC.

4. Tarifas. Redbanc facturará y cobrará mensualmente al Partícipe RSF o al Servidor RSF la tarifa que corresponda por los servicios que le otorque a través de la RSF. El valor de las tarifas está contenido en el Anexo Nº1 Tarifas. La determinación y forma de pago de las Tarifas se regirá también por las demás estipulaciones contenidas en las CGC.

5. Obligaciones del Partícipe RSF o del Servidor RSF. Sin perjuicio de lo señalado en las CGC, el Partícipe RSF o el Servidor RSF tendrá las siguientes obligaciones principales en virtud del presente Contrato: (i) Dar cumplimiento en todo momento a la Normativa de Cumplimiento Obligatorio para los Partícipes RSF o los Servidores RSF que se individualiza en el numeral 4, de las CGC; (ii) Contar y suministrar en todo momento, a su cargo, con equipos y personal necesarios para recibir satisfactoriamente los Servicios; (iii) Prever y realizar todo lo necesario para evitar que cualquier otro Partícipe RSF u otro Servidor RSF o cualquier usuario en general, sufran algún perjuicio que derive de deficiencias de cualquier tipo en los elementos o del personal que el Partícipe RSF o el Servidor RSF utilice o ponga a disposición de Redbanc durante el desarrollo de los Servicios; (iv) El Servidor RSF que requiera comunicarse con otro Servidor RSF para la recepción/prestación de servicios financieros se obliga, previamente al inicio de dicha comunicación, a presentar a Redbanc la Carta Autorización a que se refiere la CGC; y (v) Pagar oportunamente a Redbanc las Tarifas por los Servicios.

6. Obligaciones de Redbanc. Sin perjuicio de lo señalado en las CGC, Redbanc tendrá las siguientes obligaciones principales en virtud del presente Contrato: (i) Poner a disposición del Participe RSF o del Servidor RSF los centros de computación y la red de telecomunicaciones instalados por Redbanc para la operación de la RSF, compuestos por sistemas, equipos (hardware) y programas (software) y demás elementos técnicos dispuestos a tal efecto; (ii) Poner a disposición del Partícipe RSF o del Servidor RSF el personal necesario para operar los sistemas centrales alojados en Redbanc para la prestación de los Servicios; (iii) Suministrar al Partícipe RSF o al Servidor RSF el asesoramiento necesario para que se halle en condiciones, en todo momento, de recibir los Servicios; y, (iv) Prestar los Servicios al Partícipe RSF o al Servidor RSF en forma continua durante las veinticuatro (24) horas del día, entendiéndose por este último los días hábiles bancarios, sin perjuicio de lo que se determina en el Modelo Operacional y de las causales de suspensión previstas en las CGC.

7. Declaraciones del Partícipe RSF o del Servidor RSF: Para todos los efectos del presente Contrato, el Partícipe RSF o el Servidor RSF declara: (a) que exime de toda responsabilidad a Redbanc y se obliga a dejarlo indemne respecto de cualquier daño o perjuicio que se derive del uso de la RSF o de los servicios que preste o reciba el partícipe RSF o el Servidor RSF por medio de la RSF, y (c) contar con el sponsor de un Partícipe RBI v/o de un Servidor RBI o de un Partícipe de la RSF, al cual le presta o recepciona servicios.

8. Vigencia y Duración. La duración del Contrato se pacta por plazo de 24 meses. Sin perjuicio de lo anterior, cualquiera de las partes podrá poner término al Contrato en cualquier tiempo mediante un aviso escrito que deberá enviar a la otra a través de carta certificada, dirigida al domicilio señalado en el Contrato, con una anticipación de a lo menos noventa (90) días a la fecha en que quiera poner término al Contrato. También podrá ponerse término inmediato por las causales de terminación contenidas en las CGC.

9. Ejemplares. El presente Contrato se firma en dos (2) ejemplares de igual tenor, quedando un ejemplar en poder de cada una de las Partes.

ROBERTO BUSTOS KAEMPFFER p.p. REDBANC S.A.

ADOULSICIONES RATRICIO LIRA OYANEDEL PULASERVICIO DE IMPUESTOS INTERNOS

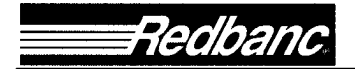

## CONDICIONES GENERALES DE CONTRATACIÓN SERVICIOS RED DE SERVICIOS FINANCIEROS

Estas Condiciones Generales de Contratación ("CGC") forman parte integrante del Contrato de Prestación de Servicios Red de Servicios Financieros (el "Contrato") celebrado entre el Partícipe RSF o el Servidor RSF y Redbanc S.A. ("Redbanc"), ambos individualizados en el Contrato. Estas CGC han sido debidamente leídas y aceptadas por el Partícipe RSF o por el Servidor RSF, y se encuentran disponibles en el sitio web de Redbanc, www.redbanc.cl

## 1. Definiciones.

Los términos utilizados en el Contrato y en estas CGC tienen el significado que se les atribuye en las siquientes definiciones:

Carta Sponsor: Carta emitida y firmada por el Gerente General, o por quien haga las veces de Gerente General de un Partícipe RBI, de un Servidor RBI o de un Partícipe RSF, mediante la cual la persona jurídica que pretende ser incorporado a la RSF como Servidor RSF acredita que requiere comunicarse con un Partícipe RBI, o con un Servidor RBI o con un Partícipe RSF para la recepción/prestación de servicios financieros.

Carta Autorización: Carta emitida y firmada por el Gerente General, o por quien haga las veces de Gerente General de un Partícipe RBI, de un Servidor RBI o de un Partícipe RSF, mediante la cual el Servidor RSF acredita que cuenta con la autorización del Partícipe RBI o de un Servidor RBI o de un Partícipe RSF para comunicarse con un Servidor RSF para el sólo efecto de permitir la prestación o recepción de servicios a dicho Partícipe RBI o de un Servidor RBI o de un Partícipe RSF que opera en la RBI o en la RSF.

Contrato de Prestación de Servicios Red de Servicios Financieros (Contrato): Instrumento que regula la prestación de servicios de Redbanc al Partícipe RSF o al Servidor RSF, estableciendo los términos, condiciones, derechos, obligaciones y responsabilidades entre las partes con motivo de la incorporación del Partícipe RSF o del Servidor RSF a la Red de Servicios Financieros operada por Redbanc.

Formularios de Conexión: Constituye el Anexo N°4 del Contrato, y el cual Redbanc podrá revisar y modificar unilateralmente, debiendo comunicar por escrito al Partícipe RSF o al Servidor RSF la respectiva modificación con a lo menos 30 días de anticipación a su entrada en vigencia.

Manual de Normas y Procedimientos: Documento que define y especifica las normas y procedimientos a utilizar en la operación, administración y uso de la RSF, conforme al Modelo Operacional RSF. La responsabilidad de aplicar su contenido corresponde a cada Partícipe RSF o a cada Servidor RSF. Dado que este Manual debe permanecer siempre actualizado, se le incorporarán todos aquellos aspectos que a futuro el Directorio de Redbanc acuerde. Constituye el Anexo N°3 del Contrato, y en razón de lo antes indicado, Redbanc podrá revisar y modificar, debiendo comunicar por escrito al Partícipe RSF o al Servidor RSF la respectiva modificación con a lo menos 30 días de anticipación a su entrada en vigencia.

Modelo Operacional RSF: Documento que define y especifica el modelo operacional que se utiliza en la operación, administración y uso en general de la RSF, en el cual se detallan los servicios que pueden ser prestados por Redbanc a través de la RSF. Constituye el Anexo N°2 del Contrato, y el cual Redbanc

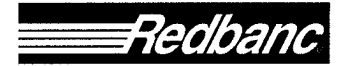

podrá revisar y modificar, debiendo comunicar por escrito al Partícipe RSF o al Servidor RSF la respectiva modificación con a lo menos 30 días de anticipación a su entrada en vigencia.

Partícipe RBI: Banco u otra Institución Financiera que, previo acuerdo del Directorio de Redbanc y con las autorizaciones previas que fueren del caso, ha suscrito el contrato respectivo para ser integrado a la RBI.

Partícipe RSF: Banco u otra Institución Financiera que, previo acuerdo del Directorio de Redbanc y con las autorizaciones previas que fueren del caso, ha suscrito el Contrato para ser integrado a la RSF.

Redbanc S.A. (Redbanc): Sociedad de Apoyo al Giro Bancario, que tiene por objeto prestar servicios destinados a facilitar el cumplimiento de los fines bancarios, tales como la instalación, operación, conservación y desarrollo de equipos, dispositivos, sistemas y servicios destinados a la administración y operación de terminales de caja y puntos de venta, automáticos o no, proveer de redes electrónicas interconectadas y de los servicios relacionados con ellas para realizar transferencias electrónicas de fondos e informaciones en operaciones comerciales y financieras y el procesamiento electrónico y computacional de comunicaciones y datos.

En el desarrollo de su giro, y particularmente en la prestación de servicios a través de la RSF, Redbanc está comprometida con los siguientes principios: (i) no discriminación respecto de sus clientes; (ii) mantención del secreto bancario, reservas y la confidencialidad de los datos de sus clientes que procese; y, (iii) respeto por la relación entre sus clientes y aquellos que les presten o reciban sus servicios.

Red Bancaria Interconectada (RBI): Infraestructura de comunicaciones privada operada por Redbanc. que se encuentra interconectada a la RSF, y que permite por una parte, realizar en forma confidencial, íntegra, segura y confiable, servicios de transferencia electrónica de fondos, y por otra, la utilización compartida, el transporte y la explotación de información, con altos niveles de seguridad entre los Partícipes RBI entre sí; entre los Servidores RBI entre sí; entre los Partícipes RBI y los Servidores RBI; entre los Partícipes RBI y los Partícipes RSF; entre los Partícipes RBI y los Servidores RSF; entre los Servidores RBI y los Partícipes RSF; y entre los Servidores RBI y los Servidores RSF. Su objetivo es la facilitación de una infraestructura que permita reducir los costos operacionales de las comunicaciones para la ejecución de transferencias de fondos e información de Bancos, Instituciones Financieras y SAGs que pertenecen a ella, posibilitando aumentar el número y la calidad de los servicios disponibles a través de una única conexión.

Red de Servicios Financieros (RSF): Infraestructura de comunicaciones privada operada por Redbanc, que se encuentra interconectada a la RBI, y que permite conectar a los Partícipes RSF entre sí; a los Servidores RSF entre sí; a los Partícipes RSF con los Servidores RSF; a los Partícipes RSF con los Partícipes RBI y con los Servidores RBI; y a los Servidores RSF con los Partícipes RBI y con los Servidores RBI.

Servicios: Aquellos servicios que encontrándose disponibles dentro de la RSF, de acuerdo a su especificación contenida en el Modelo Operacional RSF, hayan sido precisamente indicados como contratados en el formulario del anverso del Contrato.

Servicios Básicos: Son aquellos servicios inherentes a la existencia misma de la RSF y que serán

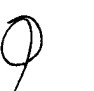

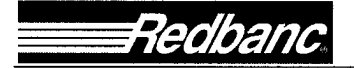

proporcionados sólo por Redbanc. Se prestan tanto a Partícipes RSF como a Servidores RSF. Se encuentran detallados en el Modelo Operacional RSF.

Servicios Adicionales: Son aquellos que requieren la utilización de una configuración específica y que en algunos casos sólo pueden ser proporcionados por Redbanc. Se prestan tanto a Partícipes RSF como a Servidores RSF. Se encuentran detallados en el Modelo Operacional RSF.

Servidor RBI: Persona jurídica que tiene la condición de ser una sociedad de apoyo al giro bancario, que ha suscrito el contrato respectivo para integrarse a la RBI. Para suscribir dicho contrato, el Servidor RBI debe constar con el acuerdo previo del Directorio de Redbanc y las demás autorizaciones previas.

Servidor RSF: Persona jurídica que no tiene el giro bancario, que ha suscrito el Contrato para integrarse a la RSF con el objetivo de prestar algún servicio y/o recibir algún servicio de los Partícipes RBI o de los Servidores RBI o de los Partícipes RSF, a través de la RSF. Para suscribir el Contrato, el Servidor RSF debe constar con su respectiva Carta Sponsor y las demás autorizaciones previas.

## 2. Contratación de Servicios y Modificaciones Posteriores.

2.1 Los Servicios contratados por el Partícipe RSF o por el Servidor RSF son aquellos que éste ha seleccionado en el formulario al anverso del Contrato.

2.2 Sin perjuicio de lo anterior, en el espacio reservado en el formulario al anverso del Contrato a Modificaciones Posteriores, el Partícipe RSF o el Servidor RSF podrá agregar o eliminar Servicios, dejándose constancia bajo su respectiva firma de la fecha de las modificaciones.

2.3 El Directorio de Redbanc podrá siempre acordar el otorgamiento de nuevos servicios. Se deja constancia que para garantizar la continuidad de los Servicios, su correcta prestación, y/o aumentar los niveles de seguridad de la RBI y de la RSF, Redbanc podría introducir a éstas alteraciones o modificaciones técnicas u operacionales. Las eventuales alteraciones o modificaciones serán siempre debidamente aprobadas por el Directorio de Redbanc, y comunicadas al Partícipe RSF o al Servidor RSF con la debida antelación. Se deja constancia que las eventuales alteraciones o modificaciones referidas en ningún caso implicarán una interconexión con redes de servicios públicos de telecomunicaciones.

## 3. Tarifas de los Servicios.

3.1 Redbanc facturará y cobrará mensualmente al Partícipe RSF o al Servidor RSF, las tarifas que correspondan por los Servicios que le otorque a través de la RSF. El valor de las tarifas está contenido en el Anexo Nº1 Tarifas del Contrato.

3.2 Las tarifas por un determinado servicio serán iguales para todos los Partícipes RSF o para todos los Servidores RSF respectivamente, que suscriban el servicio respectivo, no pudiendo haber otra diferencia que aquella que emane de la configuración técnica de la solución de conectividad determinada en base a la ubicación e infraestructura requerida, del volumen y oportunidad de las operaciones involucradas.

3.3 Se deja constancia que atendidas las características técnicas, las condiciones operacionales de los Servicios, y el dinamismo de la operación de la RBI y de la RSF, las tarifas en referencia podrán ser revisadas y modificadas por el Directorio de Redbanc anualmente, considerando la variación de los elementos o

GC-125/2012 Pág. 3

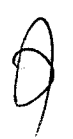

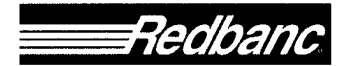

### Condiciones Generales de Contratación Servicios de Redes

factores que inciden en su determinación. Las nuevas tarifas, para ser exigibles al SII, deben estar informadas a la Superintendencia de Bancos e Instituciones Financieras (la "SBIF"). Las partes acuerdan que esta obligación se cumple mediante el envío a la SBIF del Acta de Directorio de Redbanc S.A. en la cual consta la modificación de las tarifas.

3.4 Toda modificación de tarifas acordada por el Directorio de Redbanc será comunicada a los Partícipes RSF y a los Servidores RSF con una anticipación de su entrada en vigencia de, a lo menos, sesenta (60) días. salvo en caso fortuito o de fuerza mayor, en cuyo caso la modificación se informará tan pronto como ello sea posible. Se entiende como caso fortuito o fuerza mayor, para todos los efectos del Contrato, los que la ley define como tales.

3.5 La estructura tarifaria de los Servicios considera cinco (5) categorías de tarifas: (i) Tarifas por Servicios de Conexión; (ii) Tarifas por Servicios de Seguridad; (iii) Tarifa por Servicio de Doble Rol; (iv) Tarifas por servicio de Tráficos; y (v) Tarifas por Otros Servicios, y aquellas que defina el Directorio de Redbanc para nuevos servicios. El detalle de las tarifas que pertenecen a cada una de estas categorías se contiene en el Anexo Nº1 del Contrato.

3.6 La facturación y pago de los Servicios, se hará en moneda nacional, de acuerdo al valor que tenga la U.F. el último día del mes en que se prestó el Servicio. Cada factura deberá ser pagada a más tardar dentro de los 30 días siguientes a la fecha de ésta por parte del Partícipe RSF o al Servidor RSF respectivamente, previa recepción conforme de los servicios por parte del Partícipe RSF o Servidor RSF y una vez haya sido totalmente tramitado el acto administrativo aprobatorio del presente contrato. Si la referida factura no se pagare a su vencimiento, aquella, deberá pagarse al valor de la U.F. que rija el día del pago efectivo, para lo cual se emitirá una factura complementaria por la diferencia, sin perjuicio de lo establecido en los artículos 1151 y 1559 del Código Civil.

3.7 Para los efectos de la facturación y pago, la o las facturas deberán ser entregadas, "EXCLUSIVAMENTE", en el Departamento de Finanzas de la Dirección Nacional del SII, ubicado en Teatinos 120, 2º Piso, Oficina 238, Santiago. Todas las facturas se deberán entregar en el horario de 9:00 a 14:00 horas.

En caso de emisión de facturas electrónicas, ellas deberán ser enviadas, en formato .pdf, a la dirección dtecompras@sii.cl que el Servicio de Impuestos Internos tiene habilitada para este efecto.

En ambos casos, la o las facturas deben indicar claramente el número del presente contrato y una breve glosa descriptiva del pago correspondiente. La ausencia de esta información será motivo de rechazo del documento.

El Servicio de Impuestos Internos podrá objetar o reclamar respecto al contenido de la factura, mediante los procedimientos señalados en el artículo 3 de la Ley N° 19.983, durante los 30 días corridos siguientes a la fecha de su recepción en el Departamento de Finanzas de la Dirección Nacional del SII, o en dtecompras@sii.cl.

# 4. Normativa de Cumplimiento Obligatorio para los Partícipes RSF y para los Servidores RSF.

4.1 Los Partícipes RSF y/o los Servidores RSF se obligan al cumplimiento de la modalidad operacional contenida en el Modelo Operacional RSF, que constituye el Anexo Nº 2 del Contrato, así como sus actualizaciones posteriores, lo cual será comunicado mediante carta dirigida al Jefe del Departamento de

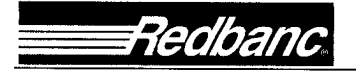

Adquisiciones y Gestión de Contratos del SII.

4.2 Los Partícipes RSF y/o los Servidores RSF se obligan al cumplimiento de las disposiciones contenidas en el Manual de Normas y Procedimientos de la RSF, contenido en el Anexo Nº 3 del Contrato. Las eventuales actualizaciones posteriores, destinadas a garantizar la continuidad de los Servicios, su correcta prestación, y/o aumentar los niveles de seguridad de la RBI y de la RSF, serán comunicadas mediante carta dirigida al Jefe del Departamento de Adquisiciones y Gestión de Contratos del SII.

# 5. Requerimientos Técnicos de la Conexión Física del Partícipe RSF y/o del Servidor RSF.

5.1 Cada Partícipe RSF o cada Servidor RSF tiene la facultad de conectar su red de telecomunicaciones o su computador central a la RSF, pero sólo podrá hacerlo utilizando para ello un equipo de conexión "router" u otra tecnología que sea indicada por Redbanc, equipo cuyo costo será de cargo exclusivo del Partícipe RSF o del Servidor RSF respectivo. A su vez, la RBI se conectará a la RSF al extremo opuesto al señalado precedentemente a través de una de las alternativas de tecnologías de conectividad señaladas por Redbanc y cuyo costo será de ésta.

5.2 El Partícipe RSF o el Servidor RSF sólo podrá elegir el equipo de conexión u otra tecnología indicada por Redbanc dentro de los dispositivos de comunicaciones del tipo que Redbanc haya homologado previamente. como una forma de asegurar la calidad y seguridad del servicio a través de la RSF.

5.3 Cada Partícipe RSF o cada Servidor RSF que ejerza la facultad de instalar y habilitar el referido dispositivo "router" u otra tecnología que sea indicada por Redbanc, deberá hacerlo conforme a las especificaciones técnicas y operativas de Redbanc para tales instalaciones. En ningún caso esta condición limitará la libertad de acción de las partes, ni interferirá en el desarrollo tecnológico de ellas.

# 6. Elementos Operativos para la Prestación de los Servicios.

6.1 Para la prestación de los Servicios, Redbanc pondrá a disposición de los Partícipes RSF y de los Servidores RSF los centros de computación y la red de telecomunicaciones instalados por ésta para la operación de la RSF, compuestos por sistemas, equipos (hardware) y programas (software) y demás elementos técnicos dispuestos a tal efecto.

6.2 Redbanc pondrá a disposición de los Partícipes RBI y/o de los Servidores RBI, los demás elementos de todo tipo que sean necesarios para los fines preindicados. Estos elementos serán suministrados por Redbanc, a su cargo, en lo que corresponda al funcionamiento de sus centros de computación y conexión de estos centros con los equipos "Router", que sean de propiedad de los Partícipes v/o Servidores

6.3 Para la prestación de los Servicios, Redbanc pondrá a disposición de los Partícipes RSF y de los Servidores RSF, el personal necesario para operar los sistemas centrales administrados por Redbanc. Por su parte, cada Partícipe RSF y cada Servidor RSF deberá tener el personal que sea menester para atender lo necesario a fin de recibir y facilitar los Servicios de la RSF.

6.4 En cualquier caso el personal a cargo del Partícipe RSF y del Servidor RSF deberá ajustarse a las condiciones y regulaciones establecidas en los Anexos Nº2, Nº3 y Nº4 del Contrato, en todo aquello que se refiera a normas y modelo operativo de la RSF.

El entrenamiento o capacitación que este personal eventualmente reciba de Redbanc no implica en modo

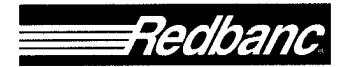

### Condiciones Generales de Contratación Servicios de Redes

alguno limitar los derechos y atribuciones del Partícipe RSF o del Servidor RSF, en su carácter de empleador de los mismos. Redbanc no será responsable por los actos o hechos de los dependientes del Partícipe RSF o del Servidor RSF, ni de terceros, con motivo del desempeño de estos últimos en labores relacionadas a los Servicios. El Partícipe RSF o el Servidor RSF será responsable por los daños o perjuicios que produzcan sus respectivos dependientes por la mala, indebida o errónea utilización de los Servicios.

6.5 El Partícipe RSF y el Servidor RSF deberá sujetarse a lo que Redbanc determine en materia de instrucciones y lineamientos a seguir que se relacionen con la organización, métodos y procedimientos en todo aquello que se refiera al correcto funcionamiento de la RSF y el cumplimiento de sus propósitos operativos.

6.6 Para asegurar la adecuada prestación de los Servicios, Redbanc se compromete a: (i) Contar en todo momento y a su cargo con la provisión de elementos, equipos y personal necesario para prestar adecuadamente los Servicios; (ii) Suministrar al Partícipe RSF o al Servidor RSF el asesoramiento necesario para que se halle en condiciones, en todo momento, de prestar y recibir los Servicios a los Partícipes RBI, a los Servidores RBI y a los Partícipes RSF; y, (iii) Contar con un adecuado sistema de contingencia para el evento de que por fallas de los equipos de Redbanc no puedan suministrar eficientemente los Servicios.

6.7 Para asegurar la adecuada recepción de los Servicios, el Partícipe RSF o el Servidor RSF se compromete a: (i) Contar y suministrar en todo momento, a su cargo, con equipos y personal necesarios para recibir satisfactoriamente los Servicios; (ii) Prever y realizar todo lo necesario para evitar que cualquier otro Partícipe RSF u otro Servidor RSF o cualquier usuario en general, sufran perjuicio alguno que se derive de deficiencias de cualquier tipo en los elementos o del personal que el Partícipe RSF o el Servidor RSF utilice o ponga a disposición de Redbanc durante el desarrollo de los Servicios; y (iii) Respetar y dar estricto cumplimiento a las normas y procedimientos para el transporte de transferencia de informaciones y fondos a través de la RSF.

6.8 El Partícipe RSF o el Servidor RSF se obliga a individualizar en el formulario respectivo la persona que se desempeñará como Administrador de Redes. Esta persona deberá contar con la capacidad e idoneidad técnica para desempeñar dicha labor y deberá contar con los poderes necesarios para representar al Partícipe RSF o al Servidor RSF, según corresponda, para todos los requerimientos propios de la prestación de los Servicios objeto del Contrato.

6.9 El Servidor RSF que requiera comunicarse con otro Servidor RSF para la recepción/prestación de servicios financieros se obliga, previamente al inició de dicha comunicación, a presentar a Redbanc la Carta Autorización.

## 7. Continuidad de los Servicios.

7.1 Redbanc prestará los Servicios al Partícipe RSF o al Servidor RSF en forma continua durante las veinticuatro (24) horas del día, entendiéndose por este último los días hábiles bancarios. Todo ello sin perjuicio de lo que se determina en el Anexo N° 2 del Contrato.

7.2 Siempre que el Partícipe RSF o el Servidor RSF contrate una conexión de contingencia, Redbanc deberá contar con planes de continuidad de sus servicios frente a interrupciones inesperadas y de contingencia ante desastres. Estos planes deben contemplar la protección de los antecedentes del Partícipe RSF y del Servidor RSF, sean propios o de sus clientes, y procurar la debida continuidad en la prestación de los Servicios, en

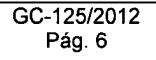

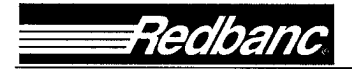

### Condiciones Generales de Contratación Servicios de Redes

especial ante catástrofes o eventos de fuerza mayor o caso fortuito. En caso que Redbanc no contare con los planes anotados, el Partícipe RSF o el Servidor RSF queda facultado para poner término anticipado e ipso facto al Contrato. Redbanc deberá informar al Partícipe RSF o al Servidor RSF en el menor plazo posible cualquier situación grave que atente contra la continuidad en la prestación de los Servicios contratados.

7.3 Sin perjuicio de lo anterior, los Servicios podrán ser discontinuados, suspendidos o interrumpidos, en todo o en parte por Redbanc, cuando sea necesaria la reparación y/o mantenimiento habitual de todos o parte de los elementos y equipos que permitan a Redbanc otorgar los Servicios, lo cual deberá ser comunicado con una anticipación no inferior a veinticuatro (24) horas, o bien cuando ello sea necesario, para ejecutar labores de reparación y/o mantenimientos imprevistos, que sean originados por un caso fortuito o de fuerza mayor, de todos o parte de los elementos y equipos destinados por Redbanc a la prestación de los Servicios. Redbanc se compromete a realizar sus mejores esfuerzos para avisar con la mayor anticipación posible la suspensión de los Servicios originada por esta causa.

7.4 Redbanc podrá además suspender todos o algunos de los Servicios, cuando i) existan dos facturas mensuales emitidas por Redbanc pendientes de pago por el Partícipe RSF o por el Servidor RSF respectivo a la fecha de su vencimiento; o ii) exista una factura mensual emitida por Redbanc pendiente de pago por el Partícipe RSF o por el Servidor RSF respectivo transcurridos noventa (90) días desde la fecha de su vencimiento. En estos casos, Redbanc comunicará por escrito al Partícipe RSF o al Servidor RSF la suspensión de uno o más de los Servicios, con cinco (5) días corridos de antelación a la materialización de la suspensión, de tal manera que en caso de recibir el pago adeudado dentro de dicho plazo, dejará sin efecto la suspensión comunicada.

7.5 Redbanc se encontrará facultada para dejar de prestar alguno de los Servicios en forma definitiva en los casos en que uno o más de ellos no pueda ser brindado al Partícipe RSF o al Servidor RSF, en razón de causas originadas o derivadas de modificaciones de elementos técnicos, materiales, de seguridad, humanos, variaciones normativas o actos de autoridad que regulan la prestación de los servicios de Redbanc, a que se refiere este contrato, o cualquier otra circunstancia que haga improcedente su prestación, situación ésta, que será calificada en forma exclusiva por el Directorio de Redbanc. De ello debe dar aviso al SII de forma oportuna, otorgando un plazo de al menos 60 días para que tome las medidas tendientes a sustituir a Redbanc en la prestación de estos servicios, salvo en el caso de cambios normativos o actos de autoridad, en los que ambas partes se someterán a las nuevas disposiciones que entren en vigor.

7.6 En cualquiera de los casos de suspensión temporal o definitiva antes indicados, Redbanc no será responsable de los perjuicios o daños que de ellas se deriven para los Partícipes RSF o para los Servidores RSF o para los terceros que no le sean imputables.

7.7 En todos los casos de suspensión temporal, Redbanc se obliga a restablecer los Servicios tan pronto hayan cesado las causas que dieron lugar a su suspensión.

7.8 El costo por reposición de él o los Servicios en caso de suspensión imputable al Partícipe RSF o al Servidor RSF según corresponda, será de cargo de éste.

# 8. Responsabilidad.

8.1 Redbanc y el Partícipe RSF o el Servidor RSF serán responsables por los daños y perjuicios emergentes

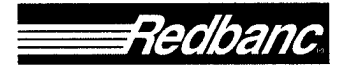

### Condiciones Generales de Contratación Servicios de Redes

directos que se causen recíprocamente, como así mismo a terceros, que deriven de su dolo o culpa o el de sus dependientes, asesores o subcontratistas, y también aquel provocado por las cosas o bienes bajo su uso o cuidado. Las partes convienen en que ninguna de ellas responderá por daños indirectos o imprevistos, pérdida de utilidades o información, incluyendo lucro cesante, causados a la otra.

8.2 El Partícipe RSF o el Servidor RSF no podrá reclamar a Redbanc el pago de indemnizaciones de perjuicios por los daños que experimente por hechos de otro Partícipe RSF y/o de otro Servidor RSF o de cualquier tercero ajeno al personal de Redbanc, salvo que algún trabajador de Redbanc, se encuentre directamente involucrado en tales hechos. Redbanc prestará la colaboración que esté a su alcance para procurar que el causante del perjuicio sea identificado y responda por el daño causado, comprometiendo sus mejores esfuerzos en tal sentido.

8.3 Se deja constancia que los Servicios funcionan en conexión y dependencia con redes o sistemas de comunicaciones de otras empresas, por lo que su suministro podría verse afectado por circunstancias de capacidad, disponibilidad o funcionamiento propias de estas redes, debidamente acreditados. Asimismo, se deja constancia que los Servicios podrían suspenderse temporalmente por fenómenos de la naturaleza, hechos de terceros, casos fortuitos, fuerza mayor u otras causas no imputables a Redbanc, debidamente acreditados. Redbanc no será responsable de los perjuicios que, eventualmente, pudiere sufrir el Partícipe RSF o el Servidor RSF como consecuencia de fallas o interrupciones de los Servicios que se presten, y que sean imputables a los proveedores de servicios de telecomunicaciones u otros terceros. Sin perjuicio de lo anterior, Redbanc por su parte se compromete a seleccionar proveedores de Servicios de acuerdo a los más altos estándares de calidad y servicio en cada categoría, y no exclusivamente por razones de orden económico.

8.4 Salvo respecto a la responsabilidad del Partícipe RSF o del Servidor RSF de pagar completa y oportunamente las Tarifas señaladas en el numeral 3. de estas CGC, la obligación de reserva y confidencialidad que cada parte se debe respecto de la otra, de acuerdo al numeral 10, de estas CGC, y la responsabilidad del Servidor RSF de presentar a Redbanc la Carta Autorización señalada en el numeral 6.9 de estas CGC, la responsabilidad total y acumulada de cada parte, por las reclamaciones y/o acciones, cualquiera sea su naturaleza o motivo, no excederá del monto equivalente al precio mensual de los Servicios prestados materia del Contrato, correspondiente al mes en que se cometió el incumplimiento, o el promedio de estos si los incumplimientos fueran en diferentes meses.

## 9. Publicidad y Uso de Marcas Comerciales.

9.1 Ninguna de las partes podrá, para efectos de campañas publicitarias o propagandísticas, publicidad o propaganda aislada y/o menciones que se realicen por cualquier medio publicitario, utilizar la razón social, nombre o el nombre de fantasía, sigla o logotipo que la otra utilice para identificarse sin contar, previamente, con la autorización del propietario del nombre, razón social, nombre de fantasía, sigla o logotipo.

9.2 Se deja expresa constancia que Redbanc tiene la propiedad, entre otras, sobre las marcas registradas Redbanc, Red de Servicios Financieros (RSF), y Red Bancaria Interconectada (RBI), sus diseños e isotipos.

9.3 Redbanc otorga al Partícipe RSF o al Servidor RSF, mientras se encuentre vigente el Contrato, licencia no exclusiva ni transferible para el uso de las referidas marcas y elementos y éste le reconoce el título de

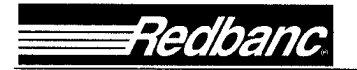

### Condiciones Generales de Contratación Servicios de Redes

dominio de las mismas, comprometiéndose a usarlas sólo en la forma que le sea permitida. El Partícipe RSF o el Servidor RSF se compromete además a exhibir a Redbanc las muestras de publicidad en que se haga uso de tales marcas, si ésta así lo solicita.

# 10. Secreto Bancario, Reserva y Confidencialidad.

10.1 Redbanc, por tratarse de una Sociedad de Apoyo al Giro Bancario se encuentra sujeta al secreto bancario, como también a las reservas a que se refiere el artículo 154 de la Ley General de Bancos, respecto de las operaciones o información a que eventualmente pudiesen acceder como consecuencia de los Servicios que prestará al Partícipe RSF o al Servidor RSF en virtud del Contrato, como quiera que los Servicios constituyen un complemento de la actividad bancaria y financiera.

10.2 Redbanc y el Partícipe RSF o el Servidor RSF sólo deberán transmitirse reciprocamente las informaciones y datos que sean imprescindibles para una adecuada prestación de los Servicios. Tales informaciones y datos no podrán ser divulgados de manera alguna, por ningún medio y bajo ninguna circunstancia.

10.3 Redbanc, sus dependientes, asesores y subcontratistas se obligan a no divulgar en ninguna forma y por ningún medio los datos que pudieren recibir o a los cuales pueda acceder para su transmisión con motivo de la prestación de los Servicios, ni ninguna otra información que pudiera circunstancialmente obrar en su poder derivada de dichos Servicios. Redbanc se obliga a dejar constancia expresa de esta obligación de confidencialidad y reserva, en los contratos que celebre con sus dependientes, asesores y subcontratistas, cualquiera sea su naturaleza, penalizando su infracción con la terminación inmediata del respectivo contrato, sin perjuicio de las demás sanciones que procedan en conformidad a la lev o los respectivos contratos.

10.4 Igual obligación de confidencialidad, secreto y reserva que las descritas en los puntos que anteceden tendrán los Partícipes RSF o los Servidores RSF, sus dependientes, asesores y subcontratistas, en todo aquello que concierne a su eventual conocimiento de información de todo tipo relativa a Redbanc, a la cual tenga acceso con ocasión de la prestación de los Servicios.

10.5 Las prohibiciones a que aluden los números anteriores no regirán si media alguna disposición legal. resolución judicial u orden de investigar que obligue a cualquiera de las partes a someter materias sujetas al secreto, reserva y confidencialidad antes referidas, al conocimiento de los Tribunales de Justicia, instituciones o entidades facultadas por la ley y que actúen dentro de sus atribuciones. Cuando los antecedentes requeridos formen parte de la obligación de confidencialidad, reserva o secreto del Partícipe RSF o del Servidor RSF o de Redbanc, la parte a la cual se le solicite tal información estará obligada a notificar tal circunstancia en el más breve plazo.

10.6 Las partes se comprometen a no utilizar la información o datos que recíprocamente se transmitan fuera de los casos en que sea imprescindible para la adecuada prestación de los Servicios.

10.7 Las obligaciones de secreto, reserva y confidencialidad impuestas a las partes en el presente numeral subsistirán aún después de expirado el Contrato.

10.8 Redbanc y el Partícipe RSF o el Servidor RSF se obligan a introducir niveles de seguridad, confiabilidad, confidencialidad y consistencia de la información transmitida, mediante el uso de la tecnología y medios disponibles a dicho efecto.

GC-125/2012 Pág. 9

# 11. Vigencia y Terminación del Contrato.

11.1 La duración del Contrato se pacta por el plazo de 24 meses. Sin perjuicio de lo anterior, cualquiera de las partes podrá poner término al Contrato en cualquier tiempo mediante un aviso escrito que deberá enviar a la otra a través de carta certificada, dirigida al domicilio señalado en el Contrato, con una anticipación de a lo menos noventa (90) días a la fecha en que quiera poner término al Contrato.

11.2 Sin perjuicio de lo anterior, la parte diligente o llana a cumplir podrá, sin responsabilidad alguna de su parte, poner término inmediato al Contrato, en los casos siguientes: (i) Quiebra, insolvencia, cesación de pagos o proposiciones de convenio de pago a sus acreedores, por parte de Redbanc o del Partícipe RSF o del Servidor RSF; (ii) Incumplimiento grave total o parcial de sus obligaciones contractuales por la otra parte. Para estos efectos se considerará incumplimiento grave por parte del Partícipe RSF o del Servidor RSF, la infracción de cualquiera de las obligaciones contempladas en los numerales 3.6, 4, 6.4, 6.5, 6.9, 8 y 10.2 de estas CGC. Por su parte, se considerará incumplimiento grave por parte de Redbanc la infracción de cualquiera de las obligaciones contempladas en los numerales 6, 7, 8 y 10.1 de estas CGC. Lo anterior, es sin perjuicio de aquellas indemnizaciones que la parte morosa deba pagar a la parte diligente por su incumplimiento y cuyos montos se determinarán por el Tribunal competente para resolver estos casos; (iii) Por el retraso en el pago de a lo menos dos facturas emitidas por Redbanc por concepto de Tarifas por los Servicios prestados en virtud del Contrato, cuando dicho retraso se extiende por un período mayor a noventa (90) días corridos siguientes al vencimiento de la primera factura impaga. Para este efecto, Redbanc podrá comunicar por escrito al Partícipe RSF o al Servidor RSF su decisión de terminar los servicios con a lo menos cinco (5) días corridos de antelación a la fecha de materialización de dicho término, de tal manera que en caso de recibir el pago adeudado dentro de dicho plazo, Redbanc dejará sin efecto la decisión de término del Contrato informada; y (iv) Si así lo convinieren las partes de mutuo acuerdo.

11.3 Sin perjuicio de lo señalado previamente en este numeral, en caso de incumplimiento por parte del Servidor RSF de la obligación señalada en el numeral 6.9, Redbanc informará al SII de dicha infracción, el cual tendrá 48 horas, excluyendo Sábados, Domingos y festivos, para justificar la comunicación con otro RSF. Si así no lo hiciere, éste deberá pagar a Redbanc a título de multa o cláusula penal evaluada anticipadamente y de común acuerdo por las partes, una suma equivalente en pesos moneda corriente de curso legal a un 1 (un) año de tarifas. Este acuerdo regirá sólo hasta el momento en que entre en operación el sistema de habilitaciones que para efectos de los servicios objeto del presente contrato, está desarrollando Redbanc. Redbanc se obliga a informar mediante comunicación escrita, dirigida al Jefe del Departamento de Adquisiciones y Gestión de Contratos del SII, la puesta en operación del sistema de habilitaciones referido.

# 12. Auditabilidad.

Redbanc, en su calidad de Sociedad de Apoyo al Giro Bancario está sujeta a normativas legales y reglamentarias específicas y se somete periódicamente a auditorías o evaluaciones de control interno, con el objeto de observar su entorno de control general. Los dictámenes u opiniones correspondientes, relacionados con los Servicios o cuyo conocimiento fuere de utilidad para el Partícipe RSF o para el Servidor RSF podrán ser requeridos por éste, quien además podrá solicitar la revisión de los antecedentes de respaldo en las dependencias de Redbanc.

El Partícipe RSF o el Servidor RSF además podrá requerir a su costo, por intermedio del área de control interno de Redbanc y con la debida coordinación, auditorías o evaluaciones particulares relacionadas con los

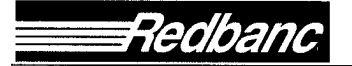

### Condiciones Generales de Contratación Servicios de Redes

Servicios, las cuales podrán ser ejecutadas a través de sus auditores internos o de sus auditores externos. En el evento que la auditoría o evaluación fuere requerida por la Superintendencia de Bancos e Instituciones Financieras, Redbanc accede desde ya a su ejecución a costo del Partícipe y/o del Servidor.

En consideración a que en la RSF administrada por Redbanc participan múltiples entidades bancarias, en materia de auditabilidad y continuidad de servicios se han elaborado acciones y prácticas comunes (v.gr. Metodología de Evaluación por la propia Empresa de la ABIF, informe de control utilizado metodología SAS70), por lo que el Partícipe RSF o el Servidor RSF se compromete a privilegiar tales protocolos, por sobre requerimientos individuales.

# 13. Subcontratación.

En aquellos casos en que Redbanc requiera subcontratar los Servicios, deberá dar cumplimiento a las normativas reglamentarias sobre la materia pronunciada por la Superintendencia de Bancos e Instituciones Financieras y a las demás normas legales y reglamentarias que regulan la subcontratación de servicios.

## 14. Solución de Controversias.

14.1 Toda duda, dificultad o controversia que surja entre el Partícipe RSF o el Servidor RSF y Redbanc, con motivo del Contrato o de sus Anexos, o de sus documentos complementarios o modificatorios y de estas CGC, ya sea que se refiera a su interpretación, cumplimiento, validez, terminación o cualquier otra causa relacionada con esta convención, será de competencia de los tribunales ordinarios de justicia.

# 15. Impuestos y Otros Cargos.

Todos los impuestos que eventualmente puedan aplicarse a los Servicios objeto del Contrato y cualquier otro gasto que demandare la suscripción del mismo, serán de cargo exclusivo del Partícipe RSF o del Servidor RSF.

# 16. Domicilio.

Para los efectos del Contrato y de estas CGC, las partes fijan su domicilio en la ciudad y comuna de Santiago de Chile.

# 17. Consideración especial por la naturaleza del contratante de Redbanc

Teniendo en cuenta que el Servicio de Impuestos Internos (Partícipe RSF o el Servidor RSF) es un servicio público fiscalizador, las partes acuerdan que todos los aspectos del presente contrato y sus Anexos, y de los documentos que en el futuro pudiesen anexársele, que no sean aceptables por los servicios públicos, y por el SII en particular, debido a sus regulaciones legales, reglamentarias o derivadas de la jurisprudencia administrativa emanada de la Contraloría General de la República, no le serán aplicables o exigibles. Si como consecuencia de dicha inaplicabilidad, se infringe la normativa legal o reglamentaria aplicable a Redbanc y en especial al Servicio de Redes, Redbanc queda facultado para poner término inmediato al contrato, previa comunicación escrita, dirigida al Jefe del Departamento de Adquisiciones y Gestión de Contratos del SII.

 $\sim 10^{-1}$  $\label{eq:2.1} \frac{1}{\sqrt{2\pi}}\int_{0}^{\infty} \frac{1}{\sqrt{2\pi}}\left(\frac{1}{\sqrt{2\pi}}\right)^{2\pi} \frac{1}{\sqrt{2\pi}}\int_{0}^{\infty} \frac{1}{\sqrt{2\pi}}\left(\frac{1}{\sqrt{2\pi}}\right)^{2\pi} \frac{1}{\sqrt{2\pi}}\int_{0}^{\infty} \frac{1}{\sqrt{2\pi}}\frac{1}{\sqrt{2\pi}}\frac{1}{\sqrt{2\pi}}\frac{1}{\sqrt{2\pi}}\int_{0}^{\infty} \frac{1}{\sqrt{2\pi}}\frac{1}{\sqrt$  $\label{eq:2.1} \frac{1}{\sqrt{2}}\int_{\mathbb{R}^3}\frac{1}{\sqrt{2}}\left(\frac{1}{\sqrt{2}}\right)^2\frac{1}{\sqrt{2}}\left(\frac{1}{\sqrt{2}}\right)^2\frac{1}{\sqrt{2}}\left(\frac{1}{\sqrt{2}}\right)^2\frac{1}{\sqrt{2}}\left(\frac{1}{\sqrt{2}}\right)^2\frac{1}{\sqrt{2}}\left(\frac{1}{\sqrt{2}}\right)^2\frac{1}{\sqrt{2}}\frac{1}{\sqrt{2}}\frac{1}{\sqrt{2}}\frac{1}{\sqrt{2}}\frac{1}{\sqrt{2}}\frac{1}{\sqrt{2}}$ 

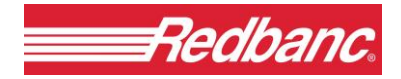

SGC-47/2015

**ANEXO Nº 1** 

**TARIFAS**

**CONTRATO DE PRESTACIÓN DE SERVICIOS INSTITUCIÓN PARTÍCIPE O SERVIDOR DE LA "RED DE SERVICIOS FINANCIEROS" REDBANC S.A.**

**ABRIL 2015**

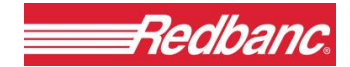

# **INDICE**

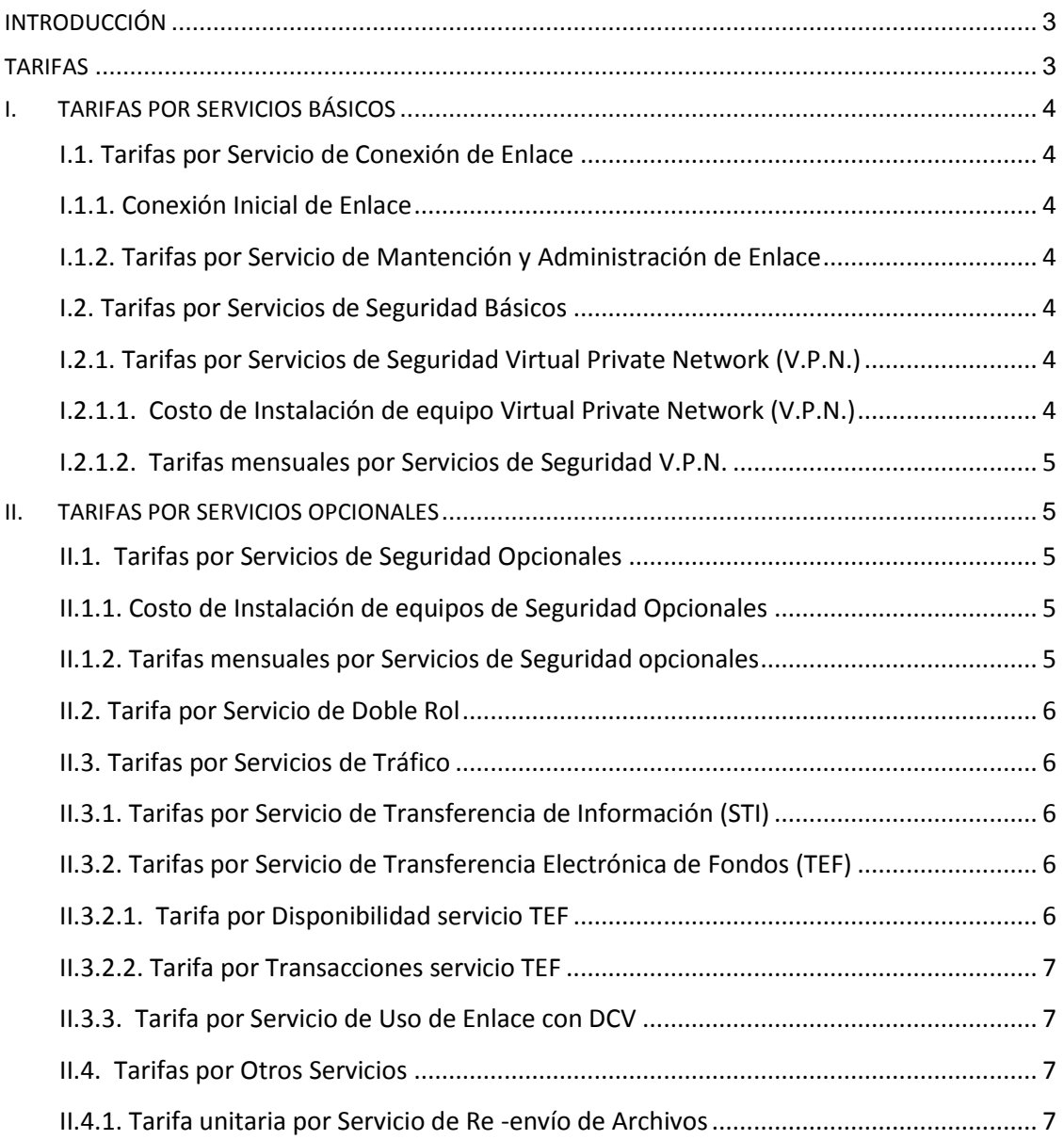

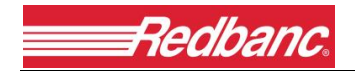

# <span id="page-32-0"></span>**INTRODUCCIÓN**

El presente Anexo establece las Tarifas que Redbanc cobrará al Partícipe o Servidor de la Red de Servicios Financieros ("RSF") por los diferentes Servicios, en adelante los "Usuarios RSF".

Al efecto se han considerado las siguientes Tarifas por los Servicios:

## **I. Servicios Básicos:**

- Tarifas por Servicio de Conexión de Enlace
- Tarifas por Servicios de Seguridad Básicos

## **II. Servicios Opcionales:**

- Tarifas por Servicios de Seguridad Opcionales
- Tarifa por Servicio de Doble Rol
- Tarifas por Servicios de Tráficos
- Tarifas por Otros Servicios

# <span id="page-32-1"></span>**TARIFAS**

Todas las tarifas señaladas son netas de I.V.A. (Impuesto al Valor Agregado), están expresadas en U.F. (Unidad de Fomento) y se facturan al valor de la U.F. correspondiente al último día del mes en que se presta el servicio.

La facturación y pago rigen según lo dispuesto en las Condiciones Generales de Contratación Servicios de la RSF.

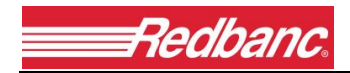

# <span id="page-33-0"></span>**I. TARIFAS POR SERVICIOS BÁSICOS**

# <span id="page-33-1"></span>**I.1. Tarifas por Servicio de Conexión de Enlace**

## <span id="page-33-2"></span>**I.1.1. Conexión Inicial de Enlace**

La instalación del enlace (principal y/o secundario) tiene un costo que se cobra por una única vez y que será informado por medio de una cotización, previo a iniciar trabajos. El monto final se determinará en base a los siguientes componentes: (i) la cantidad de horas/hombre Redbanc incurridas en la administración de la labor de instalación, sobre la base de las tarifas generales y no discriminatorias que Redbanc posee; y, (ii) la mejor cotización presentada por los proveedores externos, que dependerá, entre otras cosas, de la complejidad del trabajo.

## <span id="page-33-3"></span>**I.1.2. Tarifas por Servicio de Mantención y Administración de Enlace**

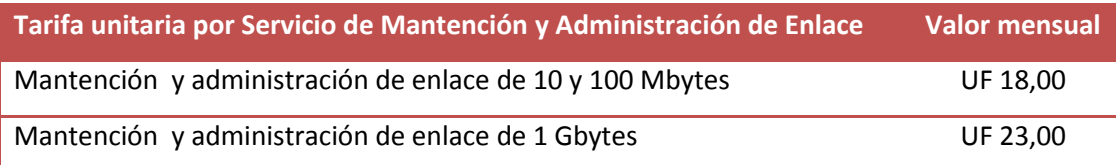

# <span id="page-33-4"></span>**I.2. Tarifas por Servicios de Seguridad Básicos**

## <span id="page-33-5"></span>**I.2.1. Tarifas por Servicios de Seguridad Virtual Private Network (V.P.N.)**

## <span id="page-33-6"></span>**I.2.1.1. Costo de Instalación de equipo Virtual Private Network (V.P.N.)**

La instalación de estos equipos tiene un costo que se cobra por una única vez y que será informado por medio de una cotización, previo a iniciar trabajos. El monto final se determinará en base a los siguientes componentes: (i) la cantidad de horas/hombre Redbanc incurridas en la administración de la labor de instalación, sobre la base de las tarifas generales y no discriminatorias que Redbanc posee; y, (ii) la mejor cotización presentada por los proveedores externos, que dependerá, entre otras cosas, de la complejidad del trabajo.

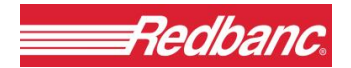

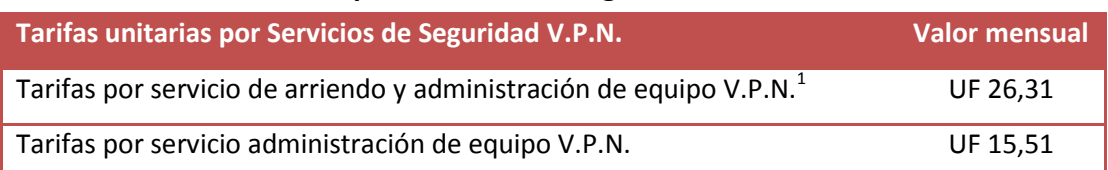

## <span id="page-34-0"></span>**I.2.1.2. Tarifas mensuales por Servicios de Seguridad V.P.N.**

NOTA<sup>1</sup>: Servicio vigente solo para Usuarios RSF que tengan contratado dicho servicio antes del 31 de diciembre de 2014, el cual dejará de prestarse al término de la vida útil de los respectivos equipos. Posteriormente les aplicará la tarifa de Administración de Equipo V.P.N.

## <span id="page-34-1"></span>**II. TARIFAS POR SERVICIOS OPCIONALES**

## <span id="page-34-2"></span>**II.1. Tarifas por Servicios de Seguridad Opcionales**

## <span id="page-34-3"></span>**II.1.1. Costo de Instalación de equipos de Seguridad Opcionales**

La instalación de estos equipos tiene un costo que se cobra por una única vez y que será informado por medio de una cotización, previo a iniciar trabajos. El monto final se determinará en base a los siguientes componentes: (i) la cantidad de horas/hombre Redbanc incurridas en la administración de la labor de instalación, sobre la base de las tarifas generales y no discriminatorias que Redbanc posee; y, (ii) la mejor cotización presentada por los proveedores externos, que dependerá, entre otras cosas, de la complejidad del trabajo.

## <span id="page-34-4"></span>**II.1.2. Tarifas mensuales por Servicios de Seguridad opcionales**

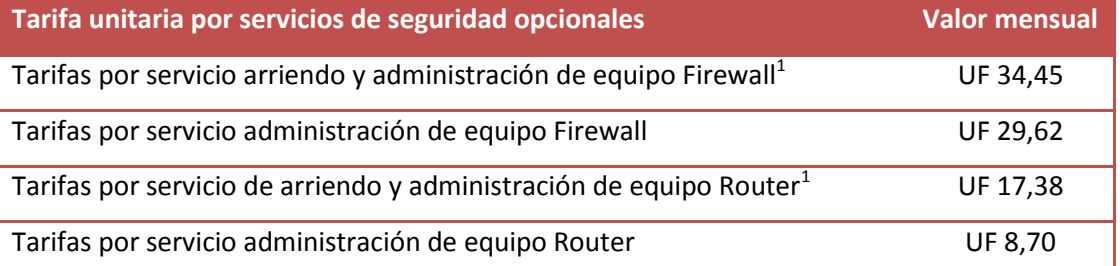

NOTA<sup>1</sup>: Servicio vigente solo para Usuarios RSF que tengan contratado dicho servicio antes del 31 de diciembre de 2014, el cual dejará de prestarse al término de la vida útil de los respectivos equipos. Posteriormente les aplicará la tarifa de Administración de Equipo Firewall o Router según corresponda.

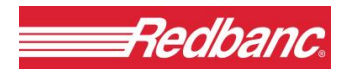

# <span id="page-35-0"></span>**II.2. Tarifa por Servicio de Doble Rol**

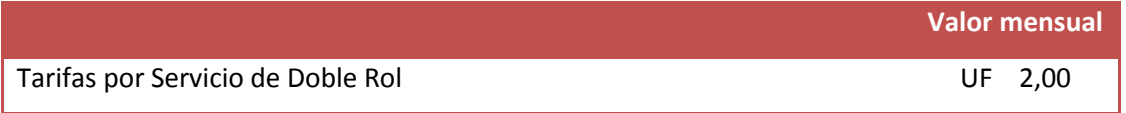

# <span id="page-35-1"></span>**II.3. Tarifas por Servicios de Tráfico**

## <span id="page-35-2"></span>**II.3.1. Tarifas por Servicio de Transferencia de Información (STI)**

La facturación se aplica a la Institución que origina el tráfico a través de la STI, por mbytes transmitidos. La tarifa es escalonada, es decir, se va facturando por tramo hasta llegar al tramo del último Mbyte transmitido.

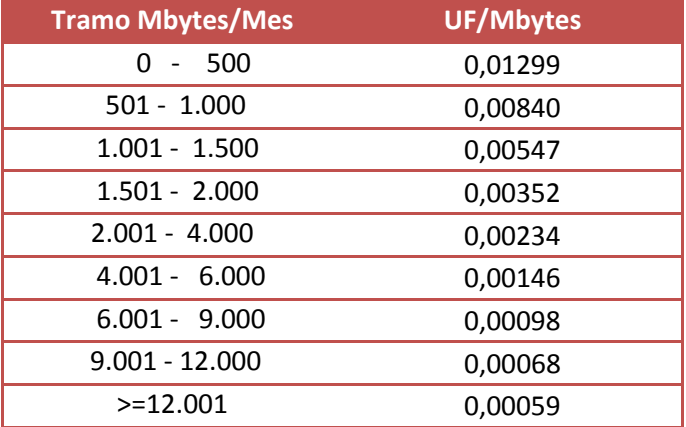

# <span id="page-35-3"></span>**II.3.2. Tarifas por Servicio de Transferencia Electrónica de Fondos (TEF)**

## <span id="page-35-4"></span>**II.3.2.1. Tarifa por Disponibilidad servicio TEF**

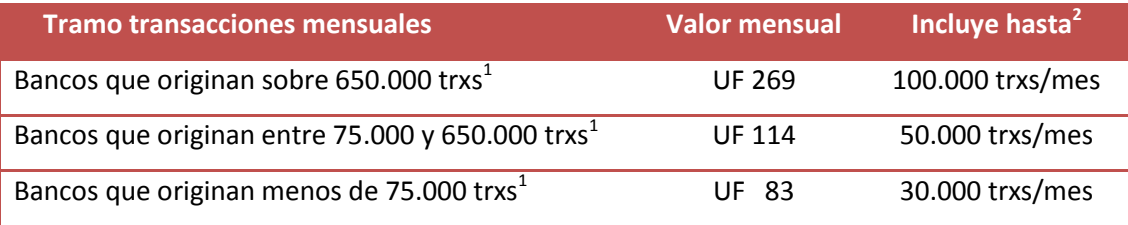

NOTA<sup>1 :</sup> Se determina conforme al promedio de transacciones mensuales de los últimos seis meses.

 $NOTA<sup>2</sup>$ :Transacciones aceptadas y rechazadas facturables.
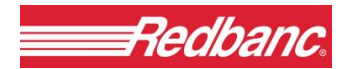

## **II.3.2.2. Tarifa por Transacciones servicio TEF**

El exceso de transacciones por sobre la cantidad definida sin costo en el número II.3.2.1. para cada tipo de Banco, tendrá un valor adicional según tramos, de acuerdo a la siguiente tabla:

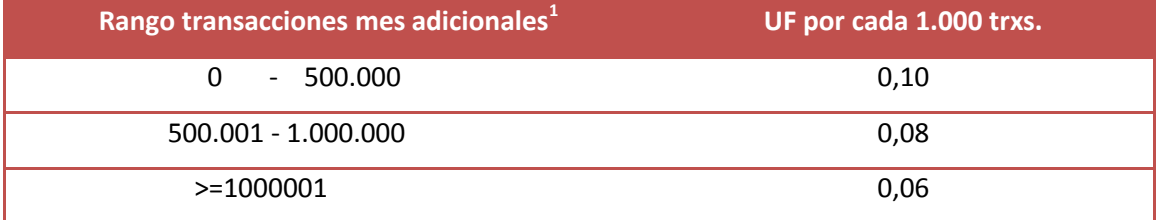

<sup>1</sup>Transacciones aceptadas y rechazadas facturables.

## **II.3.3. Tarifa por Servicio de Uso de Enlace con DCV**

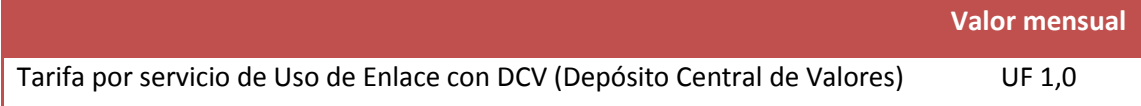

# **II.4. Tarifas por Otros Servicios**

## **II.4.1. Tarifa unitaria por Servicio de Re -envío de Archivos**

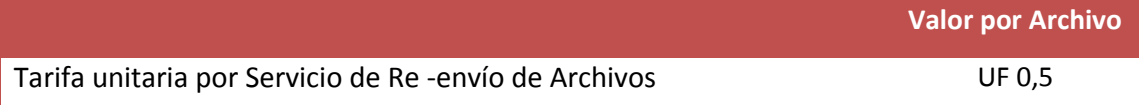

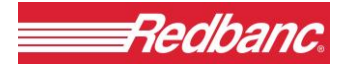

GC-123/2012

# **ANEXO 2**

# **MODELO OPERACIONAL**

**CONTRATO DE PRESTACIÓN DE SERVICIOS INSTITUCIÓN PARTÍCIPE O SERVIDORA DE LA "RED DE SERVICIOS FINANCIEROS" O "RSF"**

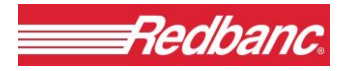

# **INDICE**

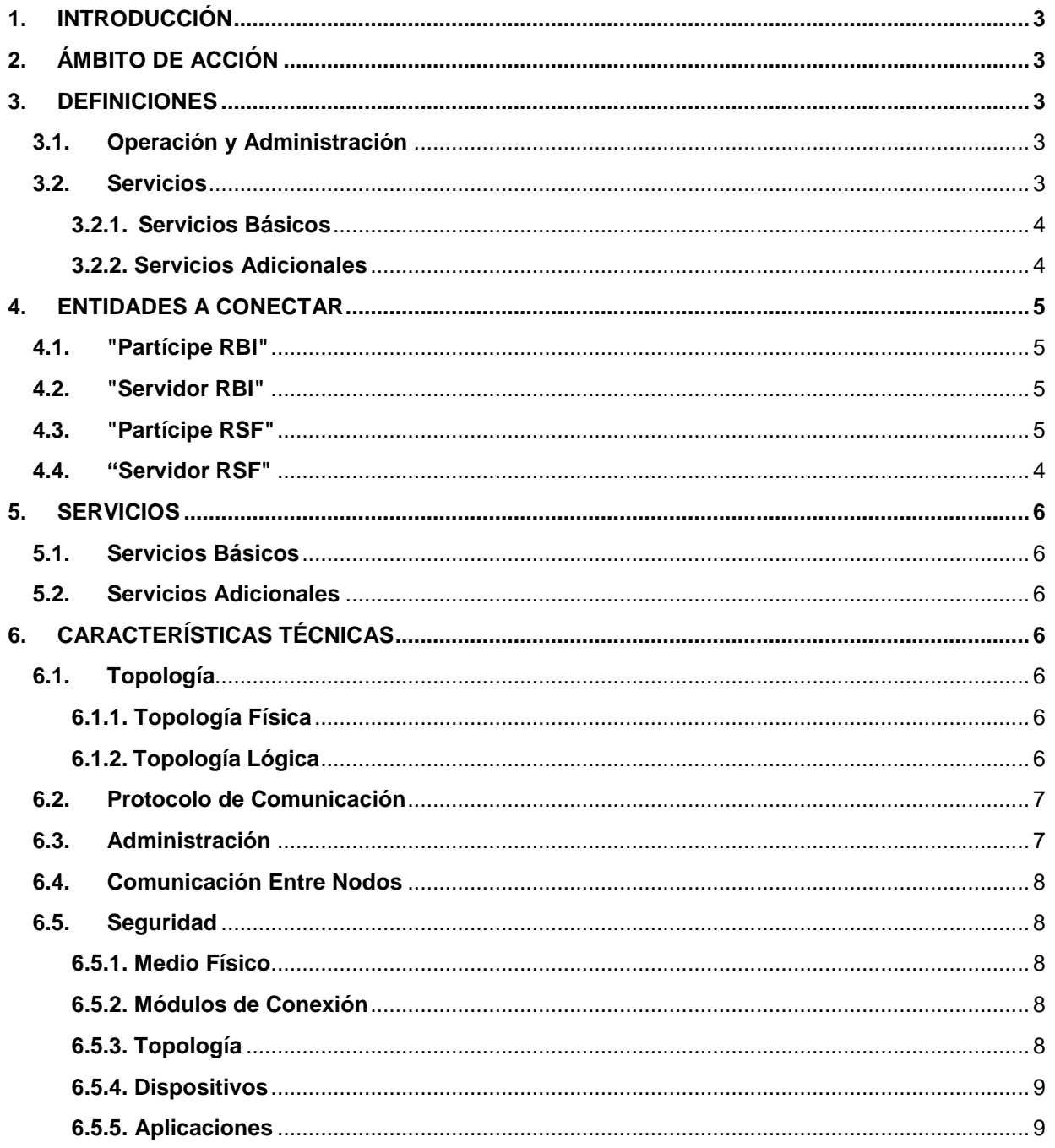

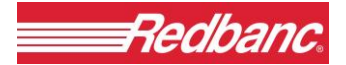

# <span id="page-39-0"></span>**1. INTRODUCCIÓN**

Este documento define y especifica el Modelo Operacional que se utilizará en la gestión, administración y uso en general de la Red de Servicios Financieros "RSF".

# <span id="page-39-1"></span>**2. ÁMBITO DE ACCIÓN.**

Considerando que los Partícipes y los Servidores de la Red Bancaria Interconectada "RBI", tienen necesidades comunes de interconexión con otras Instituciones servidoras, se ha desarrollado el concepto de Red de Servicios Financieros "RSF", consistente en la Infraestructura de comunicaciones privada operada por Redbanc, que se encuentra interconectada a la RBI, y que permite conectar a los Partícipes RSF entre sí; a los Servidores RSF entre sí; a los Partícipes RSF con los Servidores RSF; a los Partícipes RSF con los Partícipes RBI y con los Servidores RBI; y a los Servidores RSF con los Partícipes RBI y con los Servidores RBI.

La Red Bancaria Interconectada, como la Red de Servicios Financieros, debe entenderse en forma amplia como una red o infraestructura computacional, de comunicaciones y de servicios con enfoque de Valor Agregado, teniendo como objetivo la optimización del funcionamiento de la Industria Bancaria, manteniendo la independencia de las instituciones financieras, sin restringir su capacidad competitiva. Lo anterior, dentro de un ambiente tecnológico, operacional, de seguridad, confidencialidad, procedimientos, normativa y aspectos legales evolutivos y flexibles que garanticen el éxito y eficiencia de los servicios que se otorguen.

Los Servicios que otorgue la RSF estarán abiertos a todos sus Partícipes RSF y Servidores RSF. Así el Partícipe y el Servidor que se incorpore a la RSF tendrá derecho a los Servicios Básicos y Servicios Adicionales, que se definen más adelante y que serán otorgados directamente por Redbanc.

# <span id="page-39-2"></span>**3. DEFINICIONES.**

A continuación se define:

## <span id="page-39-3"></span>**3.1. Operación y Administración.**

La Operación y Administración de la RSF está bajo la responsabilidad de Redbanc.

# <span id="page-39-4"></span>**3.2. Servicios.**

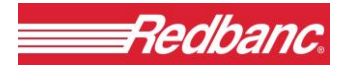

A través de la RSF se ofrecerán los diferentes servicios que necesiten los Partícipes RSF y Servidores RSF para las prestaciones que se entreguen entre sí y que entreguen a los Partícipes RBI, a los Servidores RBI.

Estos servicios se clasifican en:

## <span id="page-40-0"></span>**3.2.1. Servicios Básicos.**

Son aquellos inherentes a la existencia misma de la RSF y que serán proporcionados sólo por Redbanc. Se prestan tanto a Partícipes RSF como a Servidores RSF. Corresponde a los servicios de conexión inicial de enlace y habilitación, e incluyen transporte, administración y conservación de normas y procedimientos, y servicios de mantención de la conexión de enlace.

## <span id="page-40-1"></span>**3.2.2. Servicios Adicionales.**

Son aquellos que requieren la utilización de una configuración específica. Corresponden a los siguientes servicios:

- **1.** *Servicios de Seguridad*. Este supone la contratación de un firewall, dispositivo que filtra y controla el tráfico que llega o sale del nodo (*Servicio de Arriendo de Firewall*) y/o el arriendo de un dispositivo para encriptar el tráfico que por ahí circula (*Servicios de Arriendo de V.P.N.* (Virtual Private Network)). Ambos servicios a su vez, llevan unidos a ellos, el *Servicio por Administración de Seguridad*.
- **2. Servicio de Doble Rol**. Permite comunicarse entre los miembros de la RSF entre sí, sean estos Partícipes RSF y/o Servidores RSF para la recepción/prestación de servicios financieros, una vez que, previamente el Partícipe RSF y/o el Servidor RSF acredite (i) Que ha sido convenido explícitamente mediante comunicación conjunta a Redbanc. (ii) Que dicha comunicación tenga por objeto prestar o recibir servicios de Servidores RBI o Partícipes RBI o Partícipes RSF o Servidores RSF, lo cual constituye un elemento esencial para la prestación de estos servicios liberando a Redbanc de toda responsabilidad en caso de incumplimiento. (iii) En el caso que un Servidor RSF pretenda comunicarse con otro Servidor RSF, este deberá además de lo anterior, presentar a Redbanc la Carta Autorización a que se refiere las Condiciones Generales de Contratación del Contrato Servicios Red de Servicios Financieros del Contrato. Redbanc se reserva el derecho de verificar el cumplimiento de las condiciones señaladas en el numeral anterior.
- **3.** *Servicios de Tráficos***.** A través de estos servicios pueden ser habilitado el tráfico entre instituciones. Este tráfico es a través de la Red Bancaria Interconectada (RBI) o la Red de Servicios Financieros (RSF). Existe aquel servicio que habilita al Partícipe RSF o al Servidor RSF a enviar archivos a través de la STI (*Servicio de Transferencia de Información*); y aquel que permite usar el enlace con Depósito Central de Valores (*Servicio de Uso de*

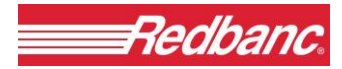

*Enlace con DCV*). También se contempla la disponibilidad del *Servicio de Abono Interbancario en Línea*.

*4. Servicio de Arriendo de Equipo de Router; Servicio de Envío de Archivos,* y *Otros Servicios* que eventualmente Redbanc pueda prestar a futuro.

# <span id="page-41-0"></span>**4. ENTIDADES A CONECTAR.**

A la RSF se conectarán como Partícipes RSF los Bancos u otras Instituciones Financieras que, previo acuerdo del Directorio de Redbanc y con las autorizaciones previas que fueren del caso, hayan suscrito el contrato respectivo para ser integrado a la RSF.

A su vez, se conectarán a la RSF como Servidores RSF, las personas jurídicas que no tengan el giro bancario, que hayan suscrito el Contrato para integrarse a la RSF con el objetivo de prestar algún servicio y/o recibir algún servicio de los Partícipes RBI o de los Servidores RBI o de los Partícipes RSF, a través de la RSF, que les aporten valor agregado a las operaciones y funciones que realizan.

Conforme a lo anterior se define:

- <span id="page-41-1"></span>**4.1. Partícipe RBI:** Son aquellos Bancos u otra Institución Financiera que, previo acuerdo del Directorio de Redbanc y con las autorizaciones previas que fueren del caso, hayan suscrito el contrato respectivo para ser integrado a la RBI.
- <span id="page-41-2"></span>**4.2. Servidor RBI:** Aquellas personas jurídicas que tengan la condición de ser una sociedad de apoyo al giro bancario, que hayan suscrito el contrato respectivo para integrarse a la RBI. Para suscribir dicho contrato, el Servidor RBI debe constar con el acuerdo previo del Directorio de Redbanc y las demás autorizaciones previas.
- <span id="page-41-3"></span>**4.3. Partícipe RSF:** Son aquellos Bancos u otras Instituciones Financieras que, previo acuerdo del Directorio de Redbanc y con las autorizaciones previas que fueren del caso, hayan suscrito el Contrato para ser integrado a la RSF.
- <span id="page-41-4"></span>**4.4. Servidor RSF:** Persona jurídica que no tiene el giro bancario, que ha suscrito el Contrato para integrarse a la RSF con el objetivo de prestar algún servicio y/o recibir algún servicio de los Partícipes RBI o de los Servidores RBI o de los Partícipes RSF, a través de la RSF. Para suscribir el Contrato, el Servidor RSF debe constar con su respectiva Carta Sponsor y las demás autorizaciones previas.

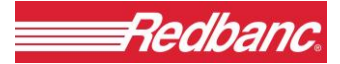

# <span id="page-42-0"></span>**5. SERVICIOS.**

Los Partícipes RSF y los Servidores RSF tienen acceso a dos clases de servicios a través de la RSF:

## <span id="page-42-1"></span>**5.1. Servicios Básicos.**

Son aquellos ya definidos en el numeral 3.2.1 Servicios Básicos, los cuales no son discriminatorios entre los Partícipes RSF y los Servidores RSF y que se encuentran incluidos en la tarifa de servicio de conexión.

## <span id="page-42-2"></span>**5.2. Servicios Adicionales.**

Son aquellos ya definidos en el numeral 3.2.2 Servicios Adicionales, los cuales no son discriminatorios entre los Partícipes RSF y los Servidores RSF, que requieren una configuración.

# <span id="page-42-3"></span>**6. CARACTERÍSTICAS TÉCNICAS.**

Se describen a continuación las características técnicas principales del Modelo Operacional, para lo cual cada institución que se conecte a la RSF en calidad de Partícipe RSF o Servidor RSF, toma el nombre de "nodo RSF".

# <span id="page-42-4"></span>**6.1. Topología.**

## <span id="page-42-5"></span>**6.1.1. Topología Física.**

La RSF está dotada de dos nodos centrales, interconectados entre sí, a los cuales se podrán conectar cada uno de los "nodos RSF", según las condiciones de redundancia que se requieran según la naturaleza o criticidad del servicio involucrado para esa conexión. En el diagrama de la página siguiente (Figura Nº 1), se encuentra una representación gráfica de esta topología y de su relación con la RBI.

## <span id="page-42-6"></span>**6.1.2. Topología Lógica.**

Cada nodo podrá optar por los siguientes tipos de Topología, según las características requeridas por el servicio que ofrece:

- Conexión Ethernet, con una velocidad 100 Mbps;
- Conexión Ethernet, con una velocidad 10 Mbps;

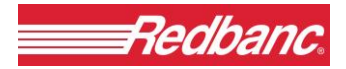

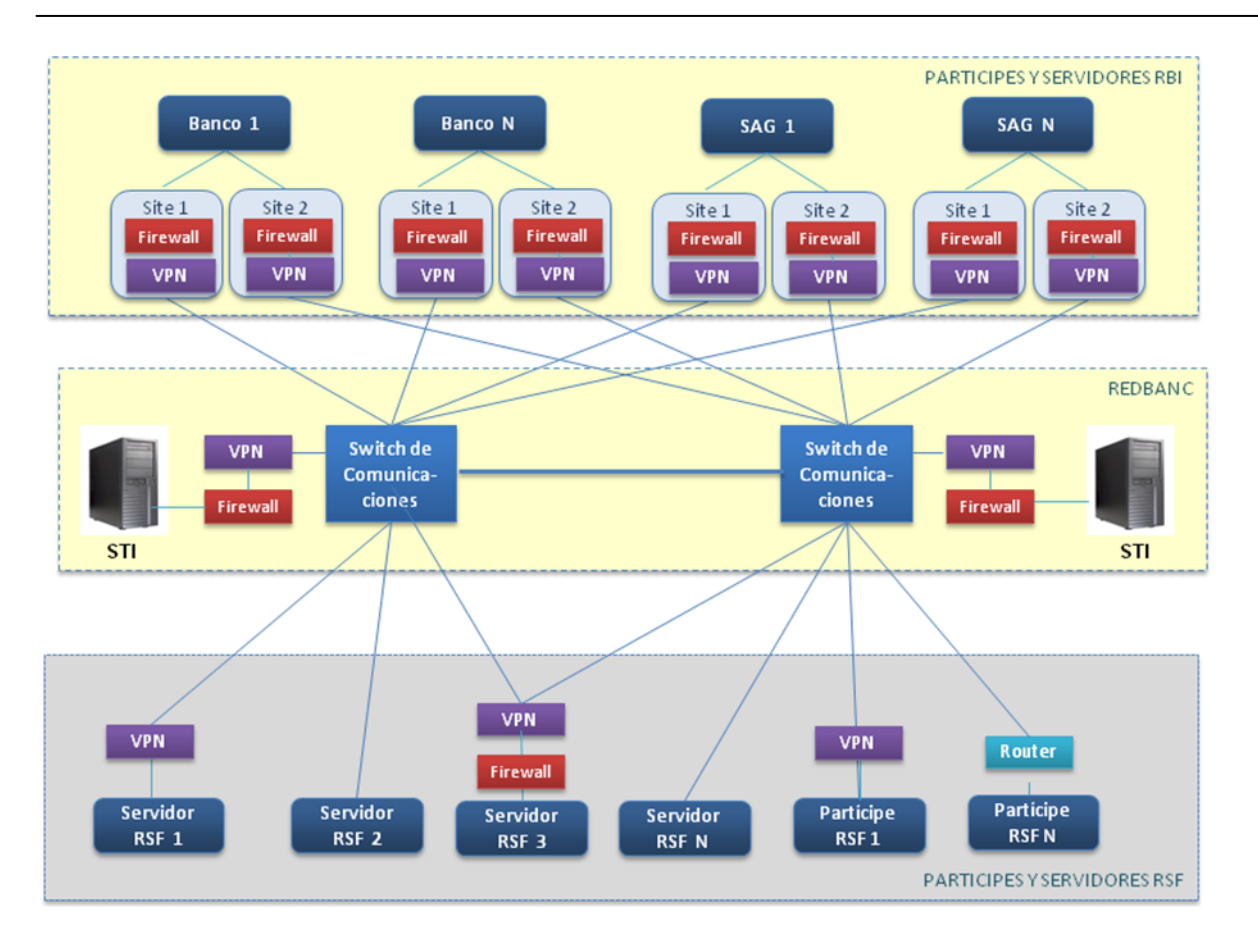

**Fig. 1 Topología RSF y su relación con la RBI**

# <span id="page-43-0"></span>**6.2. Protocolo de Comunicación.**

Los Partícipes RSF y los Servidores RSF utilizarán solamente el protocolo de comunicación TCP/IP.

# <span id="page-43-1"></span>**6.3. Administración.**

La Administración de la "RSF" está centralizada en Redbanc, proveyendo, a lo menos, los siguientes cinco niveles:

- Administración de la Configuración;
- Administración de Fallas;
- Administración de la Seguridad;
- Administración de la Performance; y
- Administración de la Contabilidad.

# <span id="page-44-0"></span>**6.4. Comunicación entre Nodos.**

La relación entre Partícipes RBI y Servidores RBI con los Partícipes RSF y con los Servidores RSF, se regulará mediante los acuerdos o convenciones pactados bilateralmente entre ellos, y debidamente notificados a Redbanc. La comunicación que origina dicha relación será administrada y controlada por Redbanc, y por lo tanto, la administración de la RSF no inhibirá ningún tipo de comunicaciones de un "nodo RSF" con Partícipes RBI o con Servidores RBI, si estos tienen un acuerdo de servicio a través de la RSF. Como tampoco entre un Partícipe RSF y un Servidor RSF si estos tienen un acuerdo de servicio. Todo lo anterior, en la medida que se cumplan los estándares generales fijados al efecto.

La comunicación entre Servidores RSF a través de la RSF no está permitida y por tanto, permanecerá inhabilitada, a menos que dicha comunicación sea solicitada particularmente por un Partícipe RBI o por un Servidor RBI o por un Partícipe RSF y autorizada por el Directorio de Redbanc a través de la Carta Autorización a que se refiere las Condiciones Generales de Contratación servicios Red de Servicios Financieros del *Contrato*.

## <span id="page-44-1"></span>**6.5. Seguridad.**

Los elementos de seguridad considerados, son los siguientes:

## <span id="page-44-2"></span>**6.5.1. Medio Físico.**

El medio físico a utilizar es fibra óptica.

## <span id="page-44-3"></span>**6.5.2. Módulos de Conexión.**

Se requiere que los "nodos RSF" dispongan de equipos de comunicación router, que permitan mantener aislado su tráfico local del resto de la red.

En los routers centrales de la RSF, Redbanc filtrará las comunicaciones por dirección de origen, dirección de destino y servicio de comunicación. Todo lo anterior en conformidad a lo expuesto en el punto 6.4. Comunicación entre Nodos. Para esto, los Partícipes RSF y los Servidores RSF, usuarios del "nodo RSF" respectivo deberán seguir procedimiento de habilitación de tráfico establecido por Redbanc.

## <span id="page-44-4"></span>**6.5.3. Topología.**

La Topología Lógica definida es del tipo estrella con conexiones punto a punto entre el "nodo RSF" y los nodos centrales de la RSF, por lo que se asegura que la información sólo fluye entre esos dos puntos.

## <span id="page-45-0"></span>**6.5.4. Dispositivos.**

Dependiendo de las características de seguridad requeridas por cada aplicación, como también, lo requerido por la Institución que recibe el servicio, se podrá considerar algún tipo de encriptación de línea o de red para mantener la confidencialidad de la información mediante una solución de este nivel.

Según las características de cada aplicación será responsabilidad del Partícipe RSF o Servidor RSF disponer de encriptores de red (VPN), provistos por Redbanc, o bien, controladores de tráfico (firewalls), con el fin de garantizar la comunicación de acuerdo a las normas de seguridad requeridas, como también asumir los costos que ello implica.

#### <span id="page-45-1"></span>**6.5.5. Aplicaciones.**

En general, las Aplicaciones deben velar por la seguridad de la información que manejan, debiendo cumplir los requisitos que disponga Redbanc para estos efectos.

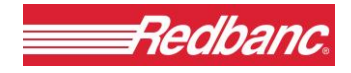

GC-124/2012

**ANEXO Nº 3** 

# **MANUAL DE NORMAS Y PROCEDIMIENTOS**

**CONTRATO DE PRESTACIÓN DE SERVICIOS INSTITUCIÓN PARTÍCIPE O SERVIDORA DE LA "RED DE SERVICIOS FINANCIEROS" O "RSF"**

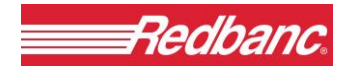

## **INDICE**

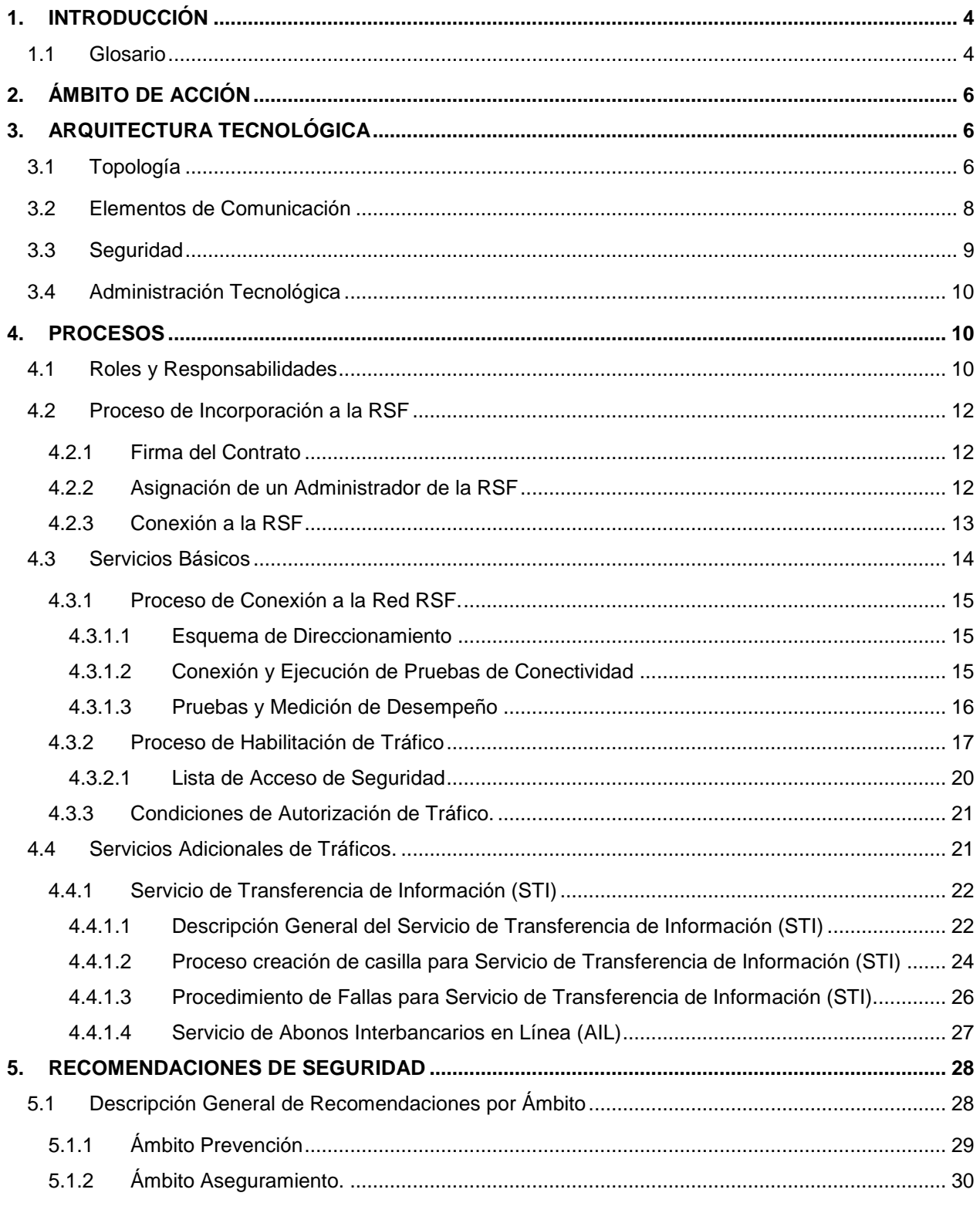

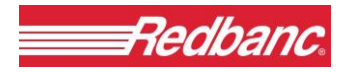

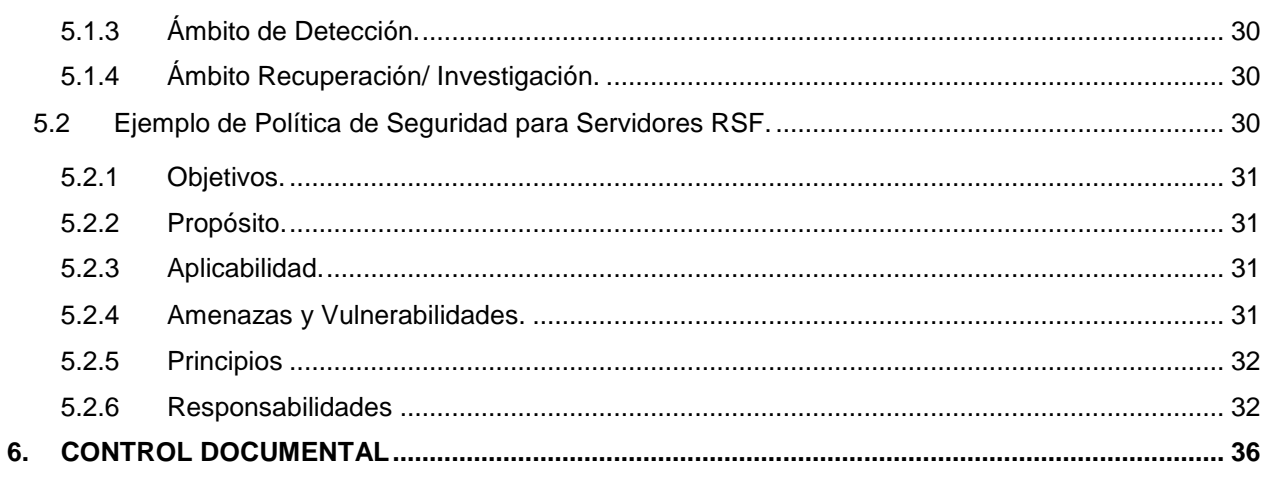

# **1. INTRODUCCIÓN.**

Este documento define y especifica las Normas de Operación y Procedimientos a utilizar en la Gestión, Administración y Uso de la Red de Servicios Financieros "RSF".

Dado el dinamismo que tienen los procedimientos asociados a la administración y uso de la red, el presente documento será constantemente actualizado a fin de adecuarlo a la realidad del momento, para lo cual en el capítulo 6 Control Documental, se lleva el control de los cambios que ha tenido.

El presente documento describe la relación entre Redbanc y los Partícipes RSF y los Servidores RSF, por lo que el enfoque es de un lector externo a Redbanc y no se detallan aquellos elementos que sean internos de la misma, los que son materia de otros documentos.

Los formularios a los cuales se hace referencia en el presente documento se encuentran adjuntos en el Anexo N°4 del *Contrato*.

# **1.1 Glosario.**

Es preciso definir algunos conceptos que se utilizan a lo largo de este documento:

- **Conexión:** Corresponde al proceso de conectar físicamente a los Partícipes RSF o a los Servidores RSF a la RSF.
- **Habilitación:** Proceso que corresponde a la habilitación de tráfico entre el Partícipes RBI entre sí; entre los Servidores RBI entre sí; entre los Partícipes RBI y los Servidores RBI; entre los Partícipes RBI y los Partícipes RSF; entre los Partícipes RBI y los Servidores RSF; entre los Servidores RBI y los Partícipes RSF; entre los Servidores RBI y los Servidores RSF; entre Partícipes RSF entre sí; entre los Partícipes RSF y los Servidores RSF; y entre los Servidores RSF entre sí.
- **Nodos Centrales o Nodo Central:** Infraestructura de telecomunicaciones de Redbanc utilizados para la comunicación entre los Partícipes RBI entre sí; entre los Servidores RBI entre sí; entre los Partícipes RBI y los Servidores RBI; entre los Partícipes RBI y los Partícipes RSF; entre los Partícipes RBI y los Servidores RSF; entre los Servidores RBI y los Partícipes RSF; entre los Servidores RBI y los Servidores RSF; entre Partícipes RSF entre sí; entre los Partícipes RSF y los Servidores RSF; y entre los Servidores RSF entre sí.
- **Partícipe RBI:** Banco u otra Institución Financiera que, previo acuerdo del Directorio de Redbanc y con las autorizaciones previas que fueren del caso, ha suscrito el contrato respectivo para ser integrado a la RBI.

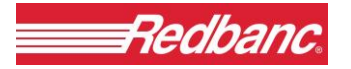

- **Partícipe RSF:** Banco u otra Institución Financiera que, previo acuerdo del Directorio de Redbanc y con las autorizaciones previas que fueren del caso, ha suscrito el Contrato para ser integrado a la RSF.
- **PING:** Comando del protocolo TCP/IP que permite verificar si un equipo de la Red es capaz de responder.
- **RBI:** (Red Bancaria Interconectada) Infraestructura de comunicaciones privada operada por Redbanc, que se encuentra interconectada a la RSF, y que permite por una parte, realizar en forma confidencial, íntegra, segura y confiable, servicios de transferencia electrónica de fondos, y por otra, la utilización compartida, el transporte y la explotación de información, con altos niveles de seguridad entre los Partícipes RBI entre sí; entre los Servidores RBI entre sí; entre los Partícipes RBI y los Servidores RBI; entre los Partícipes RBI y los Partícipes RSF; entre los Partícipes RBI y los Servidores RSF; entre los Servidores RBI y los Partícipes RSF; y entre los Servidores RBI y los Servidores RSF. Su objetivo es la facilitación de una infraestructura que permita reducir los costos operacionales de las comunicaciones para la ejecución de transferencias de fondos e información de Bancos, Instituciones Financieras y SAGs que pertenecen a ella, posibilitando aumentar el número y la calidad de los servicios disponibles a través de una única conexión.
- **RED:** Infraestructura de comunicaciones privada operada por Redbanc, compuesta por la RBI y RSF, las cuales se encuentran interconectadas entre sí.
- **Redbanc:** (Redbanc S.A.) Sociedad de Apoyo al Giro Bancario, que tiene por objeto prestar servicios destinados a facilitar el cumplimiento de los fines bancarios, tales como la instalación, operación, conservación y desarrollo de equipos, dispositivos, sistemas y servicios destinados a la administración y operación de terminales de caja y puntos de venta, automáticos o no, proveer de redes electrónicas interconectadas y de los servicios relacionados con ellas para realizar transferencias electrónicas de fondos e informaciones en operaciones comerciales y financieras y el procesamiento electrónico y computacional de comunicaciones y datos.
- **RSF:** (Red de Servicios Financieros) Infraestructura de comunicaciones privada operada por Redbanc, que se encuentra interconectada a la RBI, y que permite conectar a los Partícipes RSF entre sí; a los Servidores RSF entre sí; a los Partícipes RSF con los Servidores RSF; a los Partícipes RSF con los Partícipes RBI y con los Servidores RBI; y a los Servidores RSF con los Partícipes RBI y con los Servidores RBI.
- **Servidor RBI:** Persona jurídica que tiene la condición de ser una sociedad de apoyo al giro bancario, que ha suscrito el contrato respectivo para integrarse a la RBI. Para suscribir dicho

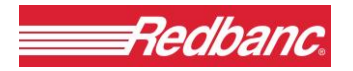

contrato, el Servidor RBI debe constar con el acuerdo previo del Directorio de Redbanc y las demás autorizaciones previas.

 **Servidor RSF:** Persona jurídica que no tiene el giro bancario, que ha suscrito el Contrato para integrarse a la RSF con el objetivo de prestar algún servicio y/o recibir algún servicio de los Partícipes RBI o de los Servidores RBI o de los Partícipes RSF, a través de la RSF. Para suscribir el Contrato, el Servidor RSF debe constar con su respectiva Carta Sponsor y las demás autorizaciones previas.

# **2. ÁMBITO DE ACCIÓN.**

Este manual contiene las Normas de Operación y Procedimientos establecidas para la RSF, conforme al Modelo Operacional contenido en el Anexo Nº 2 del *Contrato*. La responsabilidad de adoptar las definiciones y especificaciones contenidas en este Manual, dentro de la organización de cada Partícipe RBI, de cada Servidor RBI, de cada Partícipe RSF o de cada Servidor RSF, es respectivamente de cada una de estas Instituciones.

Dado que este Manual debe permanecer siempre actualizado, se complementará con los nuevos aspectos que a futuro el Directorio de Redbanc acuerde incorporar.

# **3. ARQUITECTURA TECNOLÓGICA.**

Los Partícipes RSF y los Servidores RSF deberán implantar las soluciones acordadas por el Directorio de Redbanc, a fin de cumplir con las especificaciones técnicas en los siguientes aspectos:

- Topología.
- Elementos de Comunicación.
- Seguridad.
- Administración.

Los que se detallan a continuación.

# **3.1 Topología.**

La RSF cuenta con dos nodos centrales, interconectados entre sí, a los cuales se pueden conectar los Partícipes RSF y los Servidores RSF, según las condiciones de seguridad y redundancia que establezca el Directorio de Redbanc. En el siguiente diagrama, se encuentra una representación gráfica de esta topología.

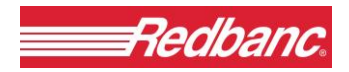

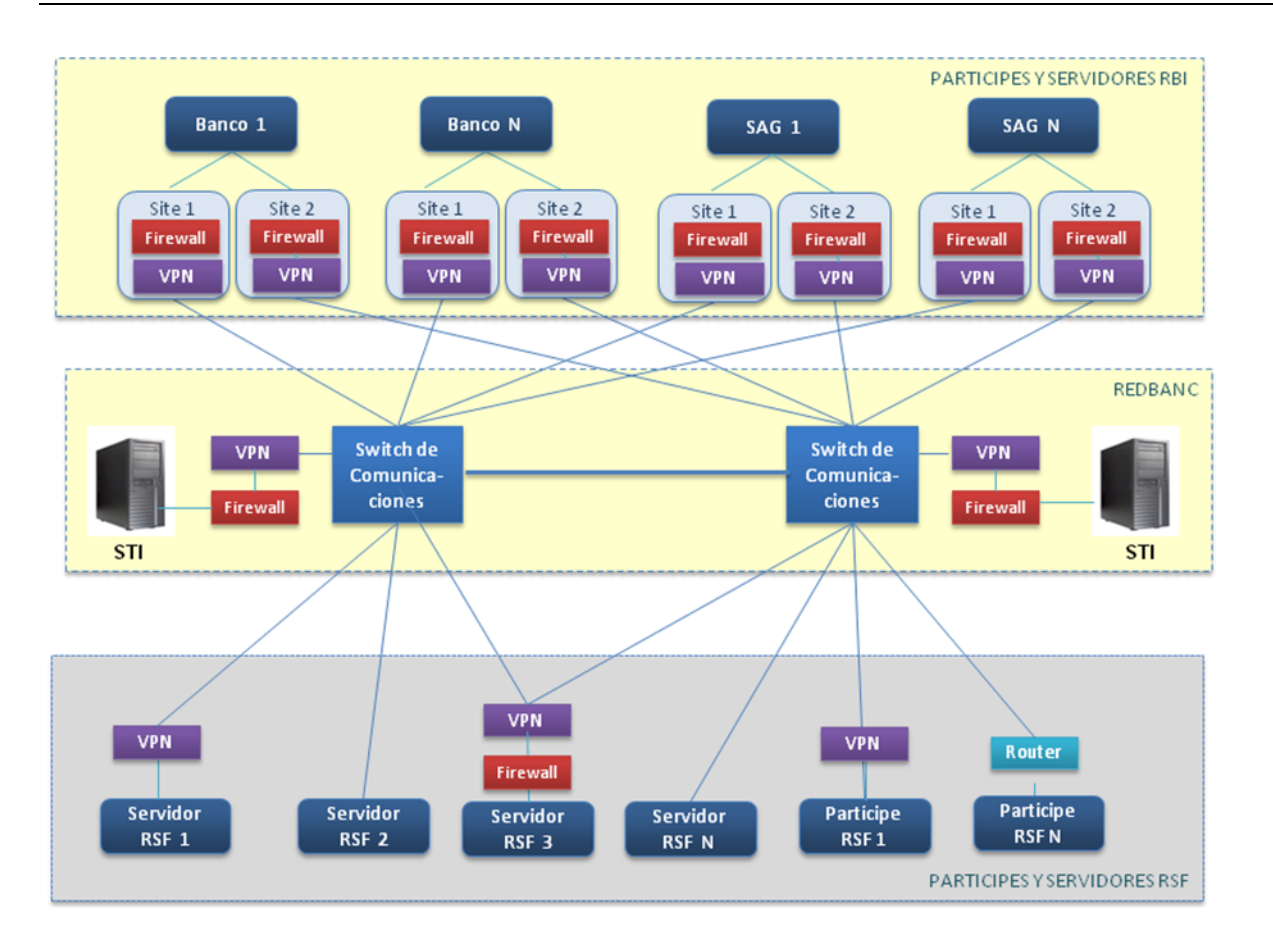

En el diagrama anterior se puede observar que cada Partícipe RSF y cada Servidor RSF conectará su(s) nodo(s) a los nodos centrales de la RSF usando alguno de los tipos de conexión definidos en el *Contrato* o una de las opciones tecnológicas de conectividad que cumplan con las medidas de seguridad y rendimientos consideradas necesarias. Los tipos de conectividad hoy existentes son:

- Ethernet (a 100 [Mbps])
- Ethernet (a 10 [Mbps])

En el caso de que se requiera disponer de un esquema de contingencia en un equipo distinto al que atiende la operación normal del Partícipe RSF o del Servidor RSF; este equipo deberá ya sea tener habilitada una conexión stand-by siguiendo el proceso de conexión para ello establecido o simular la operación del equipo de operación normal del Partícipe RSF o del Servidor RSF, utilizando la misma conexión a la RSF y por lo tanto siguiendo la topología previamente aceptada. La conexión a la RSF por parte del Partícipe RSF o del Servidor RSF debe ser establecida a través de una topología que permita separar el tráfico interno de la RSF con respecto al tráfico específico con los Partícipes RBI y con los Servidores RBI.

# **3.2 Elementos de Comunicación.**

En la comunicación entre el Partícipe RSF o Servidor RSF y la RSF, se requiere que los Partícipes RSF y los Servidores RSF dispongan de equipos routers y opcionalmente firewalls y VPNs o ambos en forma integrada, de modo que aíslen su tráfico local. Tanto la modalidad de conexión como los equipos y configuraciones utilizadas serán validados con Redbanc de modo de verificar el cumplimiento de los requisitos de seguridad descritos en el presente documento.

Los equipos de tipo router a instalar en los Partícipes RSF y en los Servidores RSF deberán cumplir con las especificaciones técnicas definidas por Redbanc, esto es:

- Protocolo: TCP/IP
- Protocolo de Ruteo: RIP
- Interfaces: Ethernet (10 Mbps o 100 Mbps)
- Equipos: Preferentemente marca CISCO, por el nivel de conocimiento y soporte que puede entregar Redbanc
- Opción de NATi si el Partícipe RSF o el Servidor RSF no dispone de direcciones IP propias (ver punto 4.3.1.1)

En el caso que los equipos router del Partícipe RSF o del Servidor RSF no operen correctamente con los equipos de Redbanc, los equipos del Partícipe RSF o del Servidor RSF, deberán ser configurados o reemplazados por otro equipo que sí lo haga, manteniendo los requisitos exigidos por Redbanc.

Los equipos routers deberán tener deshabilitados en forma permanente la opción de administración remota (vía Internet si es que la dispone) y para su actualización se deberá utilizar una password que se considere segura. Se exige cambiar la password con una frecuencia a lo más semestral y tener un diligente control sobre ella.

Los Nodos Centrales de la RSF cuentan con sus propios equipos router de modo de conectar a los Partícipes RSF y a los Servidores RSF.

Redbanc podrá no presentar las direcciones reales de los Partícipes RBI, de los Servidores RBI y de los Partícipes RSF a los Servidores RSF autorizados, para lo cual puede utilizar el esquema de NAT o también conocido como PROXY reverso, previamente acordado con los respectivos Partícipes RBI y Servidores RBI.

-

<sup>i</sup> Network Address Translation

GC-124/2012 – Anexo3 Manual de Normas y Procedimentos RSF Pág. 8 Actualización: 01/07/2012

Los Partícipes RSF y los Servidores RSF utilizarán solamente protocolos de comunicación TCP/IP, cualquier otro protocolo que se desee utilizar debe ser comunicado a Redbanc para analizar la factibilidad técnica de implementar su uso incluyendo los aspectos asociados a la seguridad. De ser necesario, es posible transitar otros protocolos encapsulados en TCP/IP, mediante un acuerdo entre un Partícipe RBI, un Servidor RBI y/o un Partícipe RSF y un Servidor RSF.

# **3.3 Seguridad.**

Los servicios de seguridad relacionados con la integridad, autenticación del origen, no-repudiación del origen y destino, y otros, requieren ser otorgados por las aplicaciones. El servicio de seguridad de confidencialidad puede ser otorgado por las aplicaciones y/o al nivel del transporte. Sin perjuicio de lo anterior, Redbanc podría ofrecer los servicios de seguridad, en las modalidades de:

- Encriptación de líneas que se ubicará entre el nodo del Partícipe RSF o del Servidor RSF y el "Nodo Central", dependiendo de la oferta del mercado para equipos de encriptación de alta velocidad; y
- Autentificación para transacciones, mensajes y/o archivos, dependiendo de la oferta del mercado para configuraciones con esta funcionalidad.

Redbanc, observando lo que está ocurriendo a nivel mundial y considerando el aumento de los riesgos de seguridad relacionados con sistemas computacionales en ambientes de redes y globales, puede tomar medidas tendientes a reducir dichos riesgos, tanto a nivel de los Partícipes RBI, Servidores RBI, Partícipes RSF y Servidores RSF.

Producto de lo anterior, es necesario que los Partícipes RSF y los Servidores RSF incorporen Políticas de Seguridad de Redes, que sean exigibles, que complementen las medidas adoptadas tanto por los Partícipes RBI o por los Servidores RBI, así como por Redbanc.

Estas políticas deben cubrir en forma integral todos los aspectos relacionados con las brechas de seguridad:

- Prevención
- Aseguramiento
- Detección
- Recuperación e Investigación
- Auditoría

Redbanc recomienda la implementación de una Política de Seguridad tal como la que se propone en el Capítulo 5 de este Anexo.

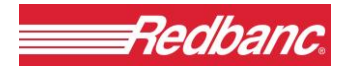

# **3.4 Administración Tecnológica.**

Redbanc tiene mecanismos para la gestión de la configuración, la administración de seguridad y de fallas de la Red, como también de elementos adicionales que le permiten analizar y monitorear el desempeño y la contabilización de recursos.

Dentro de las labores de administración, Redbanc podría efectuar un análisis de seguridad de cada uno de los componentes de la red en forma periódica.

# **4. PROCESOS.**

En este capítulo se describen los procesos, tanto en forma gráfica como narrativa, asociados a la relación que se establece entre Redbanc y el Partícipe RSF o el Servidor RSF. Desde la perspectiva del Partícipe RSF o del Servidor RSF, es importante clarificar que en el presente documento no se describen los detalles técnicos y administrativos asociados a los mencionados procesos que le son propios a Redbanc y a su operación interna. Por otra parte para mayores antecedentes existen documentos complementarios al presente documento, los que se mencionan en el punto 6 del presente Anexo.

Los Partícipes RSF y los Servidores RSF deben proceder diligentemente con el fin de cumplir con las normas y procedimientos descritos en el presente Anexo, esto es:

- Asignación de un Administrador de la Red RSF
- **·** Servicios Básicos:
	- Conexión a la Red RSF.
	- Habilitación de Tráfico.
- **Servicios Adicionales:** 
	- Servicio de Seguridad
	- Servicio de Doble Rol
	- Servicios de Trafico (Transferencia de Información (STI)
	- Otros Servicios (Arriendo de Equipo de Router; Envío de Archivos, y Otros Servicios).

# **4.1 Roles y Responsabilidades.**

En cada uno de los procesos involucrados en la gestión de la RSF existe un conjunto de personas que intervienen y que tienen roles asignados, en la siguiente tabla se detallan los roles de los mismos.

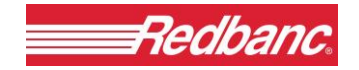

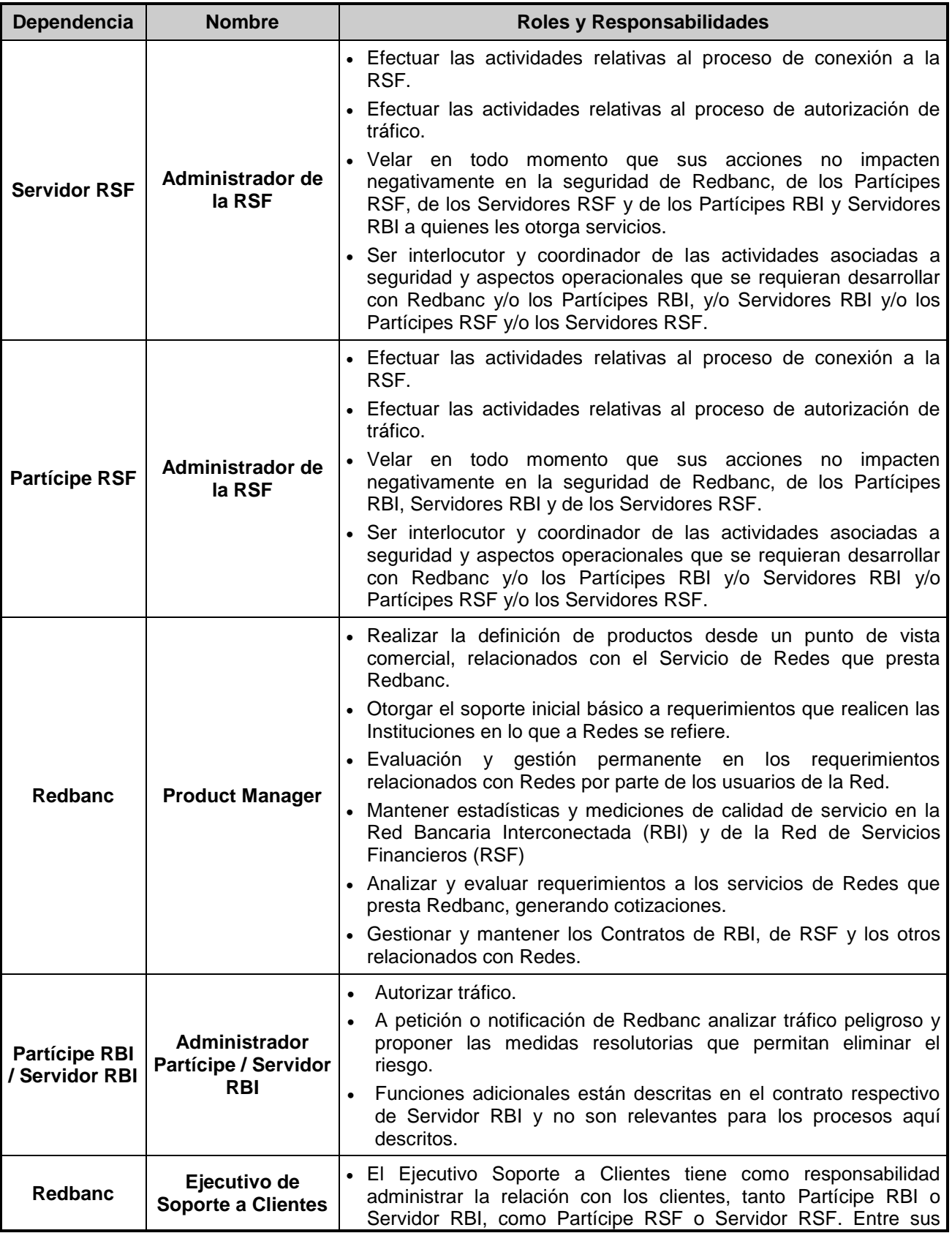

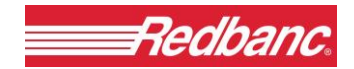

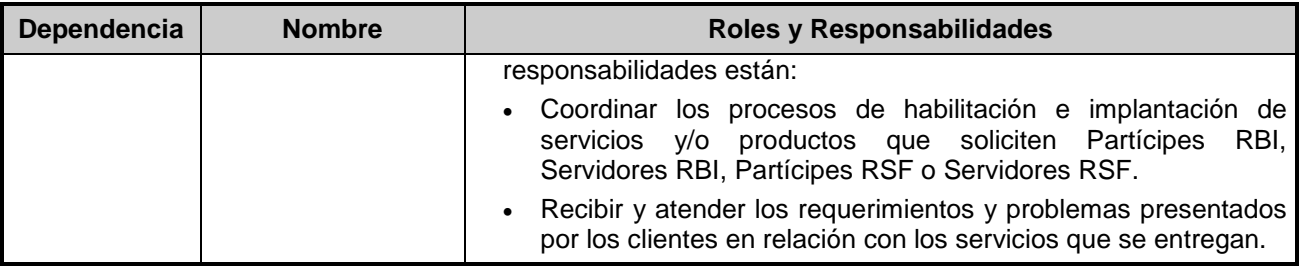

## **4.2 Proceso de Incorporación a la RSF.**

La entidad o institución que desee conectarse como Servidor RSF deberá solicitarlo a través de un Partícipe RBI, o de un Servidor RBI, o de un Partícipe RSF, e informarlo a Redbanc mediante la Carta Sponsor indicada en las Condiciones Generales de Contratación servicios Red de Servicios Financieros del *Contrato*.

La institución financiera que desee conectarse como Partícipe RSF deberá solicitarlo directamente a Redbanc, cuyo Directorio sancionará la solicitud.

## **4.2.1 Firma del Contrato.**

Para la materialización de la incorporación de un Partícipe RSF o de un Servidor RSF que requiera conectarse a la RSF, el representante del Partícipe RSF o del Servidor RSF se deberá contactar con el área comercial de Redbanc para establecer las condiciones comerciales, realizar la recopilación de toda la documentación necesaria, establecer los servicios requeridos y proceder a la firma del respectivo contrato.

#### **4.2.2 Asignación de un Administrador de la RSF.**

Cada Partícipe RSF o cada Servidor RSF que se conecte a la RSF deberá nombrar un Administrador de la RSF, quien será el contacto y relacionador oficial entre el respectivo Partícipe RSF o Servidor RSF y Redbanc para plantear nuevos requerimientos, coordinar las pruebas y las soluciones a las fallas, tanto a nivel de los Servicios Básicos como a nivel de los Servicios Adicionales.

El Administrador de la RSF tiene que tener la autorización y el poder, otorgado por su respectiva institución, para ser el responsable de solicitar o eliminar nuevos servicios y/o equipamientos.

El Administrador de la RSF deberá tener conocimientos de los aspectos de seguridad de Red, de sus aplicaciones y de sus implicancias. Para lo cual se recomienda que contemple dentro de su currículo seminarios y/o cursos al respecto.

El Partícipe RSF o el Servidor RSF deberá considerar un Operador de Turno, quien atenderá las fallas y tendrá comunicación con el "Operador de Turno" de Redbanc vía telefónica. Si el Partícipe

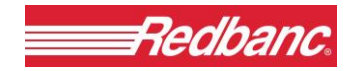

RSF o el Servidor RSF no considera un Operador de Turno en su estructura orgánica, deberá implementar un Procedimiento de Fallas Alternativo y validarlo con Redbanc.

El nombramiento del Administrador de la RSF debe ser informado oficialmente a Redbanc a través del formulario Asignación del Administrador de la Red, que se estipula en el Anexo N°4 del *Contrato*. El uso de este formulario es de carácter obligatorio, y dicha asignación no será cursada sino hasta la recepción del mencionado formulario.

El Partícipe RSF o el Servidor RSF se obliga a informar cualquier cambio del Administrador de la RSF.

Redbanc asignará un Ejecutivo de Soporte de Clientes que canalice todos los requerimientos del Partícipe RSF o del Servidor RSF, así como las interacciones entre el Partícipe RSF o el Servidor RSF, los Partícipes RBI y los Servidores RBI y Redbanc.

Cualquier cambio al Plan de Instalación que requiera efectuar el Partícipe RSF o el Servidor RSF a futuro, deberá ser solicitado oficialmente a Redbanc a través del Ejecutivo de Soporte de Cliente, para que sea canalizado al área comercial de Redbanc, la que procederá a solicitar la evaluación técnica y económica que después requerirá aprobación del Partícipe RSF o del Servidor RSF para su implementación.

### **4.2.3 Conexión a la RSF.**

Una vez asignado el Administrador de la Red, se procede a realizar el Proceso de Conexión, instalación, pruebas y entrega del servicio.

Si el nuevo cliente es un Servidor RSF, se procede a informar al respectivo Sponsor del término del proceso de incorporación, de modo de iniciar los Procesos de Habilitación de Tráfico.

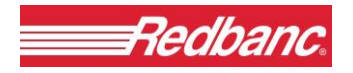

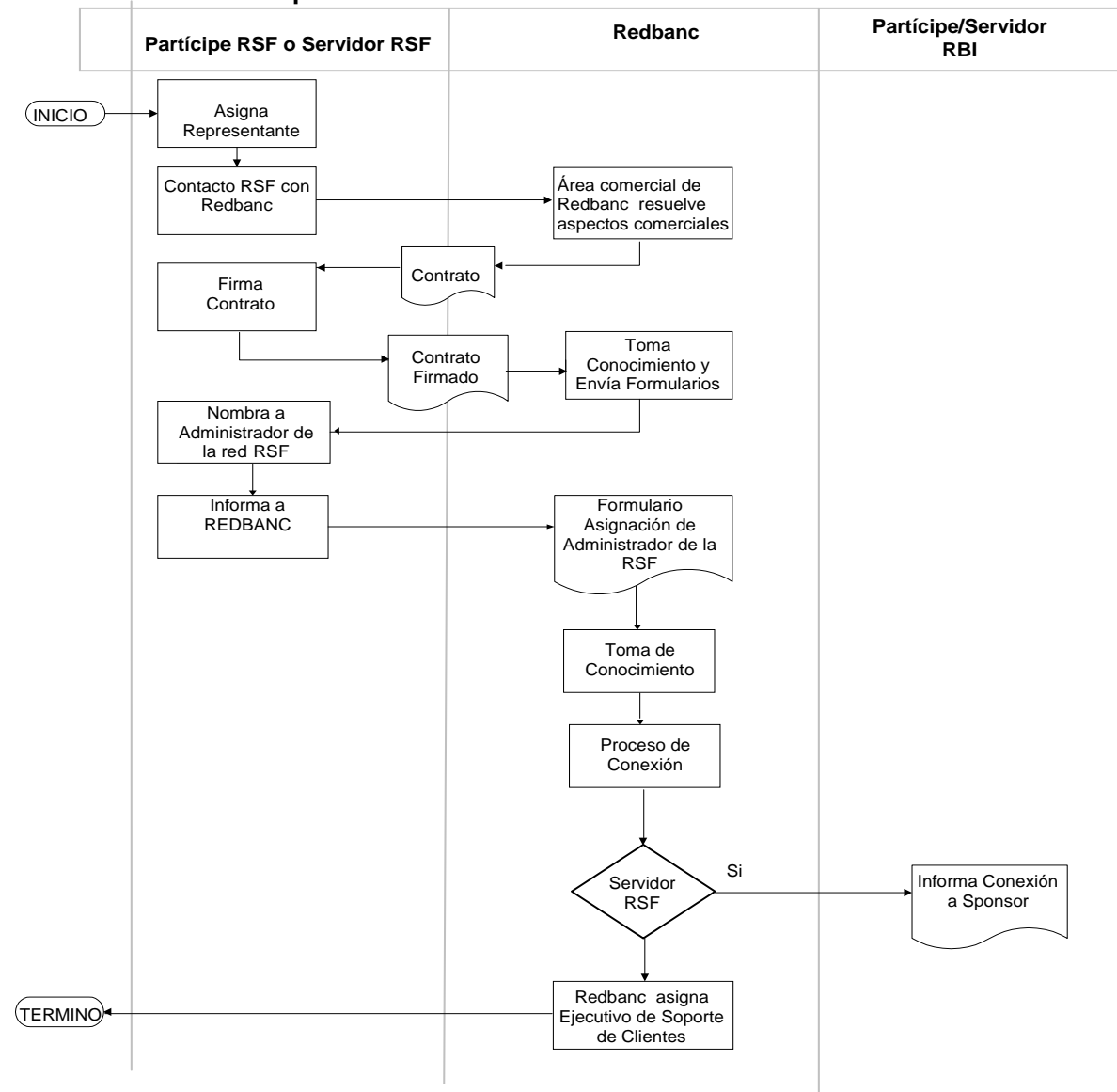

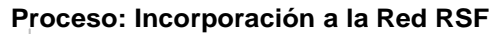

# **4.3 Servicios Básicos.**

Los servicios básicos corresponden a los servicios que otorga Redbanc que permiten al Partícipe RSF y al Servidor RSF establecer su comunicación con la RSF, de modo de estar habilitado para otorgar y/o recibir sus servicios de, o a los Partícipes RBI, o de o a los Servidores RBI y de o a los Partícipes RSF o de o a los Servidores RSF.

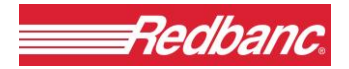

## **4.3.1 Proceso de Conexión a la RSF.**

### **4.3.1.1 Esquema de Direccionamiento.**

El Partícipe RSF o el Servidor RSF para su conexión con la RSF debe disponer de una dirección IP válida y de propiedad del Partícipe RSF o del Servidor RSF, la que debe ser comunicada a Redbanc.

- 1. Cuando una Institución solicita una conexión a través de la RSF, los Host que se conectan a la RSF deben tener direcciones válidas en Internet, asignadas por la entidad competente en Internet a nombre de la Institución (como lo es ARIN y no por un proveedor de Internet Local LISP), lo que debe ser verificado por Redbanc. La solicitud de estas direcciones privadas se hace por medio del formulario *Solicitud de Dirección IP Privada* que se incluye en el Anexo N°4 del *Contrato*.
- 2. Si no es el caso, entonces Redbanc le asigna dirección dentro de la clase C privada (192.168.X.X), que no es ruteable en Internet. En el caso que el Partícipe RSF o el Servidor RSF utilice este mecanismo de conexión, éste es responsable por el mal uso de estas direcciones.
- 3. Como última instancia se maneja la posibilidad de NAT en el router del Partícipe RSF o del Servidor RSF, saliendo hacia Redbanc con una dirección asignada por Redbanc de la clase C privada 192.168.X.X

En caso que el Partícipe RSF o el Servidor RSF no acepte ninguno de los mecanismos anteriores, este deberá ser explícitamente aceptado por los Partícipes RBI o Servidores RBI y Redbanc. En caso que se adopte la modalidad anterior, Redbanc no garantiza que el ruteo del tráfico esté exento de presentar problemas de enrutamiento de paquetes, producto de mal direccionamiento origen-destino.

Redbanc puede no publicar las direcciones reales de los Partícipes RBI a los Servidores RSF con los cuales tenga tráfico autorizado, si es que el Partícipe RBI tiene activada la opción NAT.

## **4.3.1.2 Conexión y Ejecución de Pruebas de Conectividad.**

Una vez firmado el *Contrato*, Redbanc gestionará con el carrier la subcontratación e instalación del enlace respectivo si el Partícipe RSF o el Servidor RSF acepta la cotización.

El plazo de instalación de este enlace dependerá del período requerido por el carrier subcontratado para tal efecto, y de la disponibilidad de los componentes que al respecto se requieran.

Redbanc recibirá conforme la instalación efectuada por el carrier subcontratado después de haber realizado las pruebas básicas de conectividad.

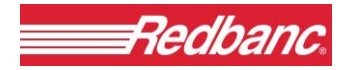

Redbanc remitirá al Partícipe RSF o al Servidor RSF, las especificaciones de configuración para su router.

Finalmente, Redbanc coordinará con el Administrador de la RSF del Partícipe RSF o del Servidor RSF, el inicio de las Pruebas de Conexión a la RSF, las que están compuestas por:

- Prueba de conectividad:
	- a) Desde el router central de la RSF al router del Partícipe RSF o del Servidor RSF y
	- b) Desde la Estación Administradora de la RBI y de la RSF al router del Partícipe RSF o del Servidor RSF.
- Verificación de las Tablas de Ruteo.

Una vez terminadas exitosamente estas pruebas, el Partícipe RSF o el Servidor RSF se considerará CONECTADO a la RSF.

El router del Partícipe RSF o del Servidor RSF debe ser configurado para, a lo menos, responder en todo momento a la interrogación efectuada desde las dos Estaciones Administradoras de la RBI y de la RSF a través del comando "PING", opcionalmente frente a una necesidad específica debe permitir uso del protocolo SNMP, éste último se utilizará con el fin de monitorear el desempeño del router. Cabe destacar que la administración de los router de la RSF es de responsabilidad de los Partícipes RSF o de los Servidores RSF, salvo que estos hayan sido arrendados a Redbanc.

## **4.3.1.3 Pruebas y Medición de Desempeño.**

Redbanc realizará la mantención preventiva y correctiva de la Red, tendiente a dar un buen nivel de servicio. Del mismo modo, informará al Partícipe RSF o al Servidor RSF afectado cuando detecte una variación importante del desempeño de los equipos involucrados.

A continuación se presentan las acciones que se deben ejecutar para fallas detectadas, ya sea por Redbanc o por el Partícipe RSF o por el Servidor RSF.

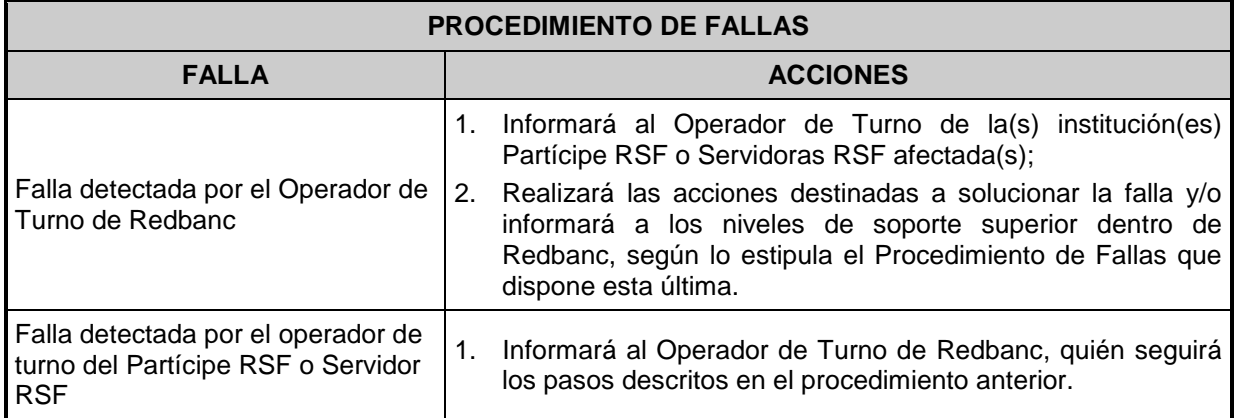

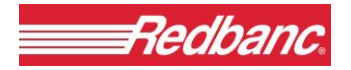

#### **4.3.2 Proceso de Habilitación de Tráfico.**

Una vez que se ha establecido la conexión del Partícipe RSF o del Servidor RSF, se procede al proceso de habilitación del tráfico correspondiente. En caso que se trate de un nuevo tipo de tráfico, de un Servidor RSF ya conectado a la RSF, sólo se procederá a habilitarlo sin pasar previamente por el proceso de conexión.

El proceso se inicia con una solicitud de habilitación de tráfico por parte del Partícipe RSF o del Servidor RSF, utilizando para tal efecto el formulario Solicitud para Habilitación de Tráfico entre Instituciones descrito en el Anexo N°4 del *Contrato*, con ello Redbanc procederá a evaluar el tráfico y a aceptarlo o rechazarlo en caso de que presenten falencias de seguridad y/o operacional. En el caso que el tráfico presente riesgos de seguridad, Redbanc notificará de la situación al Partícipe RBI o al Servidor RBI y/o al Partícipe RSF.

Dependiendo si el Tráfico solicitado es entre Servidores RSF, estos deberán suscribir e indicar en el mismo formulario de tráfico, a que o de que institución RBI (Partícipe o Servidor) o de que Partícipe RSF se encuentra prestando o recibiendo Servicios.

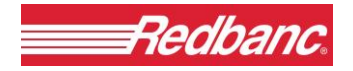

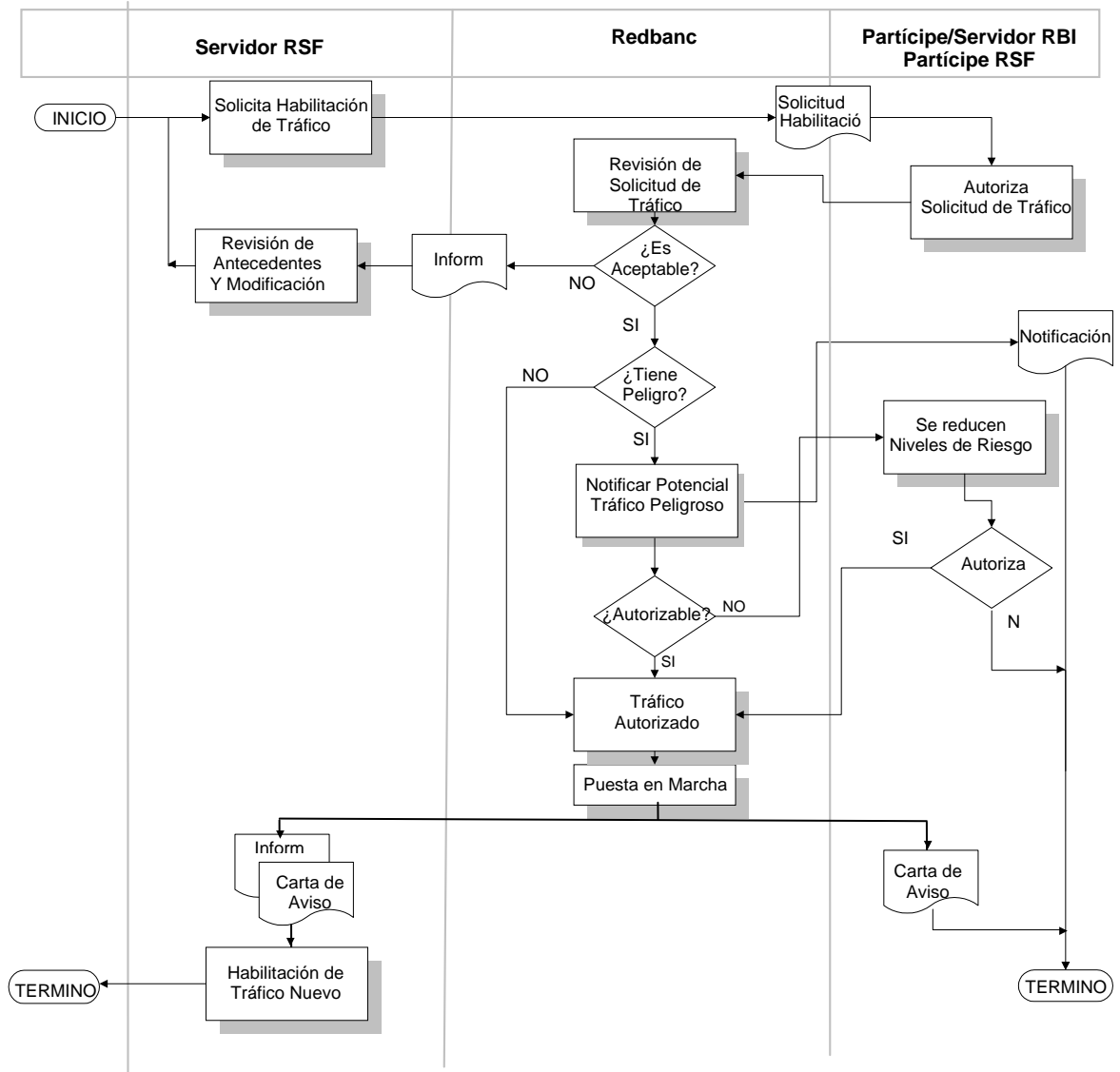

### **Proceso: Habilitación de Tráfico de un Servidor RSF**

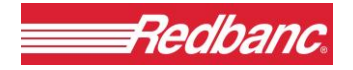

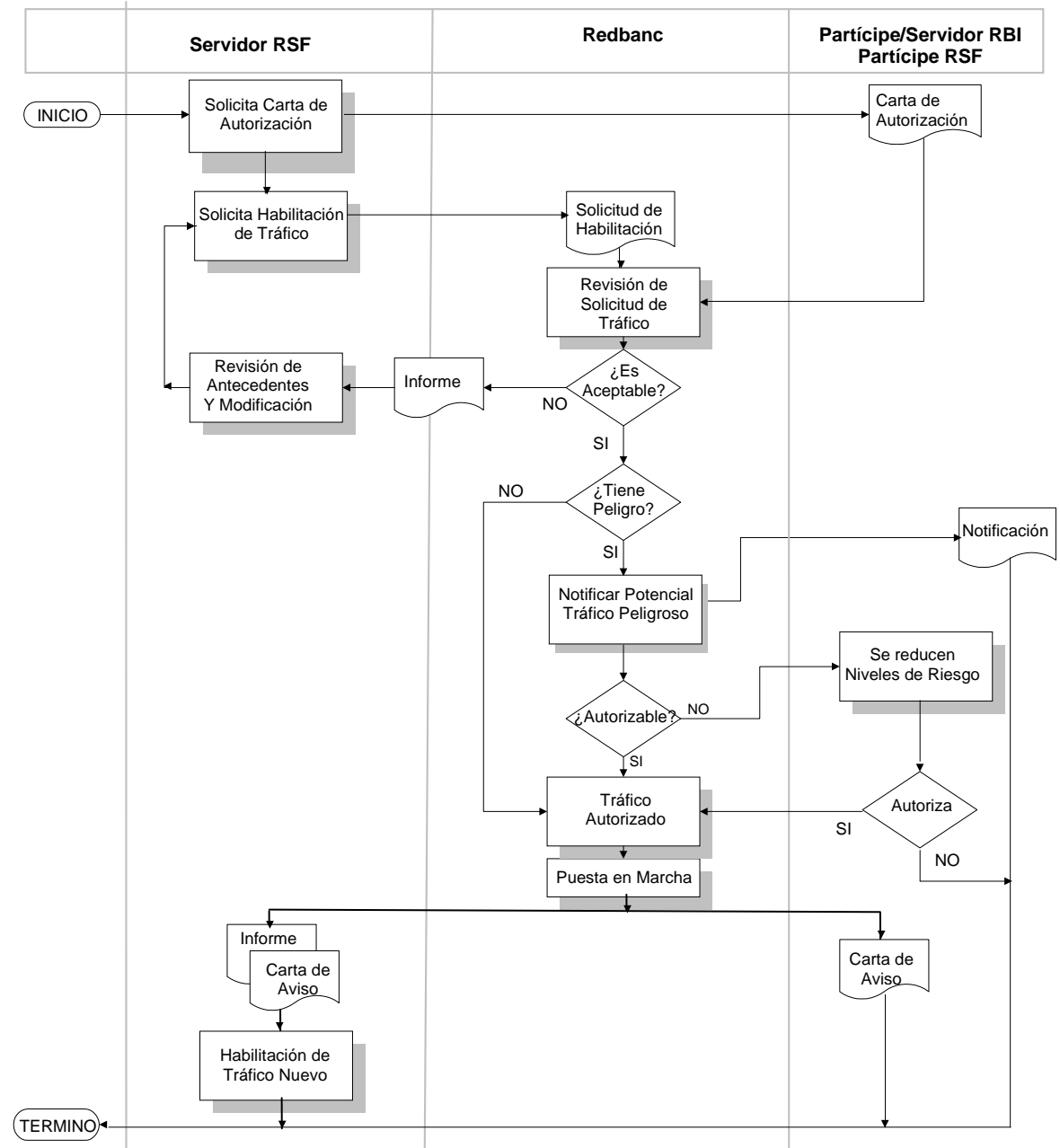

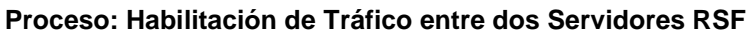

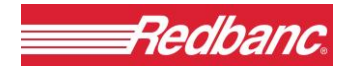

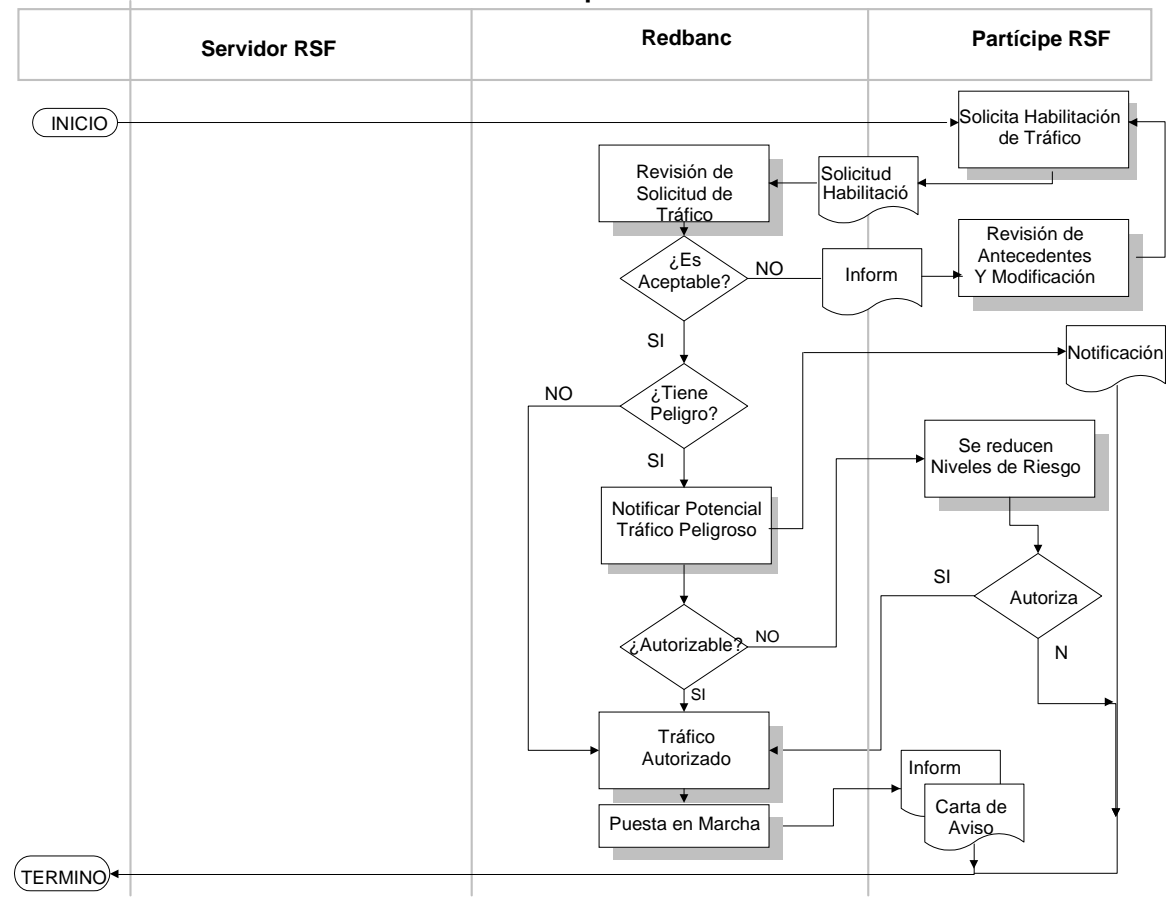

## **Proceso: Habilitación de Tráfico de un Partícipe RSF**

## **4.3.2.1 Lista de Acceso de Seguridad.**

Por motivos de seguridad, Redbanc debe restringir los accesos desde y hacia un Partícipe RSF o desde y hacia un Servidor RSF, como también los servicios de comunicación, a los nodos que explícitamente autorice un Partícipe RBI o un Servidor RBI. Para ello, cada Partícipe RBI o cada Servidor RBI, como también cada Partícipe RSF y cada Servidor RSF debe informar a Redbanc cuáles son sus nodos autorizados y las direcciones con su respectiva información asociada, que se utilizarán para dicho servicio, de acuerdo al formulario respectivo, indicado en la actividad revisión de solicitud de tráfico del flujo de proceso anterior.

Sin perjuicio de lo anterior, Redbanc exige a los Partícipe RSF y a los Servidores RSF aplicar las políticas de filtraje definidas para que sus routers aseguren el ingreso a sus redes internas exclusivamente de aquellos paquetes de originadores que estén previamente autorizados por ellos. Como medida complementaria, Redbanc dispone de filtros que impiden el tráfico no autorizado que puede ser utilizado por los Partícipe RSF o por los Servidores RSF.

Redbanc está facultada para rechazar una conexión que no cumpla con las medidas de seguridad que son exigidas en este documento. En caso de que una conexión sea rechazada, el Partícipe RSF o el Servidor RSF puede solicitar el establecimiento de una conexión de carácter temporal con dicho Servidor RSF, por un período de tiempo que será acordado en común con Redbanc.

## **4.3.3 Condiciones de Autorización de Tráfico.**

Para los efectos de regular las comunicaciones que se efectúan a través de la RSF, y por estar centralizada en Redbanc la responsabilidad de la administración de seguridad de la RSF, ésta tiene la facultad de autorizar, autorizar condicionalmente o denegar las solicitudes de habilitación de tráfico en la medida que estas comprometan la seguridad de la RSF o que no correspondan a los servicios previstos.

Conforme a lo anterior, Redbanc denegará las solicitudes de habilitación y servicios que presenten riesgos a la RSF en sí misma o bien que pueden tener impacto en el resto de la comunidad de usuarios de la Red.

Frente a los tráficos potencialmente peligrosos, para las partes en cuestión pero que no impacten a la RSF en sí misma, Redbanc advertirá formalmente de los eventuales riesgos asociados, no habilitando el tráfico solicitado hasta recibir una confirmación formal de las partes. Para los efectos anteriores, Redbanc no realizará acciones de inspección de código u otras que se encuentren bajo dominio exclusivo de las instituciones.

Independiente de lo anterior, Redbanc analizará permanentemente los niveles de riesgo que puedan implicar los tráficos autorizados y advertirá a las partes de las variaciones de los mismos. Redbanc identifica dos tipos de tráficos, esto es, normal; aquellos que presenten problemas desde el punto de vista de la seguridad; y aquellos que requieren de un análisis especial (tráfico considerado como peligroso), si bien en el caso del tráfico normal los plazos establecidos para el proceso son de 2 días hábiles una vez que se han recibido de manera conforme las solicitudes, en los casos con anomalías y en casos especiales será necesario un mayor tiempo de análisis.

En el caso que se requiera y existiendo acuerdo por parte del Partícipe RSF, Redbanc podrá habilitar temporalmente un tráfico que no sea normal, mientras se definen las condiciones de conexión definitivas.

# **4.4 Servicios Adicionales de Tráficos.**

- Servicio de Transferencia de Información (STI).
- Servicio de Abono Interbancario en Línea (AIL).

Los servicios adicionales se establecen directamente con Redbanc.

Una solicitud de tráfico directo entre Instituciones, considera que existe un servidor y un cliente, por lo tanto, sólo ésta última es quién puede iniciar una sesión de tráfico (institución origen).

En el **Anexo N°4** del *Contrato*, **Procedimiento de Llenado y Formularios de Servicios de Redes RSF** se describen los pasos a seguir para habilitar estos servicios, que utilizan los Formularios Solicitud para Servicios de Tráfico entre Instituciones Redes RBI/RSF y Solicitud para Servicios de Tráfico entre Instituciones Redes RSF incluidos en él.

**4.4.1 Servicio de Transferencia de Información (STI).**

## **4.4.1.1 Descripción General del Servicio de Transferencia de Información (STI).**

El Servicio de Transferencia de Información (STI) es un Servicio General destinado a la Transferencia de Archivos e Información entre un Partícipe RBI y un Servidor RBI y/o un Servidor RSF y/o un Partícipe RSF, usando un modelo de casillas electrónicas.

El Servicio de Transferencia de Información permite que dos instituciones intercambien archivos e información entregando principalmente las siguientes facilidades:

- a) No requiere de coordinación entre el originador (o emisor) y el destinatario (o receptor);
- b) No requiere que el originador y el destinatario posean las mismas herramientas base para la transferencia de archivos e información; y
- c) Evita que una institución deba permitir el acceso a sus sistemas, a otra institución para enviar o retirar archivos, lo anterior por razones de seguridad.

El Servicio define una interfaz, de tal manera que cualquier aplicación pueda hacer uso de él.

Dentro de un esquema jerárquico de servicios que hacen posible que dos aplicaciones intercambien archivos de datos, el Servicio de Transferencia de Información ocupa el lugar mostrado en la siguiente figura:

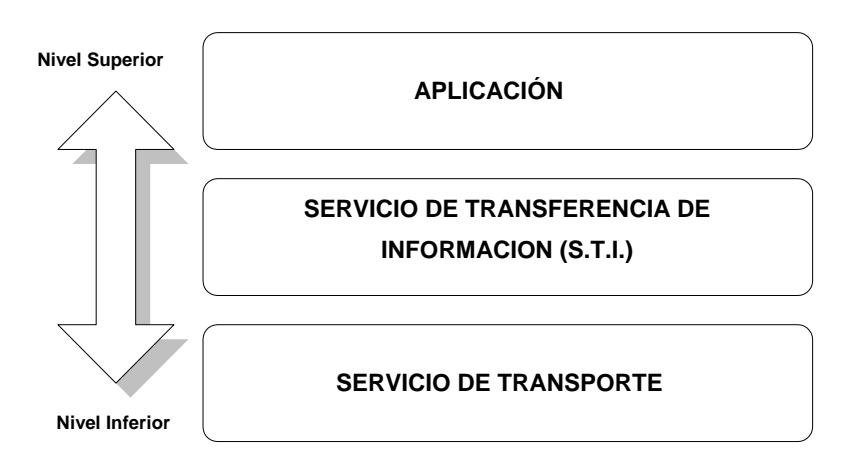

En esta figura se observa un nivel base conformado por los servicios de transporte de información. El Servicio de Transferencia de Información utiliza los servicios de transporte y a su vez presta servicios a aplicaciones y usuarios que se encuentran en el nivel superior.

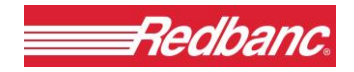

De esta manera, el servicio promueve que cada aplicación se centre en la función que le corresponde, evitándole el manejo y el control directo de las transferencias.

El modelo operativo adoptado por el Servicio de Transferencia de Información considera un sistema electrónico de casillas de archivos al que se accede por usuarios de las mismas casillas y que ofrece las funciones básicas de recuperación y envío de archivos.

En la figura siguiente se muestran las entidades involucradas en el modelo, las que se encuentran descritas a continuación. También se encuentran descritas algunas entidades no incluidas en el esquema representado.

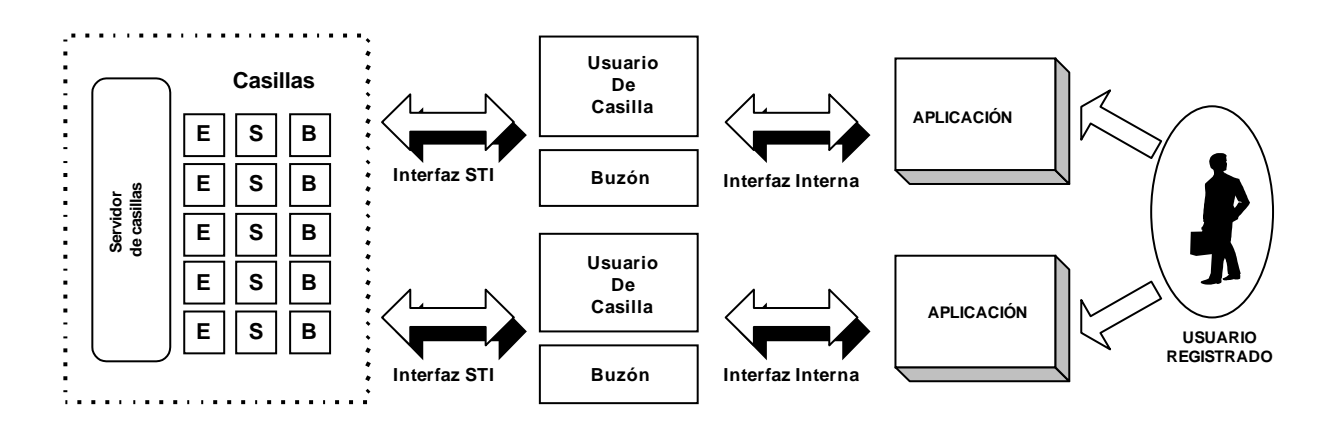

En la tabla siguiente se describen cada una de las componentes del sistema de casillas:

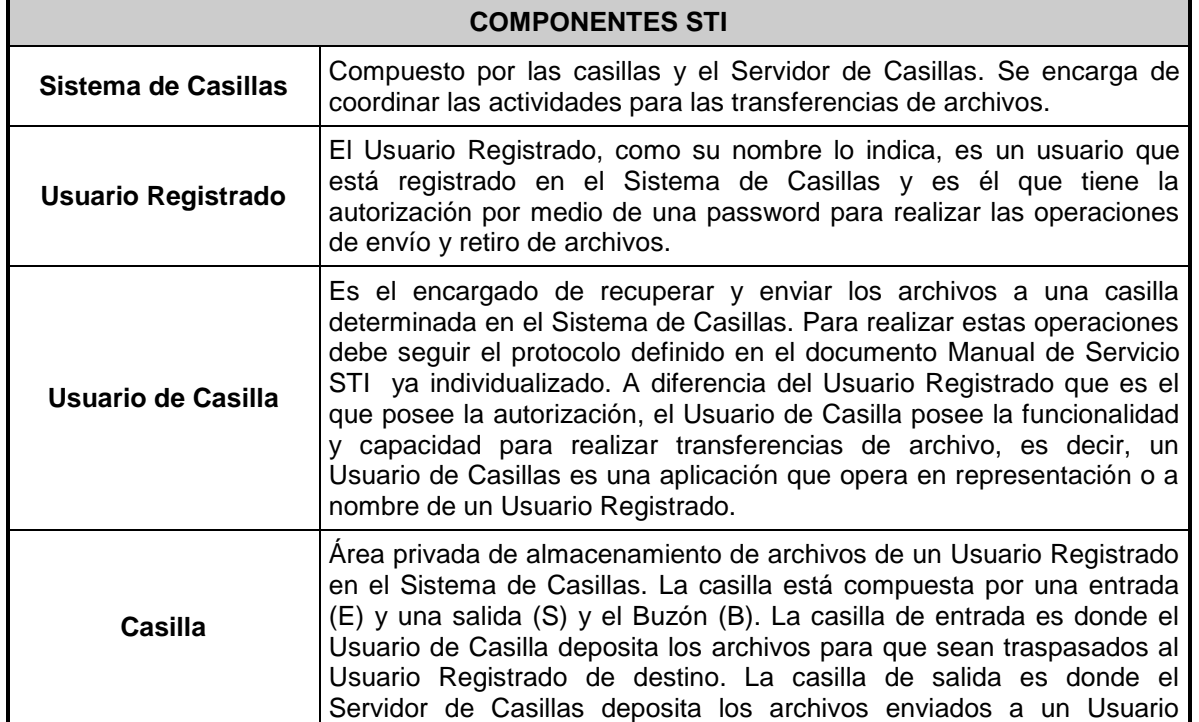

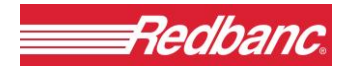

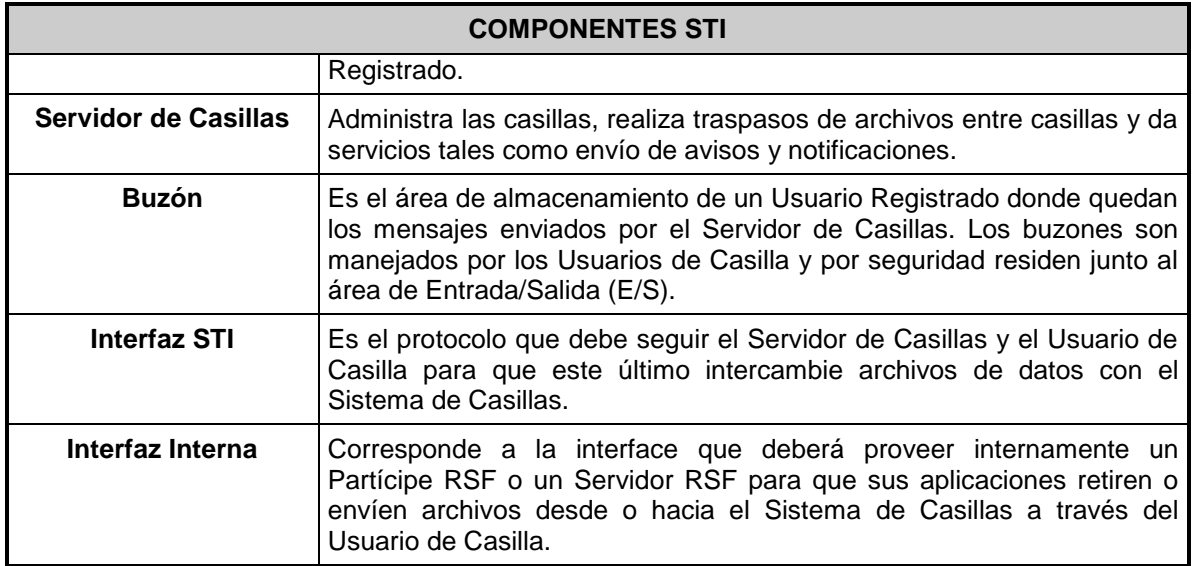

#### **4.4.1.2 Proceso creación de casilla para Servicio de Transferencia de Información (STI).**

A continuación, se describen las etapas que un Partícipe RSF o un Servidor RSF deberá cumplir para operar, el Sistema de Transferencia de Información, las que se encuentran detalladas en el Manual de Servicio STI;

- a) **Disponer del rol de Partícipe RSF o de Servidor RSF previamente**, es decir, debe existir la correspondiente conexión entre Redbanc y el Partícipe RSF o el Servidor RSF.
- b) **Establecer acuerdo básico para el transporte de archivos desde y hacia las casillas:**  Se deben definir y acordar entre Redbanc, como Administradora del Sistema de Casillas, y el Partícipe RSF o el Servidor RSF, una serie de parámetros que harán posible un transporte adecuado de los archivos. Entre las definiciones más importantes, está el protocolo de comunicaciones y la aplicación base de transferencia de archivos e información a utilizar. Para esto deberá contactarse con la Centro de Soporte a Cliente de Redbanc quien lo apoyará en este proceso.
- c) **Informar los Parámetros definidos para la operación del STI a Redbanc:** El Partícipe RSF o el Servidor RSF deberá informar oficialmente a Redbanc los parámetros que defina para operar con el Servicio de Transferencia de Información, a través del formulario Requerimiento para Servicio de Casilla STI, que se estipula en el Anexo N°4 del *Contrato*.
- d) **Registrarse como usuario del Servicio:** Para poder intercambiar archivos e información a través del Sistema de Transferencia de Información entre la RBI y la RSF, es necesario poseer un identificador que permita determinar a quién va dirigido el archivo y quién lo envía. La política general es definir un usuario para cada Servicio de Aplicación dentro de cada Partícipe RSF o de cada Servidor RSF. Existe una relación uno a uno entre la

identificación de un usuario y la ubicación de su casilla.

Redbanc recomienda que los Partícipes RSF y los Servidores RSF gestionen sus passwords de manera segura y confiable, para lo cual pone a su disposición un mecanismo de cambio de password de Usuarios STI. Para su ejecución deberá llenar el formulario respectivo contenido en el Anexo N°4 del *Contrato*, y contactarse con su Ejecutivo de Soporte a Cliente.

- **e) Disponer de una interfaz para la comunicación con el Sistema de Casillas:** Para acceder a los archivos de una casilla (envío o retiro) es indispensable establecer internamente la forma en que la interfaz será implementada por el Partícipe RSF o por el Servidor RSF.
- f) **Validar la interfaz con el Sistema de Casillas:** Antes de comenzar a operar en producción, es necesario validar la interfaz con el Sistema de Casillas para garantizar la correcta operación del nuevo Usuario de Casilla. La validación consiste en la realización exitosa de una serie de pruebas de transferencia de archivos e información entre un Usuario de Casillas de test y el nuevo Usuario de Casilla y verificación de seguridad;
- **g) Operar, mantener y actualizar la interfaz:** Finalmente el Partícipe RSF o el Servidor RSF deberá establecer los procedimientos internos necesarios para operar, mantener y actualizar la interfaz a través del tiempo.

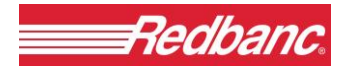

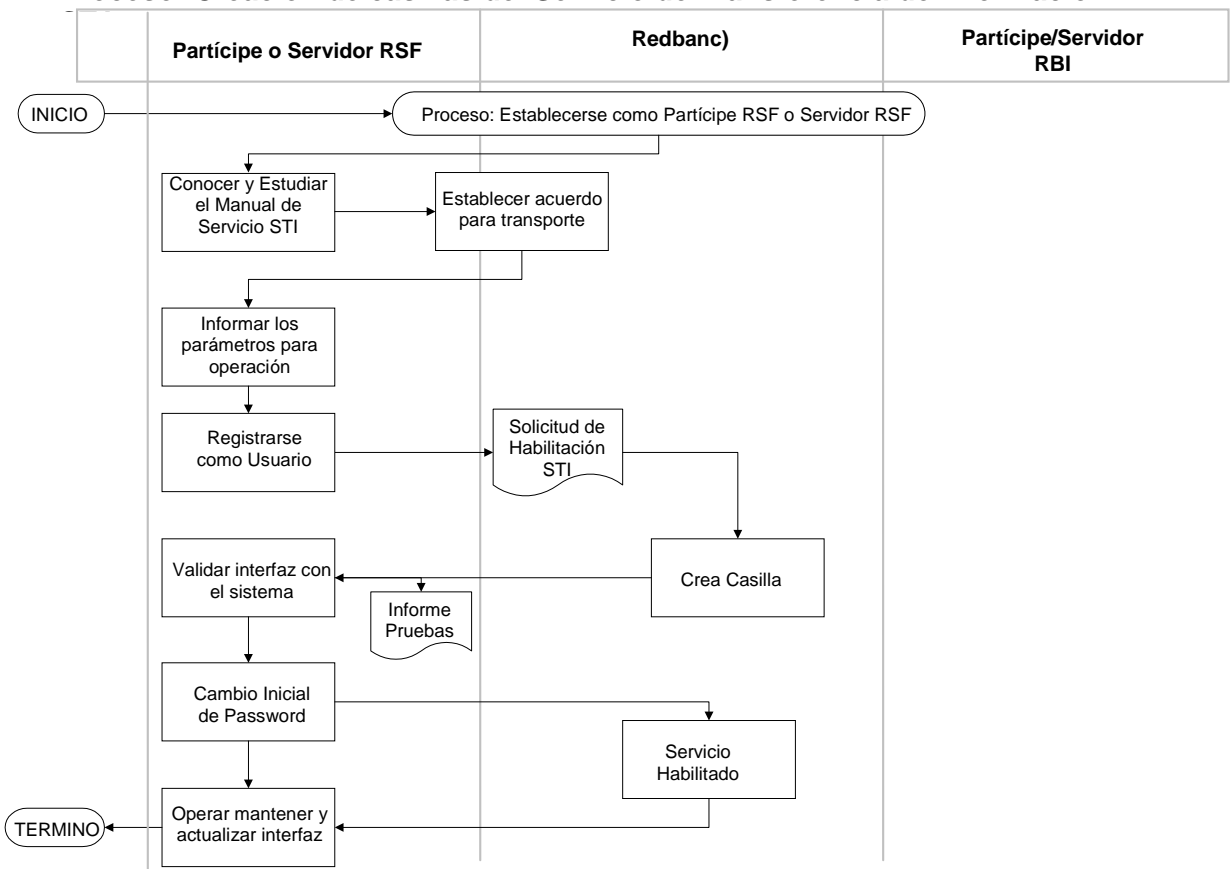

## **Proceso: Creación de casillas del Servicio de Transferencia de Información**

## **4.4.1.3 Procedimiento de Fallas para Servicio de Transferencia de Información (STI).**

El Servicio de Transferencia de Información tiene mecanismos de operación en casos de contingencia y procedimientos de resolución de problemas, que se resumen a continuación:

Básicamente los problemas que se pueden encontrar en la operación se pueden clasificar en dos tipos, los que dan lugar a los siguientes procedimientos de contingencia:

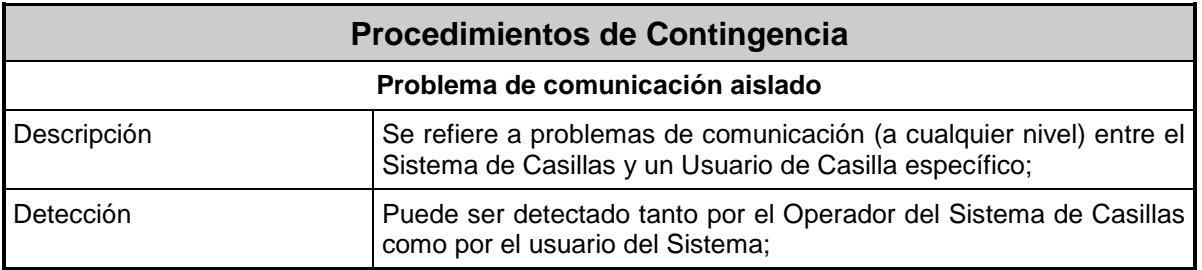
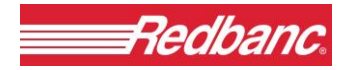

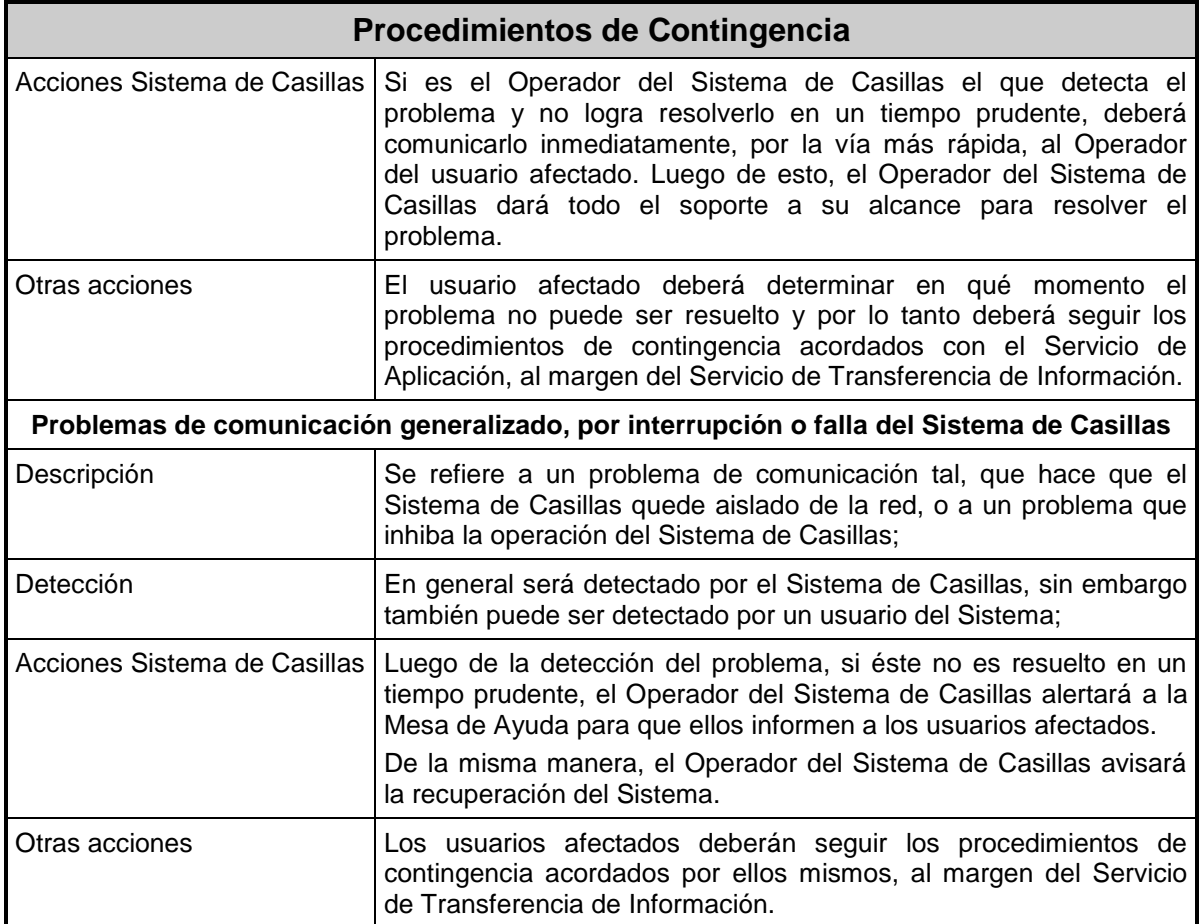

## **4.4.2. Servicio de Abonos Interbancarios en Línea (AIL).**

Este servicio consiste en permitir las transferencias de dinero en línea (abono), que son generadas por los clientes de un banco hacia terceros de otro banco, utilizando los canales remotos que disponga el banco originador.

Se aplica a todos los Bancos, para los productos cuenta corriente, cuenta vista y cuenta de ahorro, que soliciten acceso al servicio definido por Redbanc para realizar transferencia electrónica de fondos en línea hacia otros Bancos.

En el modelo de operación definido por la SBIF, hoy existen dos operadores en modalidad activoactivo, que son Redbanc y la Cámara de Compensación Automatizada ("CCA"). Cada Banco es quien elije por qué operador envía sus transacciones, en forma primaria.

De acuerdo a este modelo, las transacciones deben cursarse cuando ambos bancos están en línea, siguiendo un protocolo de comunicación y mensajería establecido por los bancos.

El procedimiento de incorporación al servicio de Abono Interbancario en Línea en Redbanc, debe seguir el siguiente protocolo:

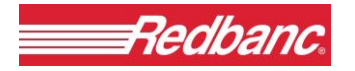

- 1. Enviar una carta formal del Partícipe RBI a la Gerencia Comercial de Redbanc indicando que desea adherirse a la solución ofrecida por ella.
- 2. Establecer una coordinación y acuerdo sobre el mecanismo de facturación al banco asociado al servicio.
- 3. Analizar e incorporar en el banco, el protocolo establecido de comunicación y mensajería que permite ejecutar el servicio.
- 4. Desarrollar pruebas de operación.
- 5. Traspasar a producción, cuando las pruebas han sido satisfactorias.

Este servicio deberá ser coordinado con el Product Manager de Redbanc en la fase de establecimiento del servicio y con el Ejecutivo de Soporte a Clientes en la fase de operación normal.

# **5. RECOMENDACIONES DE SEGURIDAD.**

Este capítulo describe en forma integral las recomendaciones de seguridad para los Servidores RSF, que corresponden a un conjunto base de buenas prácticas asociadas a la seguridad de todo el entorno de la RSF que incluye a los Partícipes RBI y los Servidores RBI, a Redbanc, a los Partícipes RSF y a los Servidores RSF mismos. Estas recomendaciones tienen las siguientes características:

- Son el resultado de análisis y estudios realizados, basándose en información local y global respecto de recomendaciones de seguridad.
- Incluyen una completa cobertura según los diferentes ámbitos de la Seguridad (prevención, aseguramiento, detección, recuperación e investigación).
- Considera tanto aspectos tecnológicos, como operativos, administrativos y de difusión.

A continuación se describen las recomendaciones de seguridad agrupadas por ámbito.

# **5.1 Descripción General de Recomendaciones por Ámbito.**

Para resolver las brechas de seguridad es necesario mejorar todos los ámbitos relativos a la seguridad de redes, por lo que estas recomendaciones cubren los siguientes ámbitos:

- Prevención.
- Aseguramiento.
- Detección.
- Recuperación e Investigación.

Estos ámbitos están relacionados en forma cíclica de modo que los efectos por ejemplo de una investigación sirven para definir nuevas medidas de prevención y ser verificadas posteriormente por el aseguramiento y así sucesivamente.

A continuación se describen las características generales para cada uno de los ámbitos mencionados anteriormente.

## **5.1.1 Ámbito Prevención.**

En este ámbito, las recomendaciones tienen como objetivo desarrollar la prevención frente a los ataques a la seguridad de la Red y en éste se incluyen los siguientes aspectos:

- Normas de Seguridad
	- Diligencia frente a brechas conocidas

Corresponde a que el Servidor RSF oportunamente efectúe las medidas necesarias para mantener y mejorar la seguridad de sus sistemas y servicios, de modo de ir cubriendo las brechas de seguridad que se vayan detectando.

Entre ellas se incluyen:

- Aplicación oportuna de las actualizaciones de Seguridad de Sistemas Operativos y aplicaciones.
- Disposición a desarrollar y aplicar Políticas de Seguridad respecto del personal y sus relaciones con la seguridad como por ejemplo el cambio de password, frente a despidos, exceso de tiempo de un profesional en el mismo cargo y otras causas consideradas que aumentan el riesgo.

# Control de acceso a los sistemas y aplicaciones

Corresponde al control de acceso de los Servidores RSF a los distintos sistemas y aplicaciones de la Red, considerando el control de acceso físico y lógico vía verificación de password.

- Normas de Conexión
	- Aislación adecuada

Corresponde a las medidas que permitirán aislar o separar el tráfico interno de los Servidores RSF en su relación con los Partícipes RBI o Servidores RBI y Partícipes RSF, del tráfico Internet o interno que el Servidor RSF pueda tener. Entre ellas se incluyen:

- Separación de Tráfico entre Internet y la RSF.
- Utilización de Firewalls homologados/reconocidos.
- Servicios externos del Servidor RSF vía DMZ.
- Utilización de NAT para no publicar direcciones.

## **5.1.2 Ámbito Aseguramiento.**

Para el ámbito de aseguramiento, las recomendaciones tienen como objetivo verificar y medir las normas de prevención, de manera de fortificar e incrementar constantemente la Red frente a los ataques a su seguridad. En este ámbito se incluyen los siguientes aspectos:

- Al Ingresar:
	- Entrega de antecedentes para revisión inicial de configuración.
- A requerimiento posterior.
	- Entrega de Antecedentes a solicitud de los Partícipes RBI o de los Partícipes RSF.

## **5.1.3 Ámbito de Detección.**

El objetivo de las recomendaciones de este ámbito es detectar los ataques a la seguridad desde la Red y los aspectos considerados para esto son:

- Generar, Mantener y Gestionar en base a registros de log de eventos y alarmas: que sea demostrable.
- Utilizar herramientas de detección, que sean estándares.
- Manejo adecuado de situaciones de Seguridad (Tipo Plan de Emergencia: organización, escalamiento, notificación, etc.).

## **5.1.4 Ámbito Recuperación/ Investigación.**

Dentro de este ámbito, las recomendaciones tienen como objetivo recuperar e investigar los eventuales ataques a la seguridad de la RSF y/o de la RBI de haberlos, de manera de poder determinar donde es necesario cambiar e incrementar los requisitos de seguridad para que la Red RSF y/o la Red RBI no quede vulnerable a nuevos ataques. En este ámbito se incluyen los siguientes aspectos:

- Participar en el equipo de personas de respuesta a ataques.
- Actualización periódica de políticas de seguridad (feedback).
- Análisis Forense.
- Participación en el equipo de personas que investigan ataques.

Como se indicó, estos ámbitos se retroalimentan entre ellos, creando un circuito positivo de mejoras de la seguridad de las Redes para los negocios.

# **5.2 Ejemplo de Política de Seguridad para Servidores RSF.**

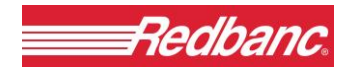

Se presenta un ejemplo de un tipo de política de seguridad para Internet para una red específica como la del Servidor RSF, con el objeto de que cada comunidad usuaria de Internet desarrolle la suya, adaptada de acuerdo a su realidad.

Como se puede apreciar, por la estructura principal de esta política, es recomendable que todas las empresas u organizaciones que están involucradas con el uso de Internet y de servicios provistos por el Servidor RSF, establezcan una política propia para su empresa, tanto para las actividades de Internet como para las relaciones que tienen con otras organizaciones.

Este ejemplo de política de seguridad propuesto, fue escrito para una comunidad específica de usuarios de tecnología Internet y los elementos básicos que contiene pueden ser utilizados para generar una política de seguridad para los Servidores RSF conectados a la RSF.

#### **5.2.1 Objetivos.**

Esta política de seguridad tiene los siguientes objetivos:

- Establecer una política de alto nivel para la protección de la Red del Servidor RSF.
- Establecer bases para posteriores mejoramientos de la política de alto nivel.
- Establecer un fundamento común para el desarrollo y uso de los servicios de seguridad y mecanismos a usar en los Servidores RSF.
- Establecer responsabilidad en la seguridad entre los usuarios, gerentes, administrativos, vendedores, proveedores de servicio y supervisores de los Servidores RSF.
- Informar a los usuarios, gerentes, administrativos, proveedores de servicio, sobre su responsabilidad en la seguridad.

## **5.2.2 Propósito.**

Esta política de seguridad abarca la protección de confidencialidad, integridad y disponibilidad de toda la información sensible y las fuentes de procesamiento de información de los Servidores RSF.

#### **5.2.3 Aplicabilidad.**

Esta política de seguridad se aplica a todos los usuarios, gerentes, administrativos, vendedores, proveedores de servicio y supervisores de los Servidores RSF.

## **5.2.4 Amenazas y Vulnerabilidades.**

Esta política de seguridad define varias responsabilidades relacionadas con la seguridad e investiga las amenazas para reducir las vulnerabilidades en los Servidores RSF. Esto se llama "Administración de Riesgo" y debería entenderse que abarca un costo efectivo que significa

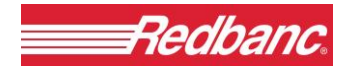

reducción, pero no erradicación total de riesgos residuales. Específicamente, esta política informa a los usuarios y supervisores que todas las amenazas y vulnerabilidades NO SERÁN erradicadas.

No se puede garantizar que la confidencialidad, integridad y la disponibilidad serán dadas en forma explícita o implícita a través de esta política.

#### **5.2.5 Principios.**

Al usar esta política se deben seguir los siguientes principios:

- **Responsabilidad Personal:** Las personas son responsables de entender, respetar y seguir las políticas de seguridad de los sistemas (computadores y facilidades para transmisión) que están usando y son responsables personalmente por su comportamiento y acciones.
- **Uso Autorizado:** Se define como uso autorizado de los Servidores RSF, a aquellas actividades autorizadas de acuerdo con la "Política de Uso Aceptable del Servidor RSF", que puede efectuar una persona. El uso no autorizado incluye cualquier actividad que sea ilegal, que viole el uso autorizado, que comprometa la privacidad de otros usuarios o destruya la integridad de la información o capacidad de procesamiento.
- **Precauciones Razonables y Prudentes:** Cada persona que usa o apoya el uso del Servidor RSF deberá tomar precauciones razonables y prudentes para asegurar la integridad y disponibilidad de sus recursos y la confidencialidad de la información conocida, o que presuma conocida y que sea sensible de divulgación por personas no autorizadas.
- **Protección Cooperativa:** Todas las personas que usen o apoyen el uso de los Servidores RSF cooperarán con el suministro y uso apropiado de las fuentes de protección e información.

#### **5.2.6 Responsabilidades.**

Esta sección define las responsabilidades básicas para la seguridad de aquellos grupos de organizaciones y personas, según se definió en el propósito de esta política. Las responsabilidades son generales y no están basadas en prácticas o tecnologías de protección ya planificadas o existentes.

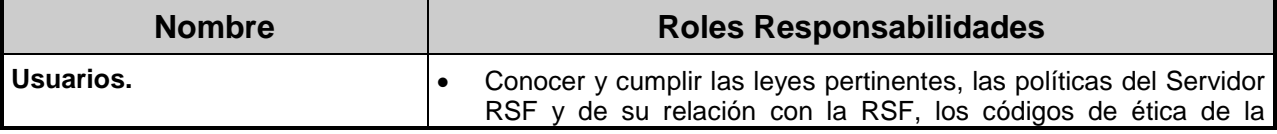

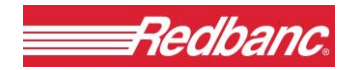

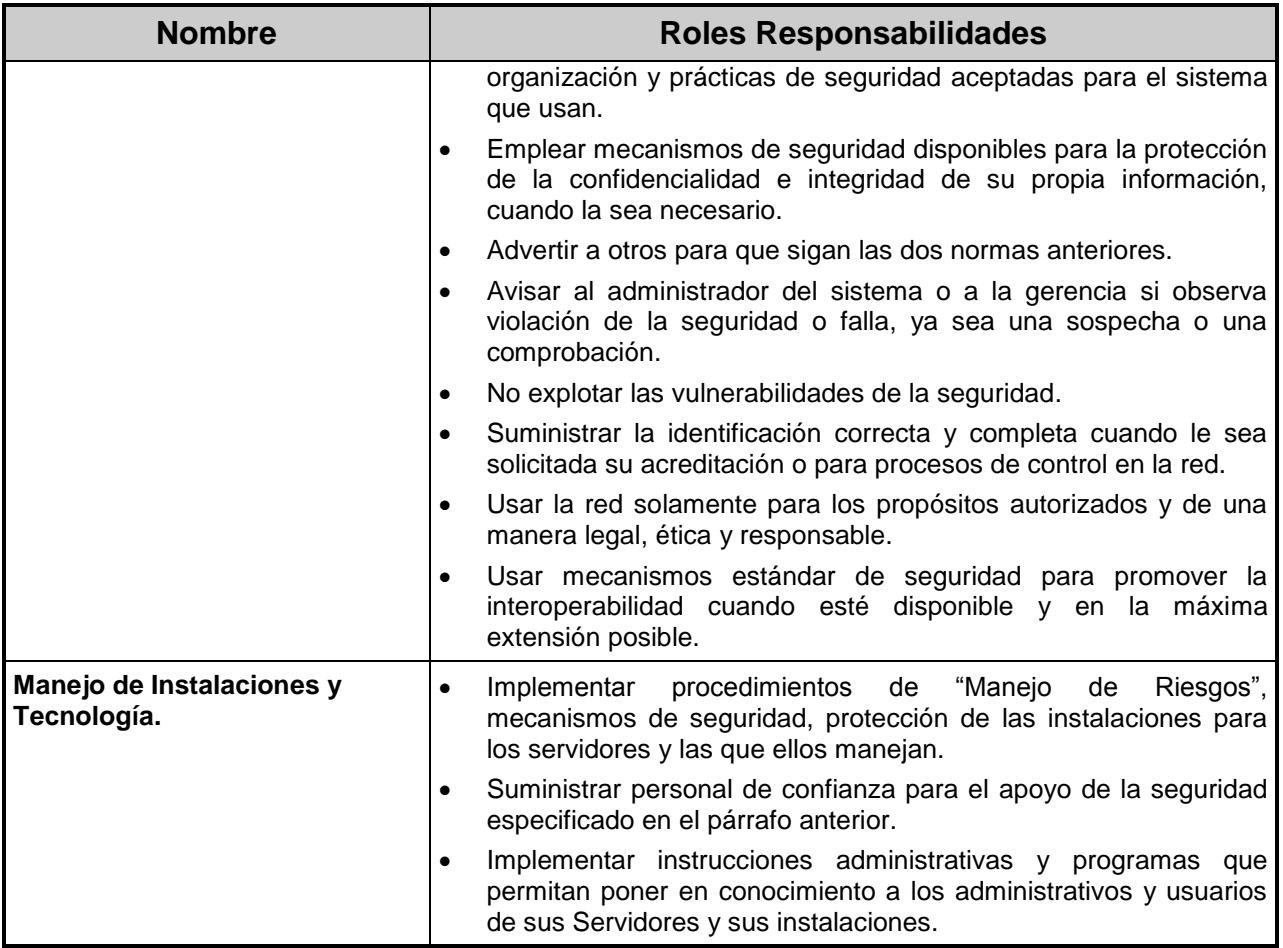

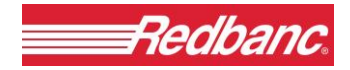

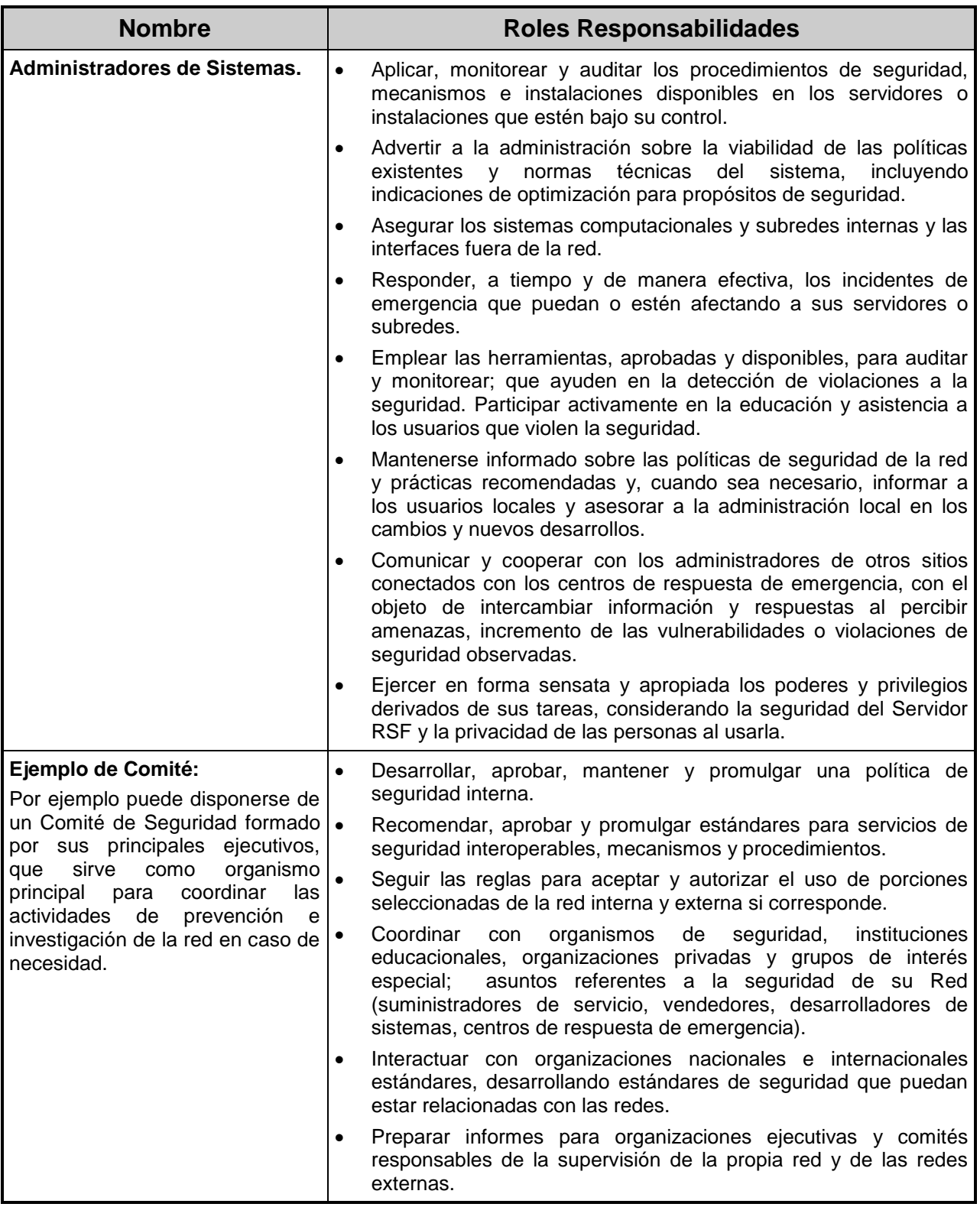

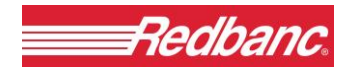

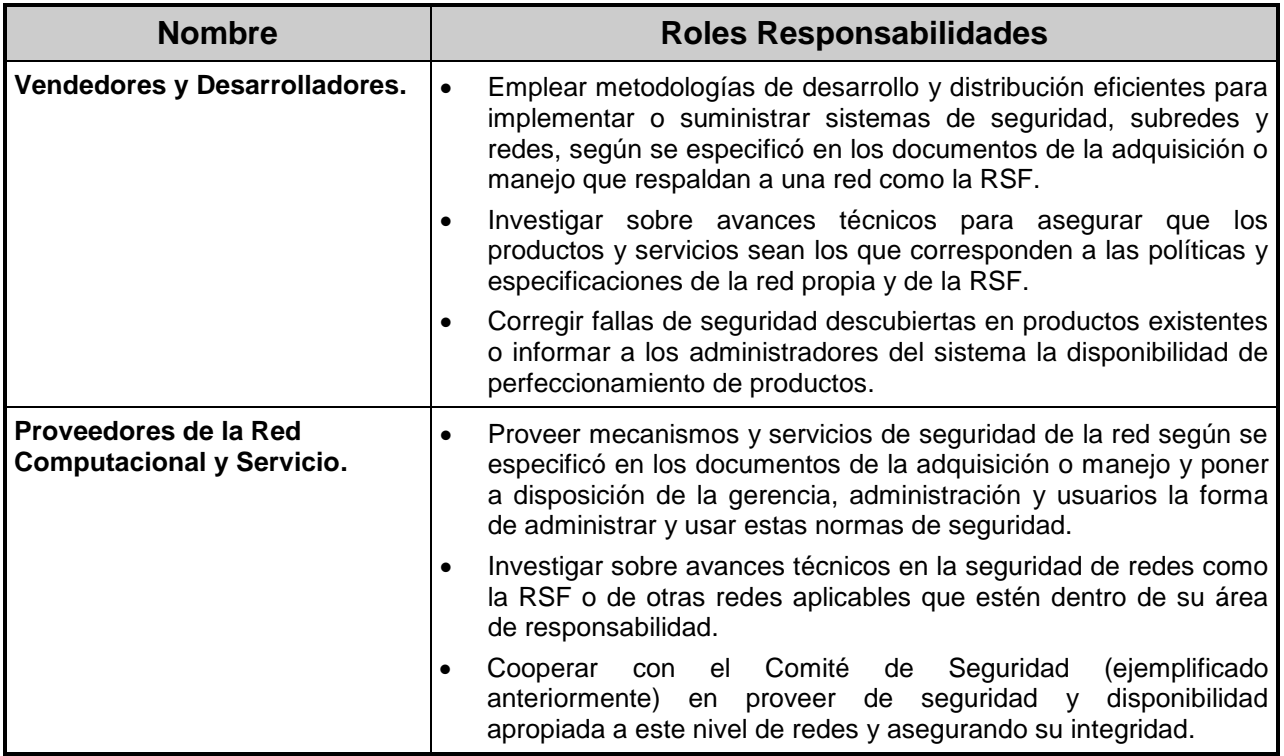

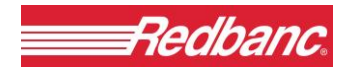

# **6. CONTROL DOCUMENTAL**

Este capítulo permite registrar el Historial de Actualizaciones realizadas en el presente documento.

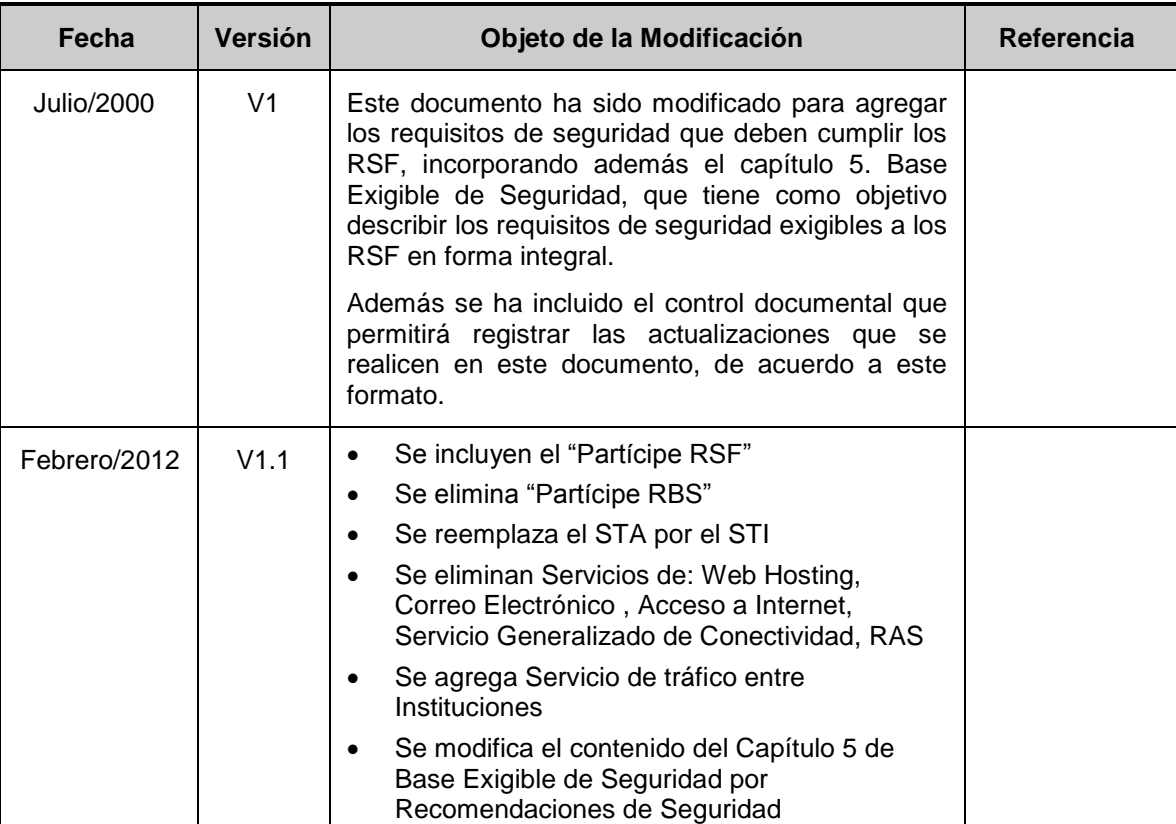

# **HISTORIAL DE ACTUALIZACIONES**

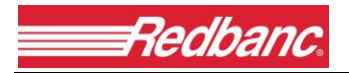

GC-167/2012

**ANEXO N° 4**

**PROCEDIMIENTO DE LLENADO Y FORMULARIOS DE SERVICIOS DE REDES RSF**

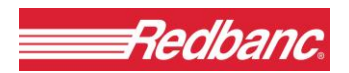

# **INDICE**

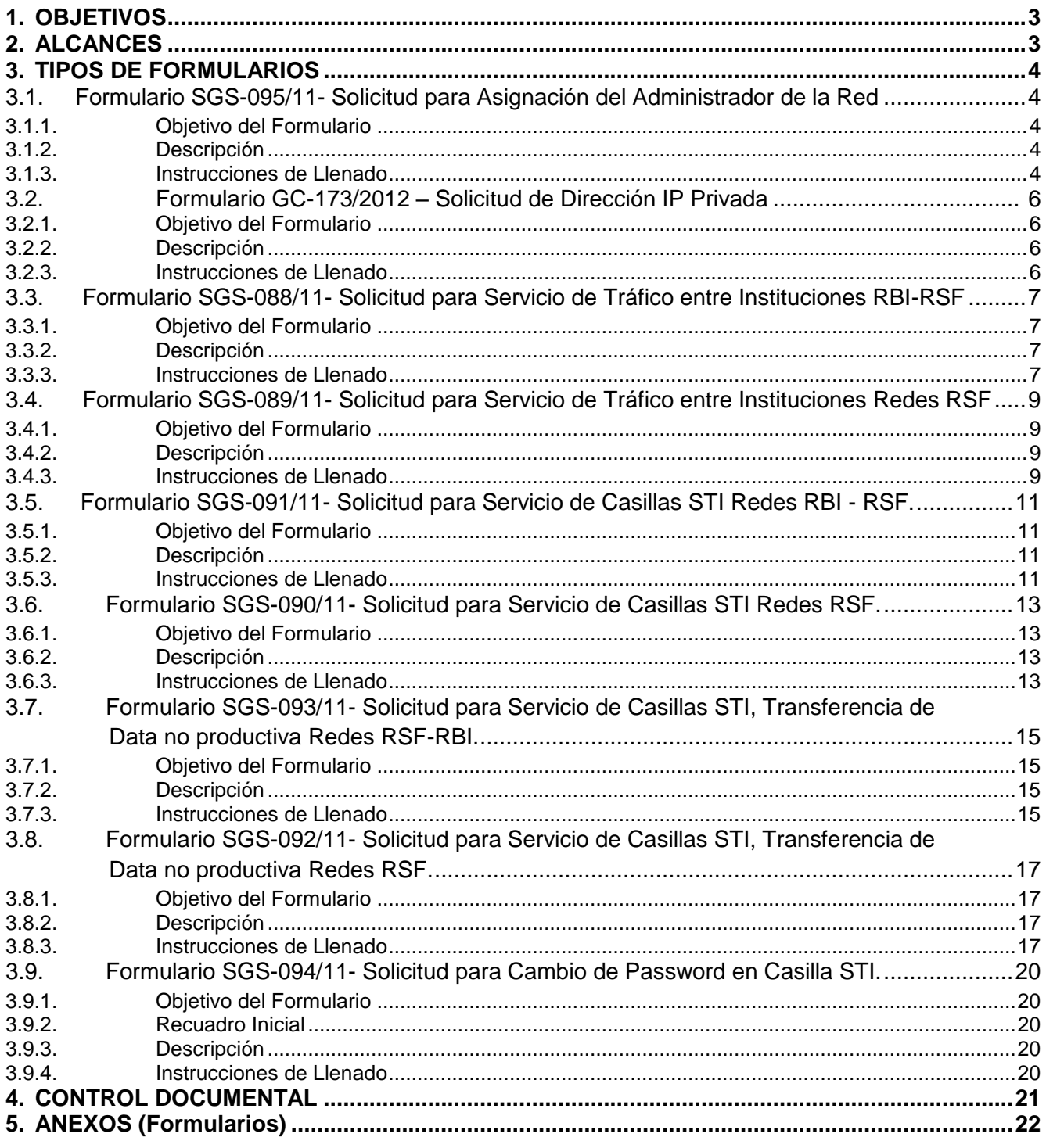

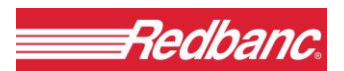

# <span id="page-84-0"></span>**1. OBJETIVOS.**

El objetivo de este documento es indicar los pasos a seguir en el llenado de los formularios de servicios que las instituciones clientes y Redbanc utilizan para habilitar los distintos servicios a través de la RSF.

# <span id="page-84-1"></span>**2. ALCANCES.**

El presente documento hace referencia a los formularios cuyo canal de entrada es la Subgerencia de Servicio al Cliente. Los formularios son ingresados por la Unidad de Administración de Requerimientos de Usuarios (UARU) a través de su herramienta de registro de solicitudes redes "N° de Folio", salvo los formularios de "Asignación de Administrador de Red" y "Solicitud de cambio de password de casillas STI" que tienen un tratamiento especial y no entran dentro del flujo de la N° de Folio.

Los formularios de solicitudes de redes contemplados en este procedimiento son:

- 1. Asignación del Administrador de Red
- 2. Solicitud de Dirección IP Privada
- 3. Solicitud de Tráfico entre todo tipo de Instituciones RBI-RSF
- 4. Solicitud de Tráfico entre Instituciones RSF
- 5. Solicitud para servicio de casilla de Sistema de Transferencia de Información STI RBI-RSF
- 6. Solicitud para servicio de casilla de Sistema de Transferencia de Información STI RSF-RSF
- 7. Solicitud para servicio de casilla de Sistema de Transferencia de Información STI Data no Productiva RBI-RSF
- 8. Solicitud para servicio de casilla de Sistema de Transferencia de Información STI Data no Productiva RSF-RSF
- <span id="page-84-2"></span>9. Solicitud de cambio de password en casillas STI.

# **3. TIPOS DE FORMULARIOS.**

## <span id="page-85-0"></span>**3.1. Formulario SGS-095/11– Solicitud para Asignación del Administrador de la Red.**

## <span id="page-85-1"></span>**3.1.1. Objetivo del Formulario.**

Formalizar solicitud de información de contacto oficial entre Cliente y Redbanc. Información de carácter obligatorio para cada institución.

## <span id="page-85-2"></span>**3.1.2. Descripción.**

Cada Cliente que se conecte a la RSF deberá nombrar un "Administrador de la Red", quien será el contacto y relacionador oficial entre el respectivo Cliente y Redbanc para plantear nuevos requerimientos, habilitaciones de servicios, coordinar pruebas y soluciones a posibles fallas.

El administrador de la Red deberá tener conocimientos de los aspectos de Redes y seguridad de sus aplicaciones y de sus implicancias.

El nombramiento del "Administrador de la Red" debe ser informado oficialmente a Redbanc a través del formulario Asignación del Administrador de la Red. El uso de este formulario es de carácter obligatorio, y dicha asignación no será cursada sino hasta la recepción del mencionado formulario.

El Cliente se debe comprometer a informar cualquier cambio del "Administrador de la Red", contactándose a Redbanc a través de su Ejecutivo de Atención a Clientes.

## <span id="page-85-3"></span>**3.1.3. Instrucciones de Llenado.**

## **3.1.3.1. Recuadro Inicial.**

Deberá registrarse nombre de la institución y tipo de contrato con Redbanc, en este caso RSF.

## **3.1.3.2. Recuadro "Antecedentes del Asignador".**

Los antecedentes solicitados en este recuadro deben ser llenados con información de la persona que asumirá la responsabilidad de asignar a una persona de su institución, quién será el contacto con Redbanc y responsable de la implementación y cambios que se soliciten para los servicios contratados u otros nuevos.

Debe registrarse nombre y cargo del "Asignador", fecha de la solicitud así como también teléfono y dirección de correo electrónico de contacto. Información que debe ser firmada por la persona.

## **3.1.3.3. Recuadro "Identificación del Administrador".**

Los antecedentes solicitados en este recuadro deben ser llenados con información de la persona que asumirá el rol de Administrador de la Red

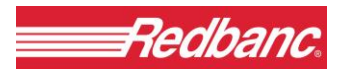

En primera instancia se deberá registrar el objetivo de la solicitud, las opciones son:

"**Habilitación**": debe marcarse este recuadro sólo si lo que se desea es habilitar un Administrador de la Red

"**Eliminación**": debe marcarse este recuadro sólo si lo que se desea es deshabilitar un Administrador de la Red previamente habilitado y por lo tanto existente.

Deberá indicarse la siguiente información para Administrador de la Red:

- Nombre
- Cargo
- Teléfono
- Dirección de correo electrónico
- Fecha
- Firma del Administrador de Red

En caso de eliminación basta llenar los campos de eliminación y nombre del Administrador de Red.

#### **3.1.3.4. Recuadro "Identificación del Administrador Adicional".**

Los antecedentes solicitados en este recuadro son opcionales pues la institución puede informar un solo Administrador de la Red. Se recomienda informar siempre dos Administradores de Red especialmente por situaciones de reemplazo.

<span id="page-86-0"></span>Los antecedentes a indicar son los mismos indicados en el punto 3.1.3.3.

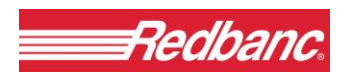

# **3.2. Formulario GC-173/2012 – Solicitud de Dirección IP Privada.**

#### <span id="page-87-0"></span>**3.2.1. Objetivo del Formulario.**

Formalizar solicitud de asignación de una IP Privada para conectarse a la RSF.

#### <span id="page-87-1"></span>**3.2.2. Descripción.**

Cuando un cliente solicita una conexión, los Host que se conectan a la RSF, deben tener direcciones validas en Internet, asignadas por la entidad competente en Internet a nombre de la Institución (como lo es ARIN y no por un proveedor de Internet Local LISP).

Si el cliente no tiene este tipo de direccionamiento, entonces debe solicitar a Redbanc que le asigne una dirección dentro de la clase C privada (192.168.X.X), que no es ruteable en Internet. En este caso el cliente es responsable por el mal uso de estas direcciones.

#### <span id="page-87-2"></span>**3.2.3. Instrucciones de Llenado.**

#### **3.2.3.1. Recuadro Uso Institución.**

Deberá registrarse nombre de la institución y tipo de contrato con Redbanc, en este caso RSF. Luego deberá indicarse la siguiente información:

- Nombre del Representante Responsable
- Departamento
- Teléfono
- Número total de Nodos IP que solicitan
- Fecha
- <span id="page-87-3"></span>Nombre y Firma del Administrador de Red

# **3.3. Formulario SGS-088/11– Solicitud para Servicio de Tráfico entre Instituciones RBI-RSF.**

## <span id="page-88-0"></span>**3.3.1. Objetivo del Formulario.**

Formalizar una solicitud de servicio de tráfico directo entre Instituciones RBI y RSF. En caso de requerir tráfico una institución RSF con otra RSF debe enviar formulario específico para este tipo de solicitudes.

## <span id="page-88-1"></span>**3.3.2. Descripción.**

A través de este servicio puede ser habilitado el tráfico directo entre instituciones. Este tráfico es a través de la Red Bancaria Interconectada (RBI) y Red de Servicios Financieros (RSF).

Una solicitud de tráfico directo entre Instituciones, considera que existe un servidor y un cliente, por lo tanto, sólo ésta última es quién puede iniciar una sesión de tráfico (institución origen).

En caso que la Institución solicitante requiera establecer tráfico en ambos sentidos (que ambas instituciones puedan iniciar una sesión de tráfico), deberá llenar un formulario SGS-088/11 para cada sentido del tráfico.

Por otra parte, si la Institución solicitante tiene instalado un Firewall administrado por Redbanc, puede optar por incluir tráfico en dominio privado, lo cual significa que dicha Institución incorpore un máximo de dos tarjetas en el Firewall, que le permitirán establecer tráfico con otras empresas que no son clientes de Redbanc. Estas últimas, eso sí, sólo podrán tener tráfico con la Institución solicitante y no con otras Instituciones clientes de Redbanc.

## <span id="page-88-2"></span>**3.3.3. Instrucciones de Llenado.**

## **3.3.3.1. Recuadro Inicial.**

Deberá registrarse el objetivo de la solicitud. Las cuatro opciones mencionadas a continuación son excluyentes:

- "**Habilitación**": debe marcarse este recuadro sólo si lo que se desea es habilitar tráfico entre dos instituciones.
- "**Eliminación**": debe marcarse este recuadro sólo si lo que se desea es no permitir el tráfico directo entre dos instituciones que lo tienen habilitado.
- "**Habilitación temporal de tráfico**": Debe utilizarse este recuadro sólo si lo que se desea es habilitar tráfico entre dos Instituciones, pero por un período de tiempo limitado. En este caso, debe registrarse las fechas que conforman el período durante el cual se desea mantener habilitado el tráfico solicitado**. En caso de ser solicitados ambientes de pruebas con Redbanc completar este ítem es obligatorio**
- "**Habilitación de tráfico de dominio privado**", debe indicarse tarjeta de dominio. Este recuadro deberá ser completado sólo si la Institución solicitante desea tener tráfico con otras empresas que no

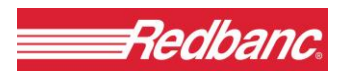

son clientes de Redbanc, y que dicho tráfico sea controlado por el Firewall administrado por Redbanc. En este caso, debe registrar los antecedentes de la tarjeta de dominio privado que utilizará para este tráfico.

#### **3.3.3.2. Recuadro "Destino".**

Los antecedentes solicitados en este recuadro deben ser llenados con información de la Institución servidora.

Debe registrarse el nombre y tipo de Institución y la autorización formal del Administrador de Redes designado por dicha Institución e informado por medio de formulario "Asignación del Administrador de la Red"

Debe registrarse, además, las direcciones IP de la Institución destino, y la identificación del Port TCP y Port UDP a ser utilizados.

En caso de que Redbanc administre los equipos de comunicación de la institución cliente se debe completar el cuadro "redireccionamiento" con las direcciones IP correspondientes y que se requieren habilitar.

#### **3.3.3.3. Recuadro "Origen".**

Los antecedentes solicitados en este recuadro deben ser llenados con información de la Institución cliente, y que por lo tanto será la que iniciará las sesiones de tráfico directo.

Debe registrarse el nombre y tipo de Institución y la autorización formal del Administrador de Redes designado por dicha Institución.

Adicionalmente, deben registrarse las direcciones IP de la Institución cliente que serán utilizadas.

<span id="page-89-0"></span>En caso de que Redbanc administre los equipos de comunicación de la institución cliente se debe completar el cuadro "NAT" con las direcciones IP correspondientes y que se requieren habilitar.

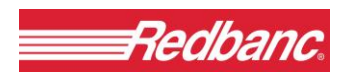

# **3.4. Formulario SGS-089/11– Solicitud para Servicio de Tráfico entre Instituciones Redes-RSF.**

#### <span id="page-90-0"></span>**3.4.1. Objetivo del Formulario.**

Formalizar una solicitud de servicio de tráfico directo entre Instituciones RSF y RSF.

#### <span id="page-90-1"></span>**3.4.2. Descripción.**

A través de este servicio puede ser habilitado el tráfico directo entre instituciones. Este tráfico es a través de la Red de Servicios Financieros (RSF).

Una solicitud de tráfico directo entre Instituciones, considera que existe un servidor y un cliente, por lo tanto, sólo ésta última es quién puede iniciar una sesión de tráfico (institución origen).

En caso que la Institución solicitante requiera establecer tráfico en ambos sentidos (que ambas instituciones puedan iniciar una sesión de tráfico), deberá llenar un formulario SGS-089/11 para cada sentido del tráfico.

Las instituciones RSF que requieran tráfico entre ellas deberán suscribir a través del presente documento que la comunicación a través de la RSF es solo para efectos de permitir la prestación o recepción de un servicio a un Banco RBI, SAG o Banco RSF que opera en Redbanc.

#### <span id="page-90-2"></span>**3.4.3. Instrucciones de Llenado.**

#### **3.4.3.1. Recuadro Inicial.**

Deberá registrarse el objetivo de la solicitud. Las cuatro opciones mencionadas a continuación son excluyentes:

- "**Habilitación**": debe marcarse este recuadro sólo si lo que se desea es habilitar tráfico entre dos instituciones.
- "**Eliminación**": debe marcarse este recuadro sólo si lo que se desea es no permitir el tráfico directo entre dos instituciones que lo tienen habilitado.
- "**Habilitación temporal de tráfico**": Debe utilizarse este recuadro sólo si lo que se desea es habilitar tráfico entre dos Instituciones, pero por un período de tiempo limitado. En este caso, debe registrarse las fechas que conforman el período durante el cual se desea mantener habilitado el tráfico solicitado**. En caso de ser solicitados ambientes de pruebas con Redbanc completar este ítem es obligatorio**
- "**Habilitación de tráfico de dominio privado"**, debe indicarse tarjeta de dominio. Este recuadro deberá ser completado sólo si la Institución "Partícipe RSF" solicitante desea tener tráfico con otras empresas que no son clientes de Redbanc, y que dicho tráfico sea controlado por el Firewall administrado por Redbanc. En este caso, debe registrar los antecedentes de la tarjeta de dominio privado que utilizará para este tráfico.

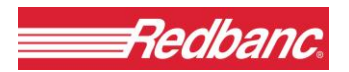

En forma adicional se debe indicar claramente el servicio o prestación al Banco RBI, SAG o Banco RSF que opera en Redbanc y por lo cual se está enviando la solicitud de habilitación a Redbanc.

#### **3.4.3.2. Recuadro "Destino".**

Los antecedentes solicitados en este recuadro deben ser llenados con información de la Institución servidora.

Debe registrarse el nombre y tipo de Institución y la autorización formal del Administrador de Redes designado por dicha Institución e informado por medio de formulario "Asignación del Administrador de la Red"

Debe registrarse, además, las direcciones IP de la Institución destino, y la identificación del Port TCP y Port UDP a ser utilizados.

En caso de que Redbanc administre los equipos de comunicación de la institución cliente se debe completar el cuadro "redireccionamiento" con las direcciones IP correspondientes y que se requieren habilitar..

#### **3.4.3.3. Recuadro "Origen".**

Los antecedentes solicitados en este recuadro deben ser llenados con información de la Institución cliente, y que por lo tanto será la que iniciará las sesiones de tráfico directo.

Debe registrarse el nombre y tipo de Institución y la autorización formal del Administrador de Redes designado por dicha Institución.

<span id="page-91-0"></span>Adicionalmente, deben registrarse las direcciones IP de la Institución cliente que serán utilizadas. En caso de que Redbanc administre los equipos de comunicación de la institución cliente se debe completar el cuadro "NAT" con las direcciones IP correspondientes y que se requieren habilitar.

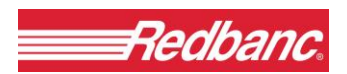

# **3.5. Formulario SGS-091/11– Solicitud para Servicio de Casillas Sistema de Transferencia de Información (STI) Redes RBI - RSF.**

## <span id="page-92-0"></span>**3.5.1. Objetivo del Formulario.**

Formalizar una solicitud de servicio de casillas STI, por parte de una Institución cliente de Redbanc. En caso de requerir tráfico una institución RSF con otra RSF debe enviar formulario específico para este tipo de solicitudes.

## <span id="page-92-1"></span>**3.5.2. Descripción.**

El Servicio de Transferencia de Información (STI), es un sistema que permite intercambiar archivos entre instituciones clientes de Redbanc a través de un sistema de casillas. Mediante este formulario se formalizan las solicitudes de creación, eliminación o modificación de casillas asociadas al servicio STI.

#### <span id="page-92-2"></span>**3.5.3. Instrucciones de Llenado.**

#### **3.5.3.1. Recuadro Inicial.**

Deberá registrarse el nombre y tipo de la Institución que está haciendo la solicitud.

#### **3.5.3.2. Recuadro "Tipo de Solicitud".**

Deberá registrarse el objetivo de la solicitud. Las tres opciones mencionadas a continuación son excluyentes:

- "**Creación casillas**": debe marcarse este recuadro sólo si lo que se desea es la creación de una casilla STI para la Institución solicitante.
- "**Eliminación casillas**": debe marcarse este recuadro sólo si lo que se desea es eliminar una casilla STI que existe y está habilitada para la Institución solicitante.
- "**Modificación datos de casillas**": debe marcarse este recuadro sólo si lo que se desea es modificar las características de una casilla STI existente para la Institución solicitante. En particular, se debe marcar este recuadro, si lo que se desea es modificar antecedentes como: Tipo de código de la casilla, Formato de registro de la casilla, Direcciones IP desde la cuales se podrá acceder a la casilla, Casillas desde las cuales se desea recibir archivos. **Solo deben ser llenados los campos que se requieren modificar**

#### **3.5.3.3. Recuadro "Descripción de la casilla".**

**Nombre de la casilla:** Corresponde al nombre de la casilla a crear, eliminar o modificar.

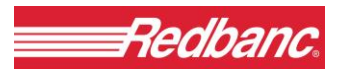

- **Tipo de código:** Corresponde a la identificación del tipo de código que podrán tener como contenido los archivos que se transferirán desde y hacia esta casilla. Existen dos opciones de tipos de código que pueden ser seleccionadas y que son: ASCII o EBCDIC.
- **Formato de registro:** Corresponde a la identificación de la forma en que los registros vienen delimitados en los archivos que serán transferidos desde y hacia la casilla. Las opciones pueden ser: un formato que considera un carácter que identifica el fin de registro, o bien un formato sin carácter de fin de registro.

#### **3.5.3.4. Recuadro "Conexiones a STI".**

En este recuadro deben registrarse las direcciones IP de los computadores de la Institución solicitante que podrán conectarse a la casilla STI. Para cada dirección IP que se registre, debe explicitarse si lo que se desea es crear esta dirección para que pueda acceder a la casilla o bien eliminar el acceso desde esta dirección IP a la casilla STI.

Podrá habilitarse un máximo de seis direcciones IP para cada casilla STI.

En caso de que Redbanc administre los equipos de comunicación de la institución cliente se debe completar el cuadro "NAT" con las direcciones IP correspondientes y que se requieren habilitar.

**Importante:** Cada Institución usuaria del STI debe permitir el acceso a través de sus routers desde las estaciones que se conectan, hacia la máquina 163.250.1.7, port 20 y 21, de Redbanc.

## **3.5.3.5. Recuadro "Transferencia de Archivos Solicitada".**

En este recuadro debe registrarse las Casillas STI desde las cuales la Institución solicitante desea recibir archivos en la casilla que está siendo creada o modificada. Para cada Casilla STI que se registre, debe explicitarse el nombre de la Institución propietaria de la misma, y si lo que se desea es crear esta transferencia o bien eliminarla. La Institución solicitante no podrá recibir archivos de ninguna casilla que no esté explicitada en este recuadro.

#### **3.5.3.6. Recuadro "Autorizaciones".**

En este recuadro debe registrarse los antecedentes y autorización formal de la persona designada por la Institución solicitante como Administrador de Redes. En caso de ser una Institución Bancaria, deberán registrarse además los antecedentes y autorización del Coordinador Operativo.

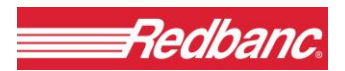

# <span id="page-94-0"></span>**3.6. Formulario SGS-090/11– Solicitud para Servicio de Casillas Sistema de Transferencia de Información (STI) Redes RSF.**

#### <span id="page-94-1"></span>**3.6.1. Objetivo del Formulario.**

Formalizar una solicitud de servicio de casillas STI, por parte de una Institución cliente de Redbanc.

#### <span id="page-94-2"></span>**3.6.2. Descripción.**

El Servicio de Transferencia de Información (STI), es un sistema que permite intercambiar archivos entre instituciones clientes de Redbanc a través de un sistema de casillas. Mediante este formulario se formalizan las solicitudes de creación, eliminación o modificación de casillas asociadas al servicio STI.

Las instituciones RSF que requieran tráfico entre ellas deberán suscribir a través del presente documento que la comunicación a través de la RSF es solo para efectos de permitir la prestación o recepción de un servicio a un Banco RBI, SAG o Banco RSF que opera en Redbanc.

#### <span id="page-94-3"></span>**3.6.3. Instrucciones de Llenado.**

#### **3.6.3.1. Recuadro Inicial.**

Deberá registrarse el nombre y tipo de la Institución que está haciendo la solicitud.

#### **3.6.3.2. Recuadro "Tipo de Solicitud".**

Deberá registrarse el objetivo de la solicitud. Las tres opciones mencionadas a continuación son excluyentes:

- **"Creación casillas":** debe marcarse este recuadro sólo si lo que se desea es la creación de una casilla STI para la Institución solicitante.
- **"Eliminación casillas"**: debe marcarse este recuadro sólo si lo que se desea es eliminar una casilla STI que existe y está habilitada para la Institución solicitante.
- **"Modificación datos de casillas":** debe marcarse este recuadro sólo si lo que se desea es modificar las características de una casilla STI existente para la Institución solicitante. En particular, se debe marcar este recuadro, si lo que se desea es modificar antecedentes como: Tipo de código de la casilla, Formato de registro de la casilla, Direcciones IP desde la cuales se podrá acceder a la casilla, Casillas desde las cuales se desea recibir archivos. **Solo deben ser llenados los campos que se requieren modificar**

#### **3.6.3.3. Recuadro "Descripción de la casilla".**

**Nombre de la casilla:** Corresponde al nombre de la casilla a crear, eliminar o modificar.

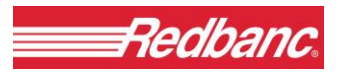

- **Tipo de código:** Corresponde a la identificación del tipo de código que podrán tener como contenido los archivos que se transferirán desde y hacia esta casilla. Existen dos opciones de tipos de código que pueden ser seleccionadas y que son: ASCII o EBCDIC.
- **Formato de registro:** Corresponde a la identificación de la forma en que los registros vienen delimitados en los archivos que serán transferidos desde y hacia la casilla. Las opciones pueden ser: un formato que considera un carácter que identifica el fin de registro, o bien un formato sin carácter de fin de registro.

#### **3.6.3.4. Recuadro "Conexiones a STI".**

En este recuadro deben registrarse las direcciones IP de los computadores de la Institución solicitante que podrán conectarse a la casilla STI. Para cada dirección IP que se registre, debe explicitarse si lo que se desea es crear esta dirección para que pueda acceder a la casilla o bien eliminar el acceso desde esta dirección IP a la casilla STI.

Podrá habilitarse un máximo de seis direcciones IP para cada casilla STI.

En caso de que Redbanc administre los equipos de comunicación de la institución cliente se debe completar el cuadro "NAT" con las direcciones IP correspondientes y que se requieren habilitar.

**Importante**: Cada Institución usuaria del STI debe permitir el acceso a través de sus routers desde las estaciones que se conectan, hacia la máquina 163.250.1.7, port 20 y 21, de Redbanc.

#### **3.6.3.5. Recuadro "Transferencia de Archivos Solicitada".**

En este recuadro debe registrarse las Casillas STI desde las cuales la Institución solicitante desea recibir archivos en la casilla que está siendo creada o modificada. Para cada Casilla STI que se registre, debe explicitarse el nombre de la Institución propietaria de la misma, y si lo que se desea es crear esta transferencia o bien eliminarla. La Institución solicitante no podrá recibir archivos de ninguna casilla que no esté explicitada en este recuadro.

En forma adicional se debe indicar claramente el servicio o prestación al Banco RBI, SAG o Banco RSF que opera en Redbanc y por lo cual se está enviando la solicitud de habilitación a Redbanc.

#### **3.6.3.6. Recuadro "Autorizaciones".**

En este recuadro debe registrarse los antecedentes y autorización formal de la persona designada por la Institución solicitante como Administrador de Redes. En caso de ser una Institución Bancaria, deberán registrarse además los antecedentes y autorización del Coordinador Operativo.

# <span id="page-96-0"></span>**3.7. Formulario SGS-093/11– Solicitud para Servicio de Casillas Sistema de Transferencia de Información (STI), Transferencia de Data no productiva Redes RSF-RBI.**

## <span id="page-96-1"></span>**3.7.1. Objetivo del Formulario.**

Formalizar una solicitud de servicio de casillas STI, por parte de una Institución cliente de Redbanc que requiere traficar data no productiva. En caso de requerir tráfico una institución RSF con otra RSF debe enviar formulario específico para este tipo de solicitudes.

## <span id="page-96-2"></span>**3.7.2. Descripción.**

El Servicio de Transferencia de Archivos de Información (STI), es un sistema que permite intercambiar archivos entre instituciones clientes de Redbanc a través de un sistema de casillas. Mediante este formulario se formaliza las solicitudes de creación, eliminación o modificación de casillas asociadas al servicio STI que requieran traficar data no productiva.

Para este modelo de transferencia de información, las casillas involucradas deberán poseer un prefijo DES. Solo podrán traficar casillas DES con DES.

## <span id="page-96-3"></span>**3.7.3. Instrucciones de Llenado.**

#### **3.7.3.1. Recuadro Inicial.**

Deberá registrarse el nombre y tipo de la Institución que está haciendo la solicitud.

## **3.7.3.2. Recuadro "Tipo de Solicitud".**

Deberá registrarse el objetivo de la solicitud. Las tres opciones mencionadas a continuación son excluyentes:

- "**Creación casillas**": debe marcarse este recuadro sólo si lo que se desea es la creación de una casilla STI para la Institución solicitante.
- "**Eliminación casillas":** debe marcarse este recuadro sólo si lo que se desea es eliminar una casilla STI que existe y está habilitada para la Institución solicitante.
- "**Modificación datos de casillas"**: debe marcarse este recuadro sólo si lo que se desea es modificar las características de una casilla STI existente para la Institución solicitante. En particular, se debe marcar este recuadro, si lo que se desea es modificar antecedentes como: Tipo de código de la casilla, Formato de registro de la casilla, Direcciones IP desde la cuales se podrá acceder a la casilla, Casillas desde las cuales se desea recibir archivos. **Solo deben ser llenados los campos que se requieren modificar**

## **3.7.3.3. Recuadro "Descripción de la casilla".**

- **Nombre de la casilla:** Corresponde al nombre de la casilla a crear, eliminar o modificar. Deberá contener prefijo DES.
- **Tipo de código:** Corresponde a la identificación del tipo de código que podrán tener como contenido los archivos que se transferirán desde y hacia esta casilla. Existen dos opciones de tipos de código que pueden ser seleccionadas y que son: ASCII o EBCDIC.
- **Formato de registro:** Corresponde a la identificación de la forma en que los registros vienen delimitados en los archivos que serán transferidos desde y hacia la casilla. Las opciones pueden ser: un formato que considera un carácter que identifica el fin de registro, o bien un formato sin carácter de fin de registro.

# **3.7.3.4. Recuadro "Conexiones a STI".**

En este recuadro deberán registrarse las direcciones IP de los computadores de la Institución solicitante que podrán conectarse a la casilla STI. Para cada dirección IP que se registre, debe explicitarse si lo que se desea es crear esta dirección para que pueda acceder a la casilla o bien eliminar el acceso desde esta dirección IP a la casilla STI.

Podrá habilitarse un máximo de seis direcciones IP para cada casilla STI.

En caso de que Redbanc administre los equipos de comunicación de la institución cliente se debe completar el cuadro "NAT" con las direcciones IP correspondientes y que se requieren habilitar.

**Importante**: Cada Institución usuaria del STI debe permitir el acceso a través de sus routers desde las estaciones que se conectan, hacia la máquina 163.250.1.40 redireccionando a la máquina 163.250.1.7 por los ports 20 y 21, de Redbanc.

# **3.7.3.5. Recuadro "Transferencia de Archivos Solicitada".**

En este recuadro deben registrarse las Casillas STI con prefijo DES desde las cuales la Institución solicitante desea recibir archivos en la casilla que está siendo creada o modificada. Para cada Casilla STI que se registre, debe explicitarse el nombre de la Institución propietaria de la misma, y si lo que se desea es crear esta transferencia o bien eliminarla.

La Institución solicitante no podrá recibir archivos de ninguna casilla que no esté explicitada en este recuadro.

# **3.7.3.6. Recuadro "Autorizaciones".**

En este recuadro debe registrarse los antecedentes y autorización formal de la persona designada por la Institución solicitante como Administrador de Redes. En caso de ser una Institución Bancaria, deberán registrarse además los antecedentes y autorización del Coordinador Operativo.

# <span id="page-98-0"></span>**3.8. Formulario SGS-092/11– Solicitud para Servicio de Casillas Sistema de Transferencia de Información (STI), Transferencia de Data no productiva Redes RSF.**

## <span id="page-98-1"></span>**3.8.1. Objetivo del Formulario.**

Formalizar una solicitud de servicio de casillas STI, por parte de una Institución cliente de Redbanc que requiere traficar data no productiva

## <span id="page-98-2"></span>**3.8.2. Descripción.**

El Servicio de Transferencia de Archivos de Información (STI), es un sistema que permite intercambiar archivos entre instituciones clientes de Redbanc a través de un sistema de casillas. Mediante este formulario se formaliza las solicitudes de creación, eliminación o modificación de casillas asociadas al servicio STI que requieran traficar data no productiva.

Para este modelo de transferencia de información, las casillas involucradas deberán poseer un prefijo DES. Solo podrán traficar casillas DES con DES.

## <span id="page-98-3"></span>**3.8.3. Instrucciones de Llenado.**

#### **3.8.3.1. Recuadro Inicial.**

Deberá registrarse el nombre y tipo de la Institución que está haciendo la solicitud.

Las instituciones RSF que requieran tráfico entre ellas deberán suscribir a través del presente documento que la comunicación a través de la RSF es sólo para efectos de permitir la prestación o recepción de un servicio a un Banco RBI, SAG o Banco RSF que opera en Redbanc.

## **3.8.3.2. Recuadro "Tipo de Solicitud".**

Deberá registrarse el objetivo de la solicitud. Las tres opciones mencionadas a continuación son excluyentes:

- "**Creación casillas**": debe marcarse este recuadro sólo si lo que se desea es la creación de una casilla STI para la Institución solicitante.
- **"Eliminación casillas**": debe marcarse este recuadro sólo si lo que se desea es eliminar una casilla STI que existe y está habilitada para la Institución solicitante.
- **"Modificación datos de casillas":** debe marcarse este recuadro sólo si lo que se desea es modificar las características de una casilla STI existente para la Institución solicitante. En particular, se debe marcar este recuadro, si lo que se desea es modificar antecedentes como: Tipo de código de la casilla, Formato de registro de la casilla, Direcciones IP desde la cuales se podrá acceder a la casilla, Casillas desde las cuales se desea recibir archivos. **Solo deben ser llenados los campos que se requieren modificar**

## **3.8.3.3. Recuadro "Descripción de la casilla".**

- **Nombre de la casilla:** Corresponde al nombre de la casilla a crear, eliminar o modificar. Deberá contener prefijo DES.
- **Tipo de código:** Corresponde a la identificación del tipo de código que podrán tener como contenido los archivos que se transferirán desde y hacia esta casilla. Existen dos opciones de tipos de código que pueden ser seleccionadas y que son: ASCII o EBCDIC.
- **Formato de registro:** Corresponde a la identificación de la forma en que los registros vienen delimitados en los archivos que serán transferidos desde y hacia la casilla. Las opciones pueden ser: un formato que considera un carácter que identifica el fin de registro, o bien un formato sin carácter de fin de registro.

# **3.8.3.4. Recuadro "Conexiones a STI".**

En este recuadro deben registrarse las direcciones IP de los computadores de la Institución solicitante que podrán conectarse a la casilla STI. Para cada dirección IP que se registre, debe explicitarse si lo que se desea es crear esta dirección para que pueda acceder a la casilla o bien eliminar el acceso desde esta dirección IP a la casilla STI.

Podrá habilitarse un máximo de seis direcciones IP para cada casilla STI.

En caso de que Redbanc administre los equipos de comunicación de la institución cliente se debe completar el cuadro "NAT" con las direcciones IP correspondientes y que se requieren habilitar.

**Importante**: Cada Institución usuaria del STI debe permitir el acceso a través de sus routers desde las estaciones que se conectan, hacia la máquina 163.250.1.40 redireccionando a la máquina 163.250.1.7 por los ports 20 y 21, de Redbanc.

# **3.8.3.5. Recuadro "Transferencia de Archivos Solicitada".**

En este recuadro deben registrarse las Casillas STI con prefijo DES desde las cuales la Institución solicitante desea recibir archivos en la casilla que está siendo creada o modificada. Para cada Casilla STI que se registre, debe explicitarse el nombre de la Institución propietaria de la misma, y si lo que se desea es crear esta transferencia o bien eliminarla.

La Institución solicitante no podrá recibir archivos de ninguna casilla que no esté explicitada en este recuadro.

En forma adicional se debe indicar claramente el servicio o prestación al Banco RBI, SAG o Banco RSF que opera en Redbanc y por lo cual se está enviando la solicitud de habilitación a Redbanc.

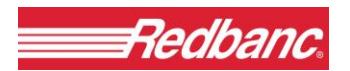

#### **3.8.3.6. Recuadro "Autorizaciones".**

<span id="page-100-0"></span>En este recuadro debe registrarse los antecedentes y autorización formal de la persona designada por la Institución solicitante como Administrador de Redes. En caso de ser una Institución Bancaria, deberán registrarse además los antecedentes y autorización del Coordinador Operativo.

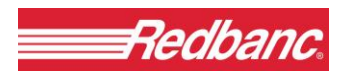

## **3.9. Formulario SGS-094/11– Solicitud para Cambio de Password en Casilla STI.**

#### <span id="page-101-0"></span>**3.9.1. Objetivo del Formulario.**

Formalizar una solicitud de cambio de password de casillas STI de la Institución cliente solicitante.

#### <span id="page-101-1"></span>**3.9.2. Recuadro Inicial.**

Deberá registrarse el nombre y tipo de la Institución que está haciendo la solicitud.

#### <span id="page-101-2"></span>**3.9.3. Descripción.**

Las casillas STI habilitadas para las distintas Instituciones que las solicitan, poseen claves de acceso (password) que permiten mantener la seguridad en el acceso a las mismas. Estas claves tienen un período de vigencia (política de seguridad recomienda no superar los 90 días desde el último cambio de password), después del cual deben ser cambiadas por nuevas claves.

Esta solicitud permite efectuar el cambio de clave y definir la nueva vigencia de la misma.

#### <span id="page-101-3"></span>**3.9.4. Instrucciones de Llenado.**

#### **3.9.4.1. Recuadro "Antecedentes Casillas del Solicitante".**

Deberá registrarse el nombre de las casillas a las cuales solicita efectuar un cambio de password. Para cada una de ellas debe registrarse la vigencia de la nueva password (la cantidad de días durante los cuales la nueva password permitirá el acceso a la casilla), la cual puede tener un máximo de 90 días, y la fecha del próximo cambio (que debe ser consistente con la vigencia estipulada).

#### **3.9.4.2. Recuadro "Ejecutores del Cambio de PWD".**

Deben registrarse los antecedentes de la o las personas que realizarán físicamente el cambio de password de las casillas STI en oficinas de Redbanc.

Este recuadro debe incluir la identificación y autorización del Coordinador Operativo (sólo en caso de ser Institución Bancaria) y/o del Administrador de Redes de la Institución solicitante. Los antecedentes del Coordinador y Administrador de Redes serán verificados y puede generar la denegación de la solicitud, en caso de no ser las personas formalmente autorizadas por la Institución solicitante.

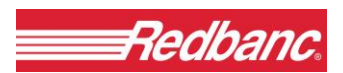

# <span id="page-102-0"></span>**4. CONTROL DOCUMENTAL.**

<span id="page-102-1"></span>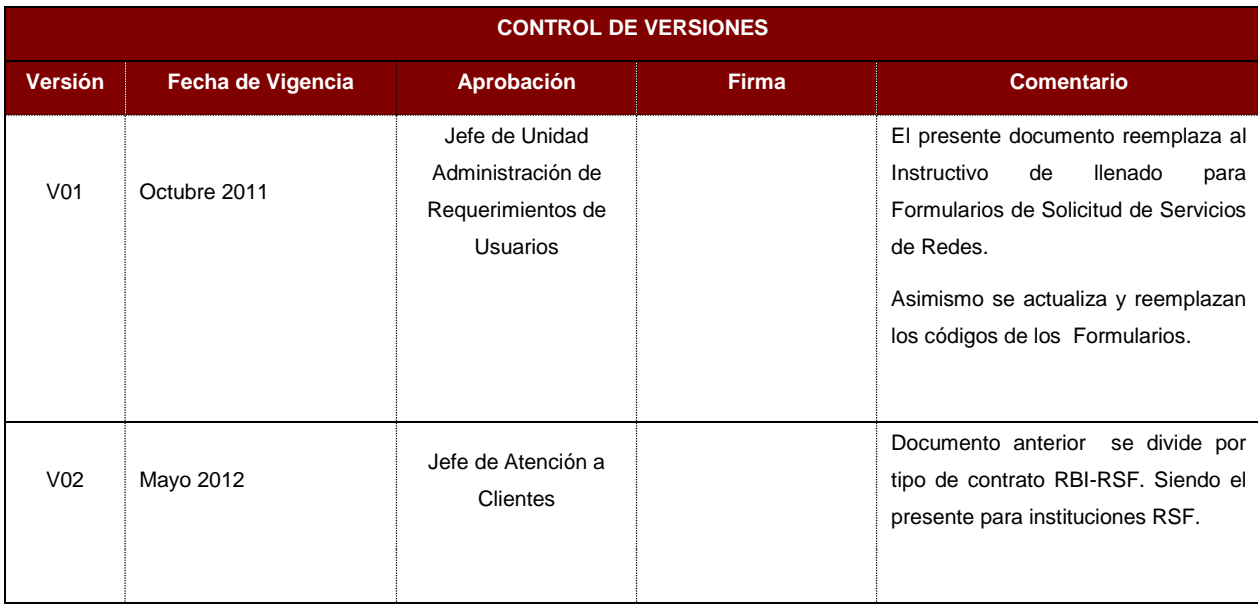

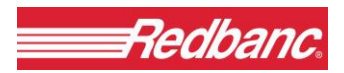

# **5. ANEXOS(Formularios)**

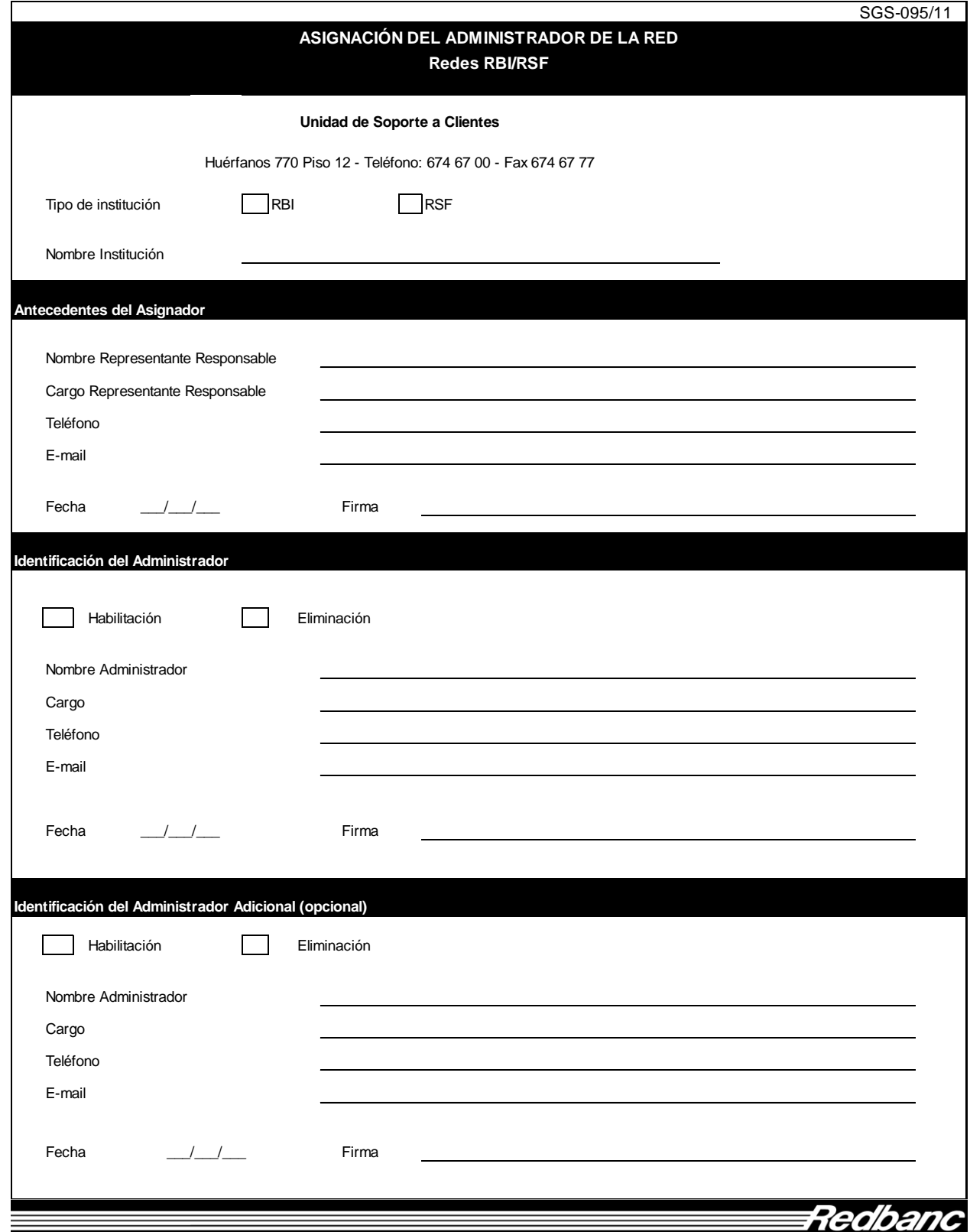

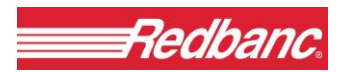

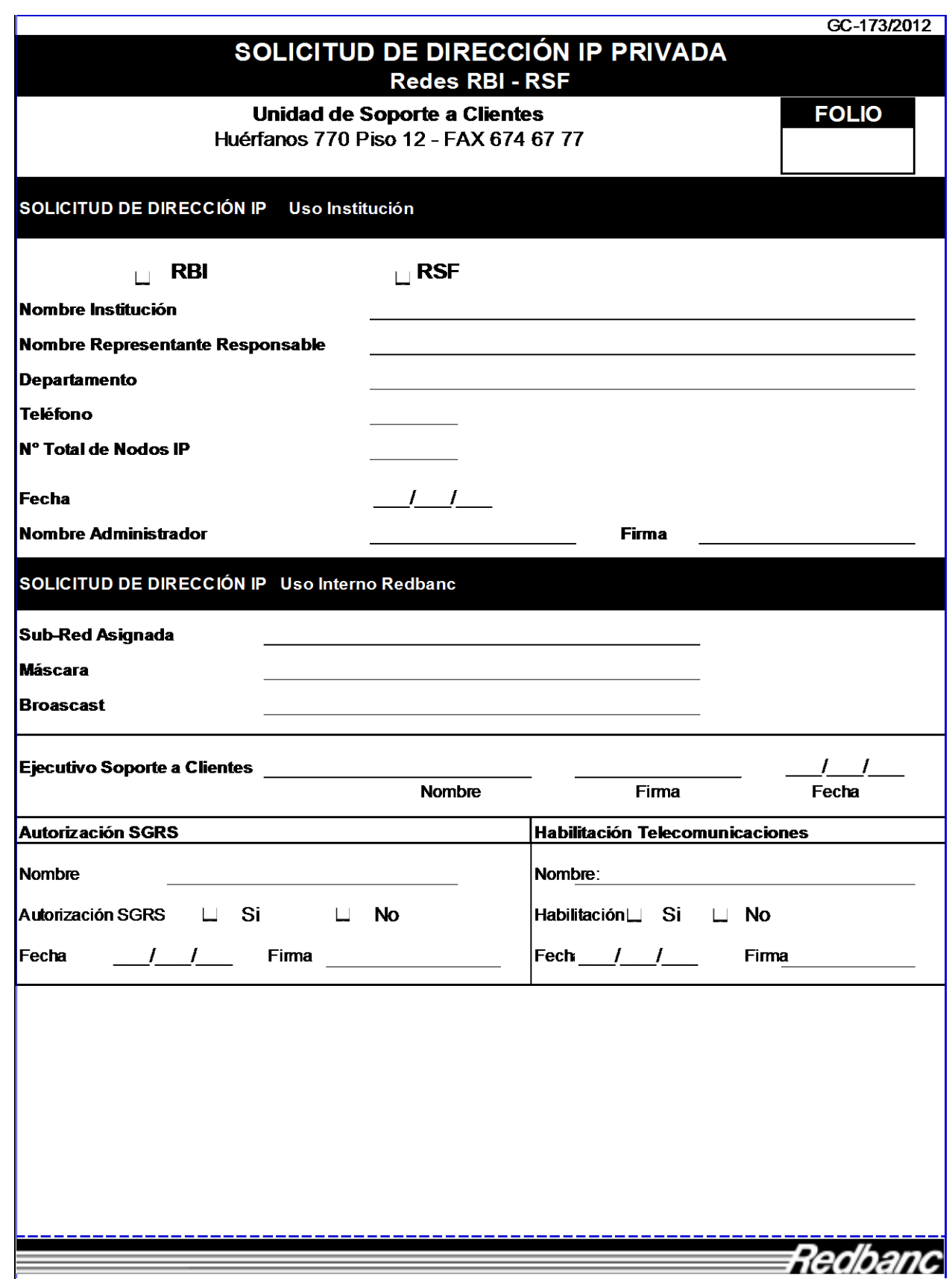

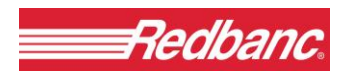

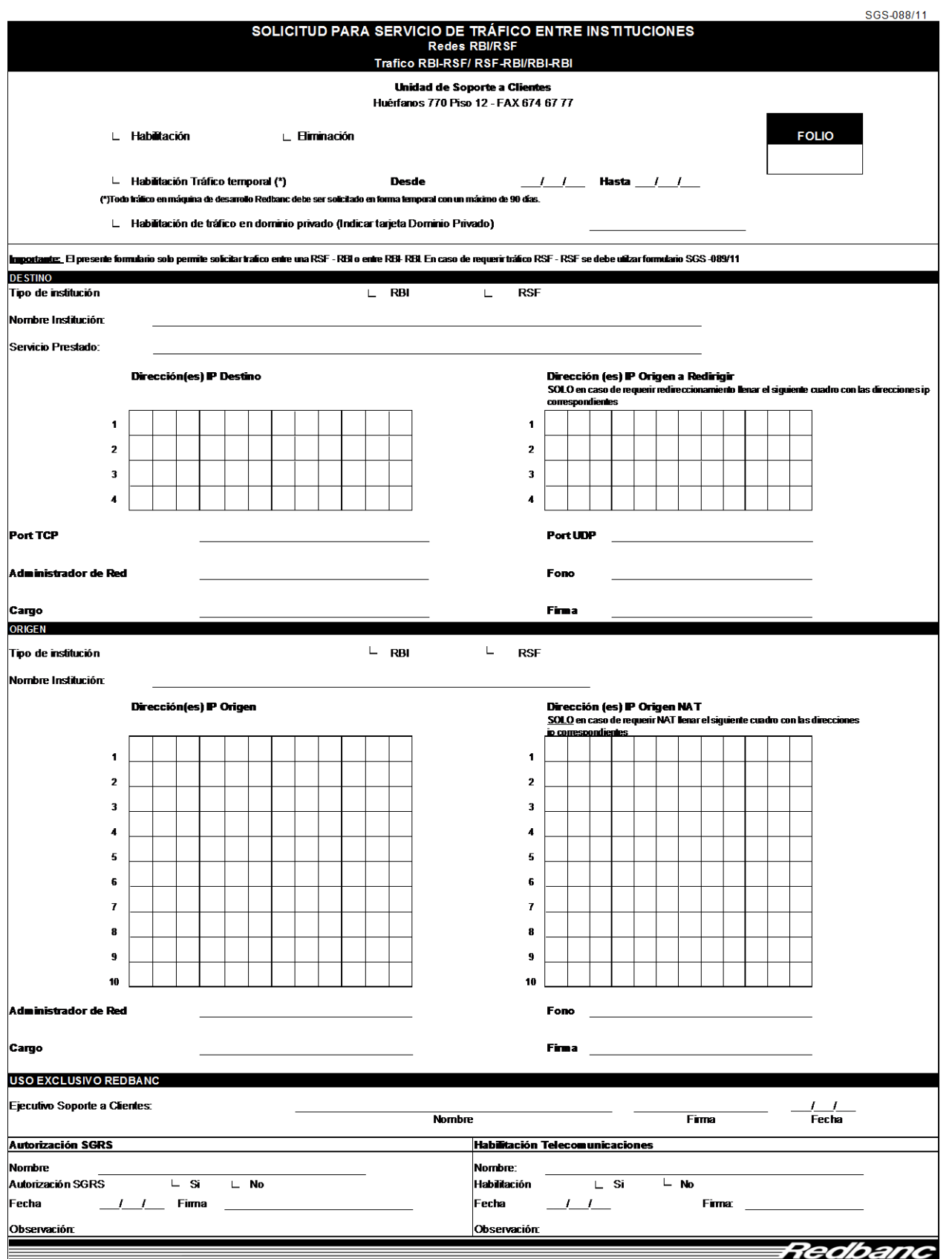

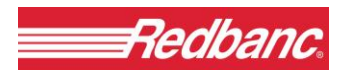

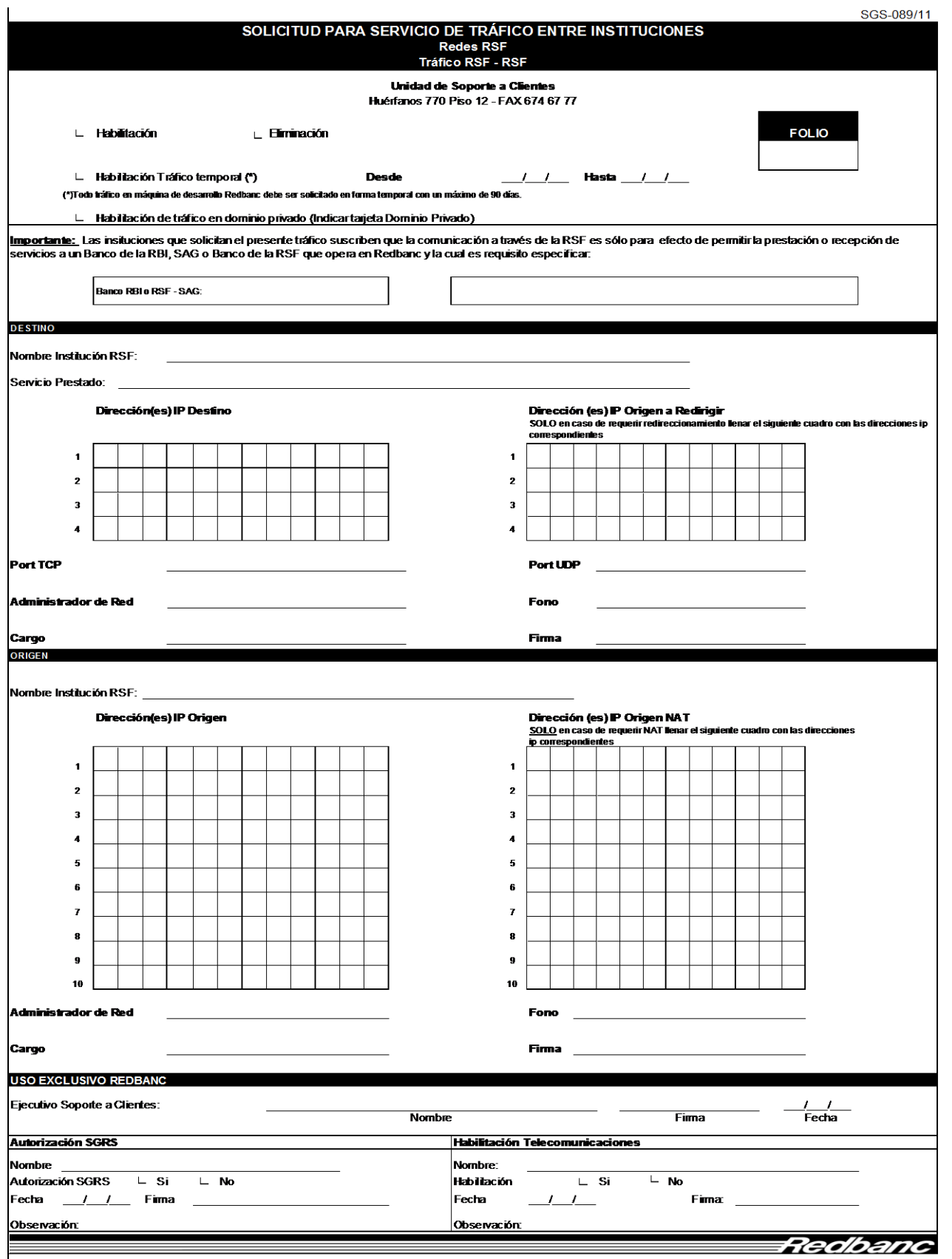

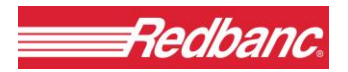

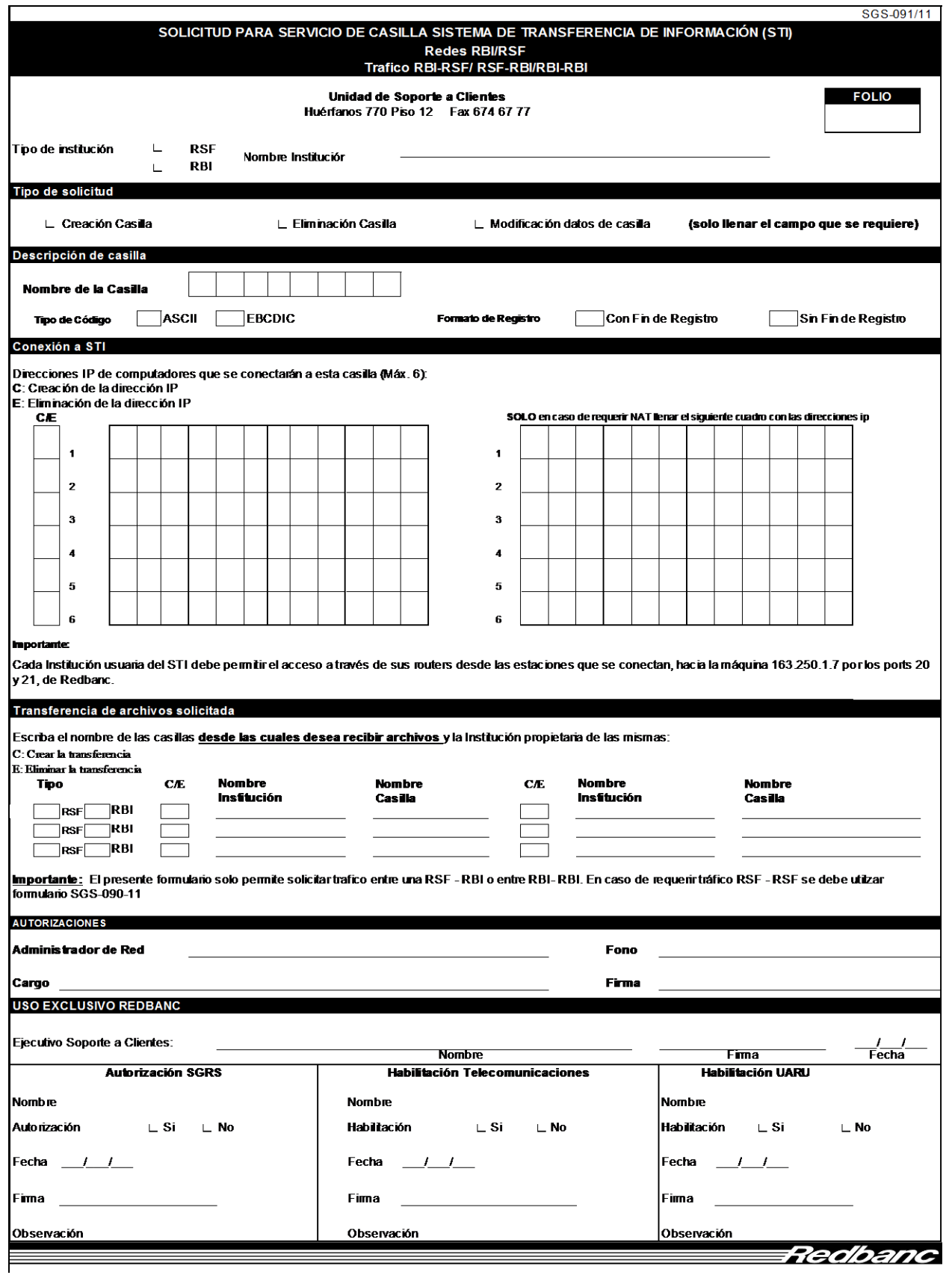
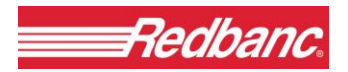

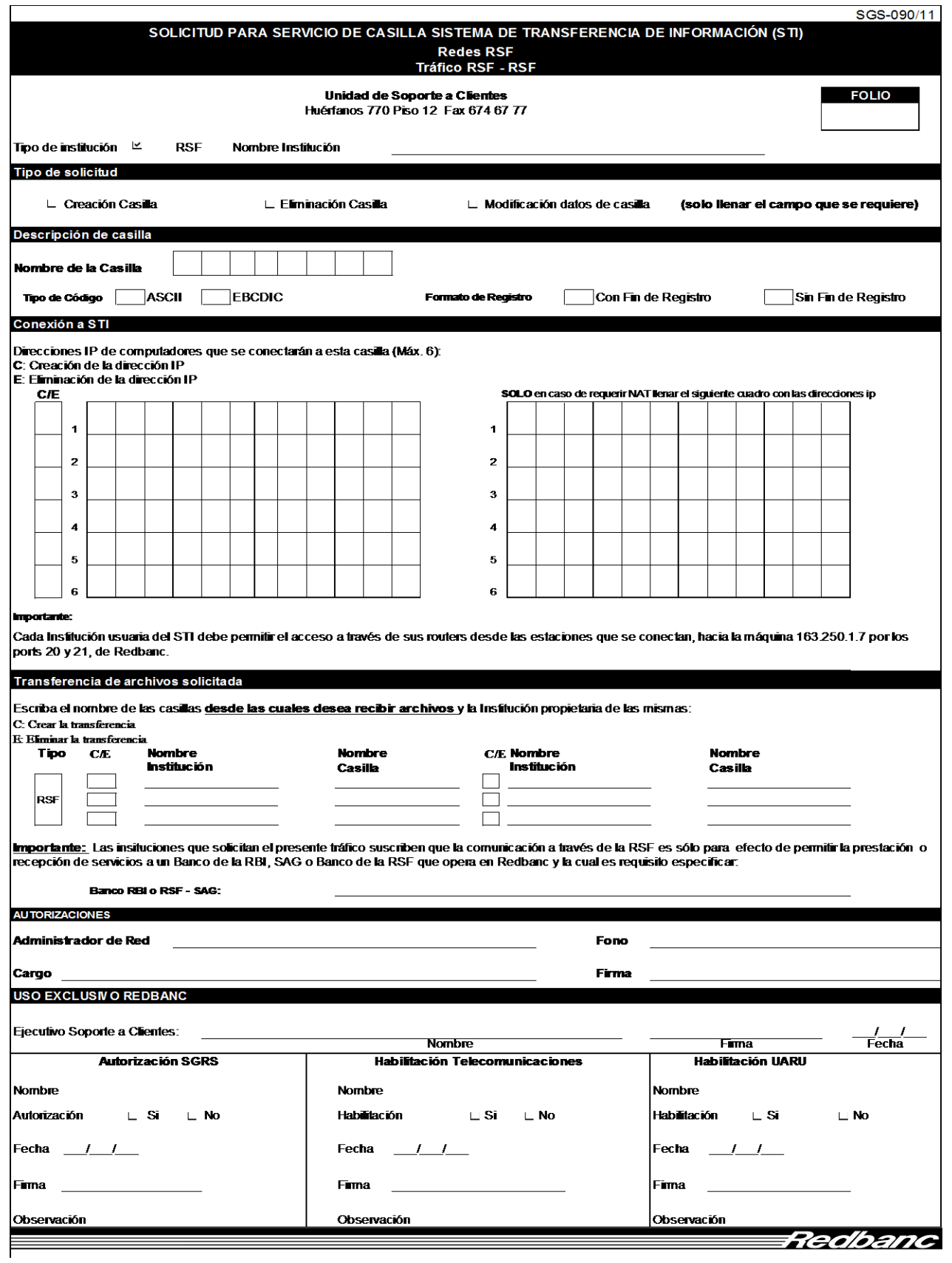

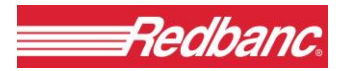

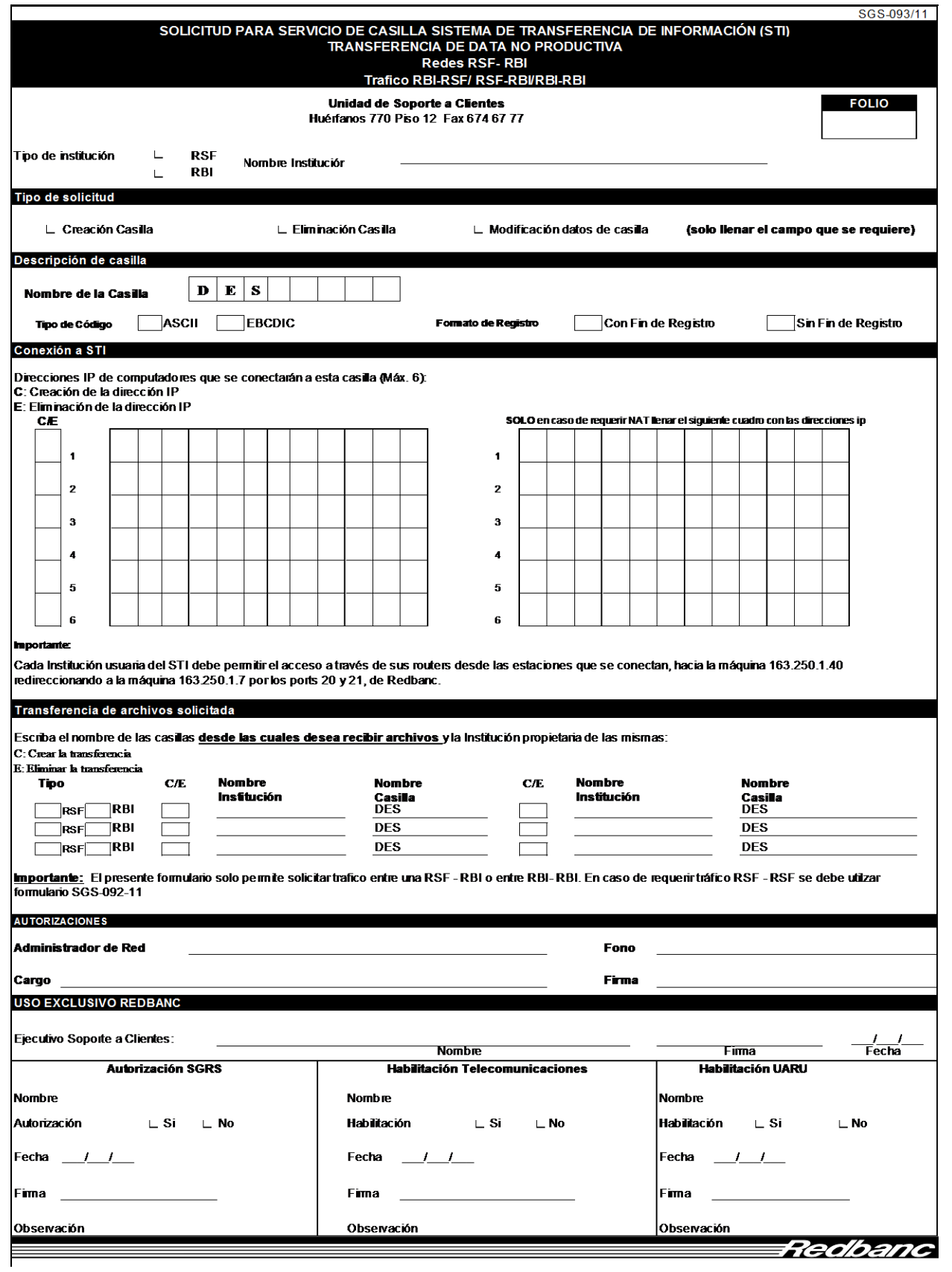

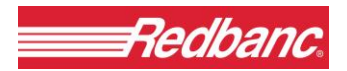

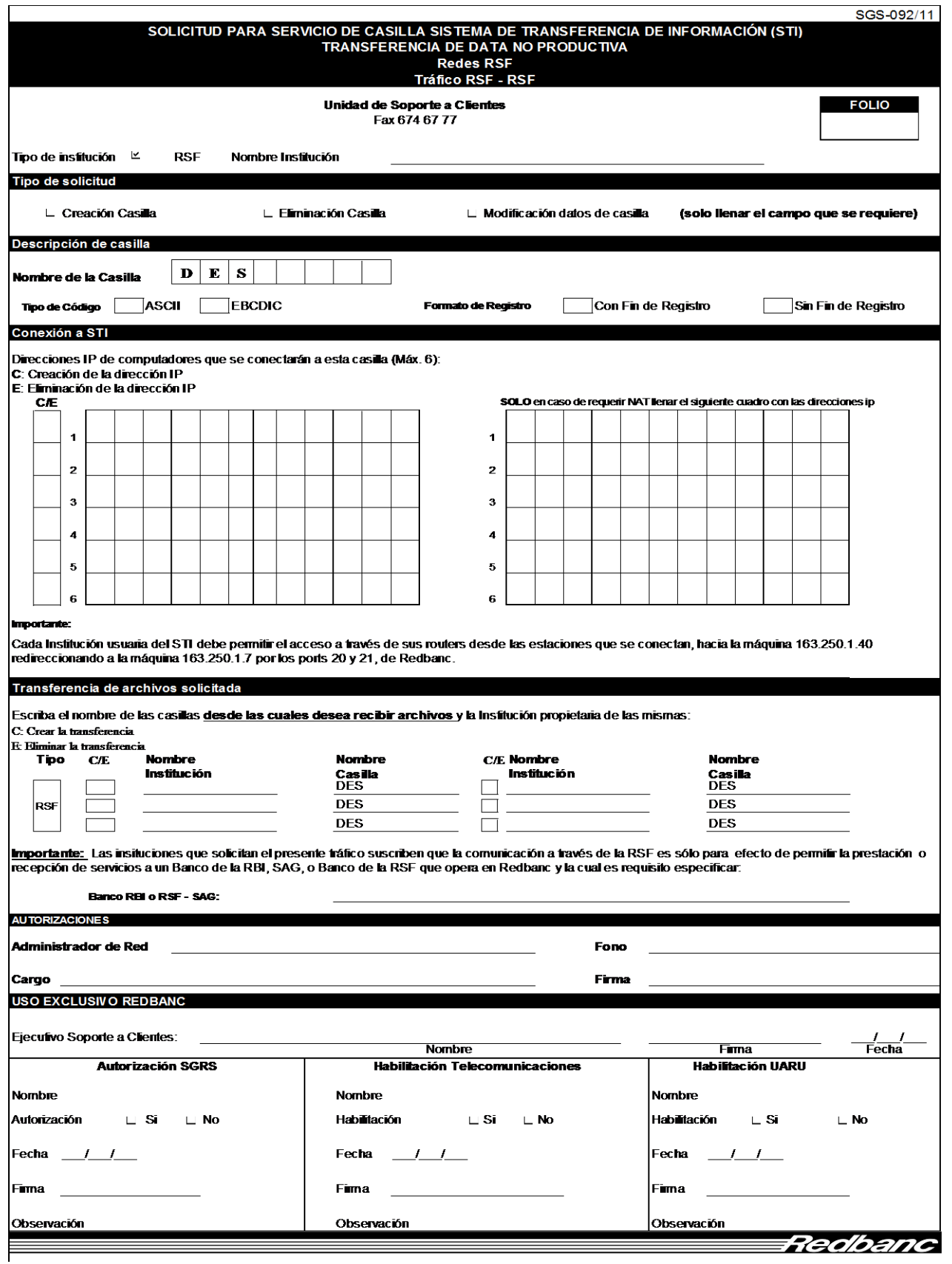

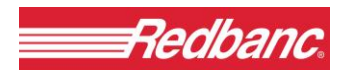

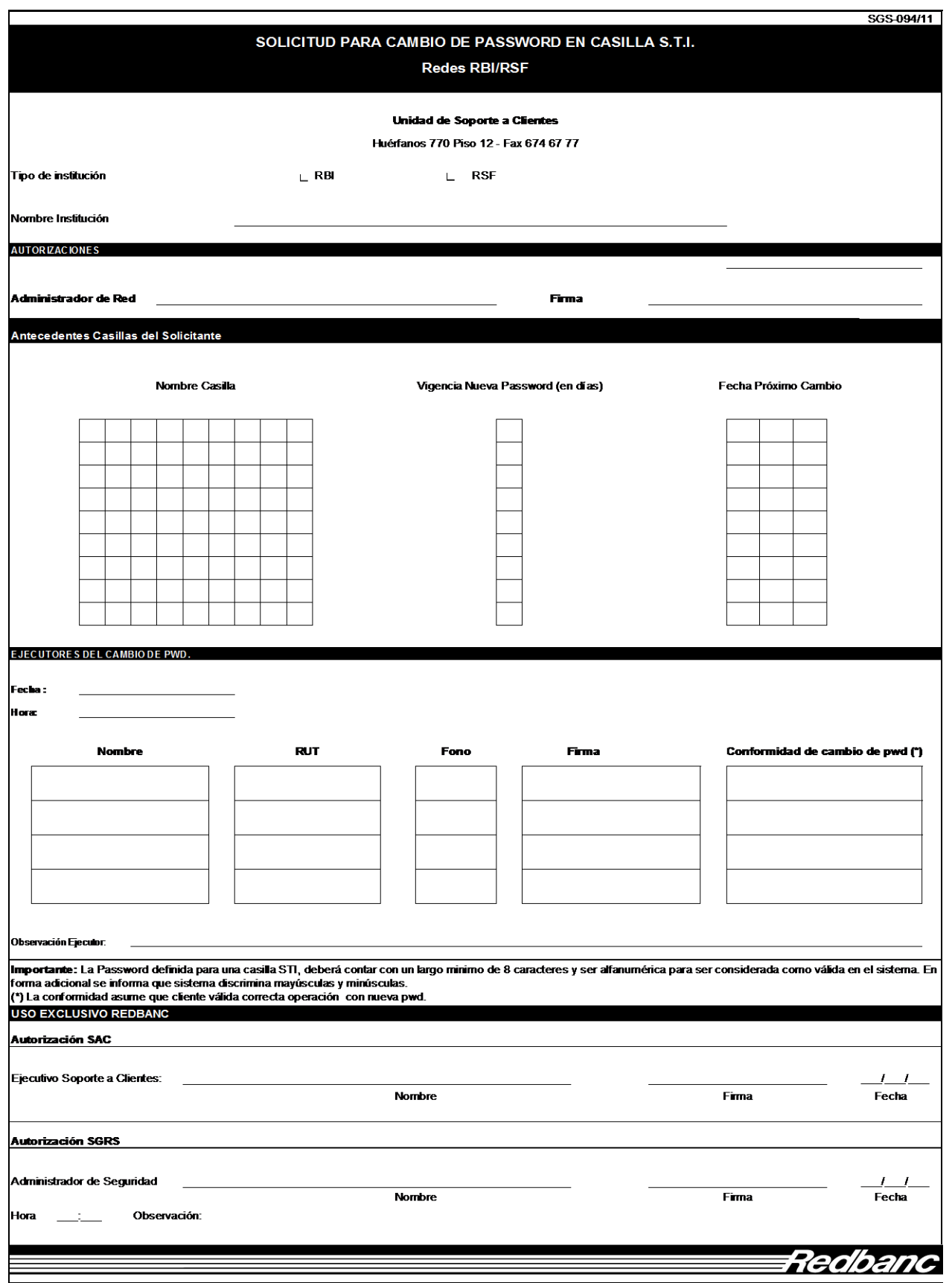